## CENTRO UNIVERSITÁRIO FEI

ANDRÉ LUIZ FERREIRA DAMASCENO GEOVANE SCORSE COSTA HENRIQUE FERNANDES BARREIRO DE ARAÚJO LUCAS DOMENIQUELLI CHAGAS LUCAS GIMENES PINTO

**ESTUDO E PROJETO DE SISTEMA REGENERATIVO DE ENERGIA ACOPLADO EM DISPOSITIVO DE MOTORIZAÇÃO DE CADEIRA DE RODAS**

> São Bernardo do Campo – SP 2021

ANDRÉ LUIZ FERREIRA DAMASCENO GEOVANE SCORSE COSTA HENRIQUE FERNANDES BARREIRO DE ARAÚJO LUCAS DOMENIQUELLI CHAGAS LUCAS GIMENES PINTO

# **ESTUDO E PROJETO DE SISTEMA REGENERATIVO DE ENERGIA ACOPLADO EM DISPOSITIVO DE MOTORIZAÇÃO DE CADEIRA DE RODAS**

Trabalho de Conclusão de Curso apresentado ao Centro Universitário FEI, como parte dos requisitos necessários para obtenção do título de Bacharel em Engenharia Elétrica. Orientado pelo Prof. Dr. Pedro Luiz Benko.

São Bernardo do Campo – SP 2021

Estudo e Projeto de Sistema Regenerativo de Energia Acoplado em Dispositivo de Motorização de Cadeira de Rodas / Andre Luiz Ferreira Damasceno...[et al.]. São Bernardo do Campo, 2021.

119 p. : il.

Trabalho de Conclusão de Curso - Centro Universitário FEI. Orientador: Prof. Dr. Pedro Luiz Benko.

1. Sistema Regenerativo. 2. Cadeira de Rodas Elétrica. 3. BOOST. I. Ferreira Damasceno, Andre Luiz. II. Scorse Costa, Geovane. III. Barreiro de Araújo, Henrique Fernandes. IV. Domeniquelli Chagas, Lucas. V. Gimenes Pinto, Lucas. VI. Benko, Pedro Luiz, orient. VII. Título.

André Luiz Ferreira Damasceno Geovane Scorse Costa Henrique Fernandes Barreiro de Araújo Lucas Domeniquelli Chagas Lucas Gimenes Pinto

# **ESTUDO E PROJETO DE SISTEMA REGENERATIVO DE ENERGIA ACOPLADO EM DISPOSITIVO DE MOTORIZAÇÃO DE CADEIRA DE RODAS**

Trabalho de Conclusão de Curso apresentado ao Centro Universitário FEI, como parte dos requisitos necessários para obtenção do título de Bacharel em Engenharia Elétrica.

Comissão Julgadora

\_\_\_\_\_\_\_\_\_\_\_\_\_\_\_\_\_\_\_\_\_\_\_\_\_\_\_\_\_\_\_\_\_\_\_\_\_\_\_\_\_\_\_\_\_\_\_\_\_\_ Orientador e presidente: Prof. Dr. Pedro Luiz Benko

Examinador (1): Prof. Dr. Silvio Xavier Duarte

\_\_\_\_\_\_\_\_\_\_\_\_\_\_\_\_\_\_\_\_\_\_\_\_\_\_\_\_\_\_\_\_\_\_\_\_\_\_\_\_\_\_\_\_\_\_\_\_\_\_

\_\_\_\_\_\_\_\_\_\_\_\_\_\_\_\_\_\_\_\_\_\_\_\_\_\_\_\_\_\_\_\_\_\_\_\_\_\_\_\_\_\_\_\_\_\_\_\_\_\_ Examinador (2): Prof. Dr. Victor Sonnenberg

São Bernardo do Campo – SP

Dedicamos este trabalho a todas as pessoas que possuem dificuldades de locomoção devido a restrições de movimentos, causados por lesões físicas ou deficiência mental.

### **AGRADECIMENTOS**

Agradecemos primeiramente a Deus por nos guardar e nos manter seguros durante uma crise pandêmica que ocasionou a morte de milhares de pessoas ao redor do mundo.

Agradecemos a nossa família por sempre acreditar em nosso potencial e nos incentivar a continuar atrás dos nossos sonhos, independente da dificuldade encontrada.

Agradecemos ao nosso Professor Doutor Pedro Luiz Benko que além de nos ensinar durante a jornada acadêmica, nos orientou com maestria na elaboração deste trabalho, nos dando lições além da teoria.

Agradecemos a todos os nossos colegas que nos ajudaram em nossa formação acadêmica, seja em estudos para as provas, como as confecções de relatórios para os laboratórios, além da entrega de trabalhos e atividades. Todos fazem parte desta história.

Agradecemos a empresa Livre® por confiar e colaborar com a elaboração deste trabalho, fornecendo seu equipamento e expertise no assunto.

"Nós não desistimos. Nós não nos escondemos. Nós não corremos. Nós suportamos e conquistamos." (*Kobe Bryant*)

#### **RESUMO**

Neste trabalho de conclusão de curso (TCC), é abordado a problemática de locomoção de pessoas que possuem restrições de movimento, sejam estas causadas por lesões físicas ou deficiência mental, e necessitem fazer uso de cadeira de rodas. Atualmente, existem no mercado diversos tipos de cadeiras de rodas motorizadas que em sua maioria, não apresentam uma grande autonomia, além de serem pesadas e ocuparem um grande espaço na hora de realizar o transporte destas cadeiras. O fato de o usuário possuir alguma restrição de movimento, faz com que este precise de uma outra pessoa que o auxilie no transporte da sua cadeira, trazendo uma certa dependência e algum desconforto com sua liberdade. Por este motivo, esse projeto tem como objetivo, utilizar tecnologias existentes atualmente para adaptar um dispositivo monociclo motorizado que seja acoplado em uma cadeira de rodas convencional, transformando a cadeira em um triciclo motorizado elétrico, aumentando significativamente a mobilidade da pessoa e trazendo um maior conforto e praticidade em suas atividades diárias. Para aumentar a autonomia da cadeira, estudou-se a viabilidade de implementar um sistema de regeneração de energia, para atuar de forma complementar ao sistema de frenagem existente, de tal forma que atenda às necessidades destas pessoas e garanta a segurança delas. O sistema de regeneração de energia consiste na conversão de parte da energia cinética gerada nos momentos de desaceleração em energia elétrica que irá retornar para as baterias, reduzindo o custo de alimentação e impactando diretamente na redução média do consumo da bateria, desta forma, aumentando a autonomia da cadeira e trazendo um maior conforto e praticidade para o usuário. A empresa Livre® - Montagem de Produtos Assistivos Ltda, que é referência no mercado brasileiro no segmento de cadeira de rodas motorizada, está colaborando com o desenvolvimento deste trabalho, fornecendo sua tecnologia e conhecimento no assunto.

Palavras-chave: Sistema Regenerativo. Cadeira de Rodas Elétrica. *BOOST*.

### **ABSTRACT**

In this work of course conclusion (TCC), it is approached the locomotion problem of people that have movement restrictions, caused by physical injuries or mental deficiency, and need to use a wheelchair. Currently, there are several types of motorized wheelchairs on the market that, for the most part, do not offer great autonomy, besides being heavy and taking up a lot of space when it comes to transporting these chairs. The fact that the user has some movement restriction, causes him to need another person to help him in the transportation of his chair, bringing a certain dependence and some discomfort with his freedom. For this reason, this project aims at using currently existing technologies to adapt a motorized unicycle device to be attached to a conventional wheelchair, transforming the chair into an electric motorized tricycle, significantly increasing the mobility of the person and bringing more comfort and practicality to his/her daily activities. To increase the chair's autonomy, the feasibility of implementing an energy regeneration system was studied, to act in a complementary way to the existing braking system, in such a way as to meet the needs of these people and ensure their safety. The energy regeneration system consists of converting part of the kinetic energy generated during the moments of deceleration into electrical energy that will return to the batteries, reducing the cost of power supply and directly impacting the average reduction of battery consumption, thus increasing the autonomy of the chair and bringing greater comfort and convenience to the user. The company Livre® - Montagem de Produtos Assistivos Ltda, which is a reference in the Brazilian market in the motorized wheelchair segment, is collaborating with the development of this work by providing its technology and knowledge on the subject.

Keywords: Regenerative System. Electric Wheelchair. BOOST.

## **LISTA DE ILUSTRAÇÕES**

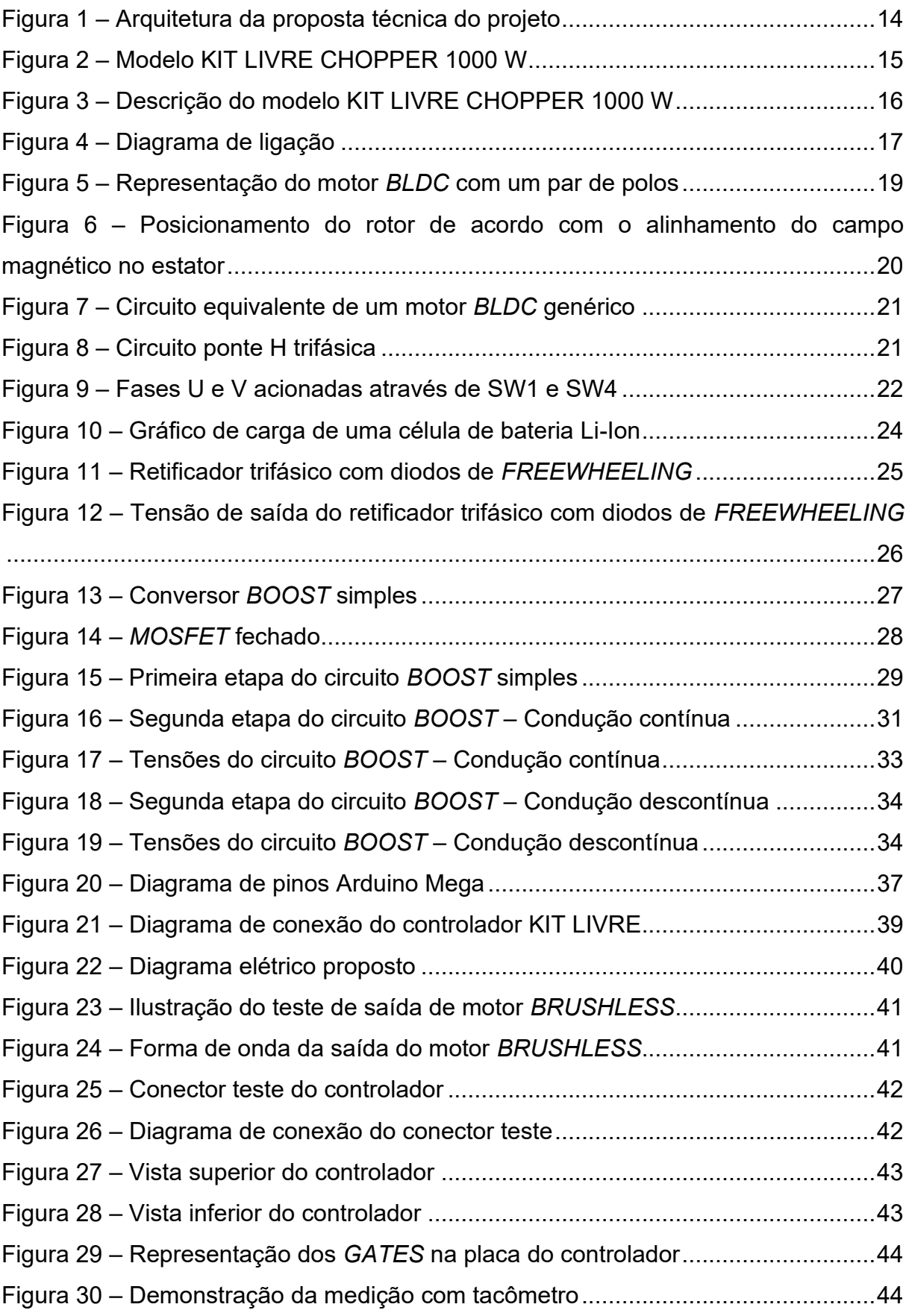

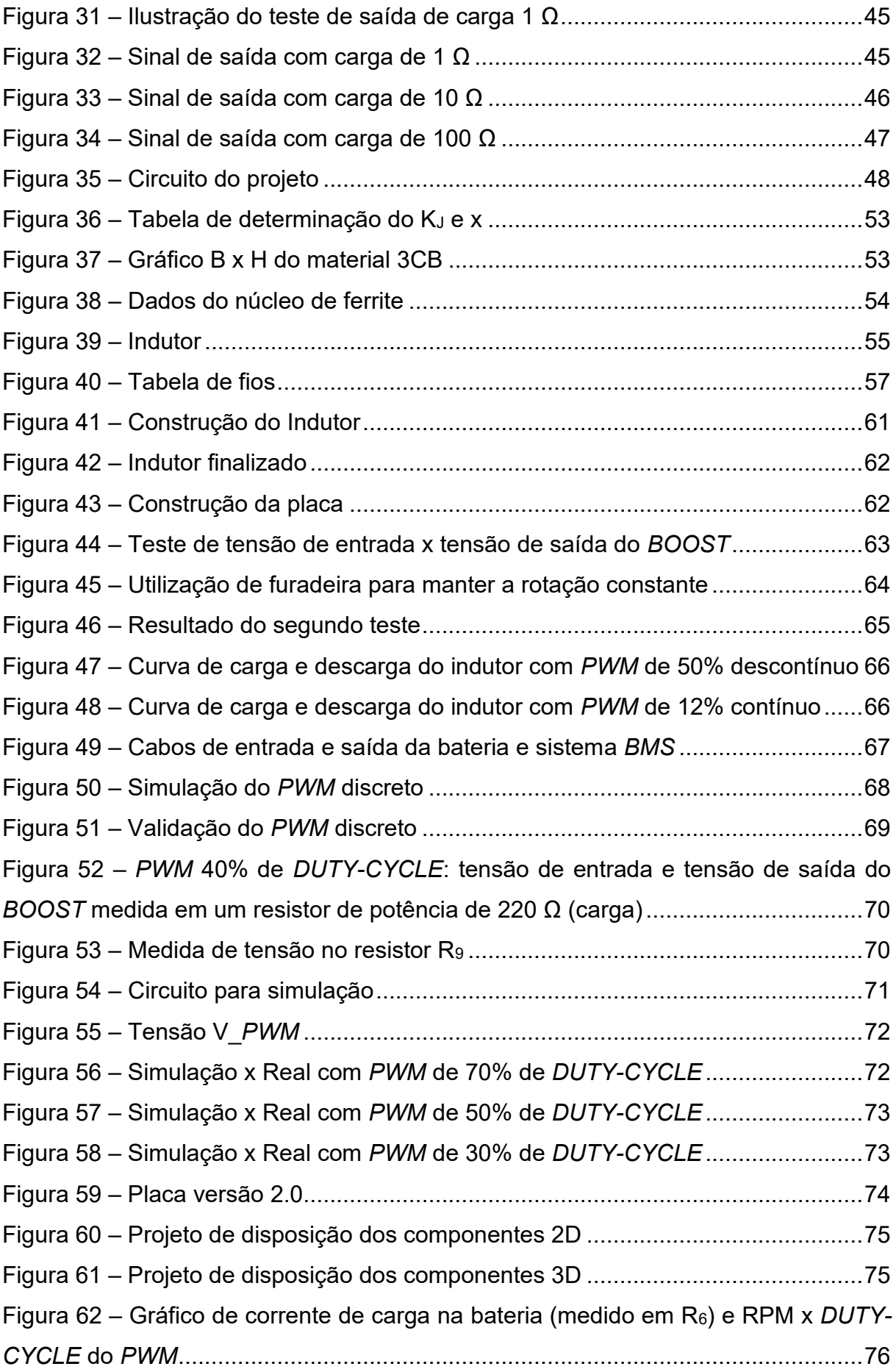

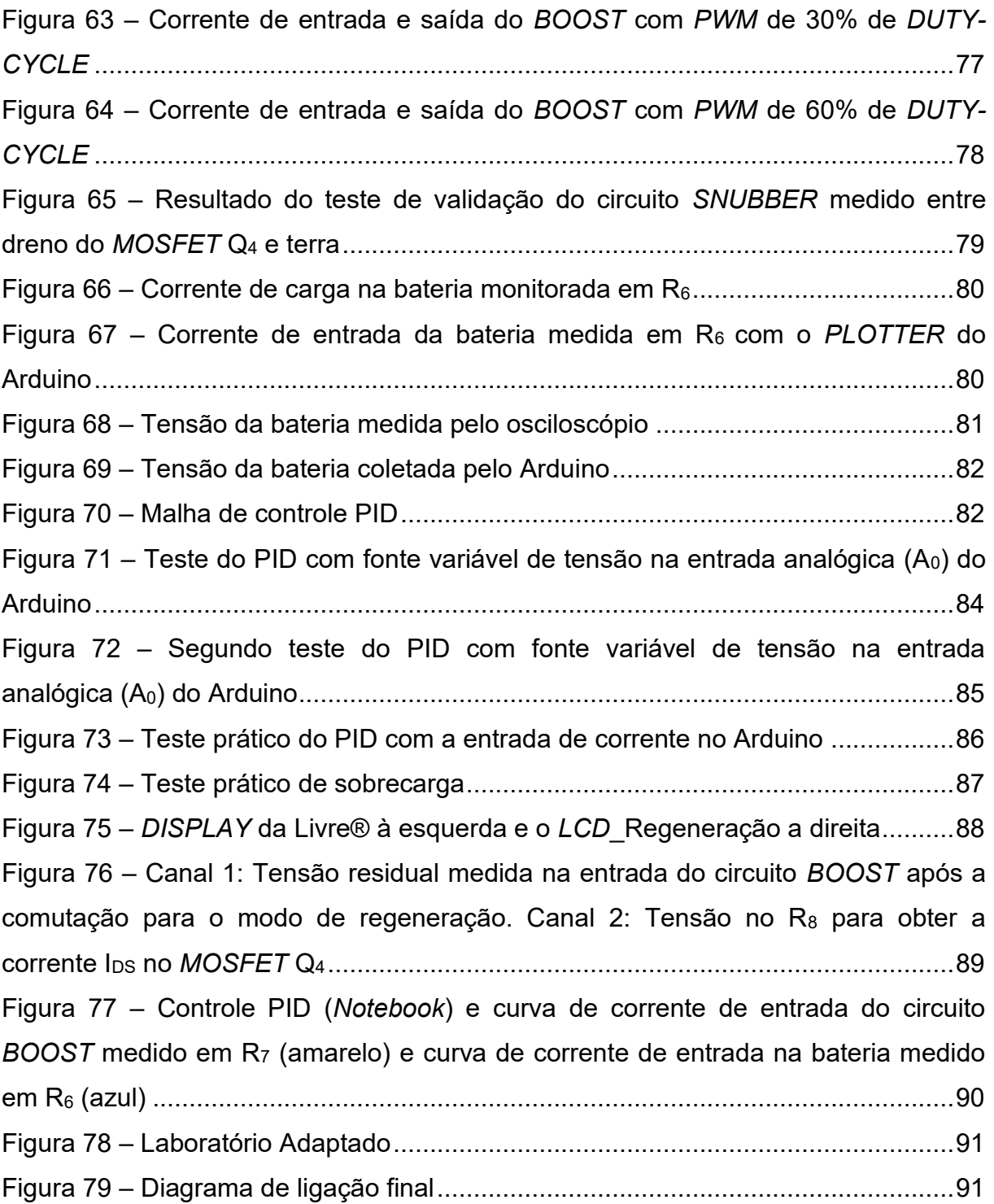

## **LISTA DE TABELAS**

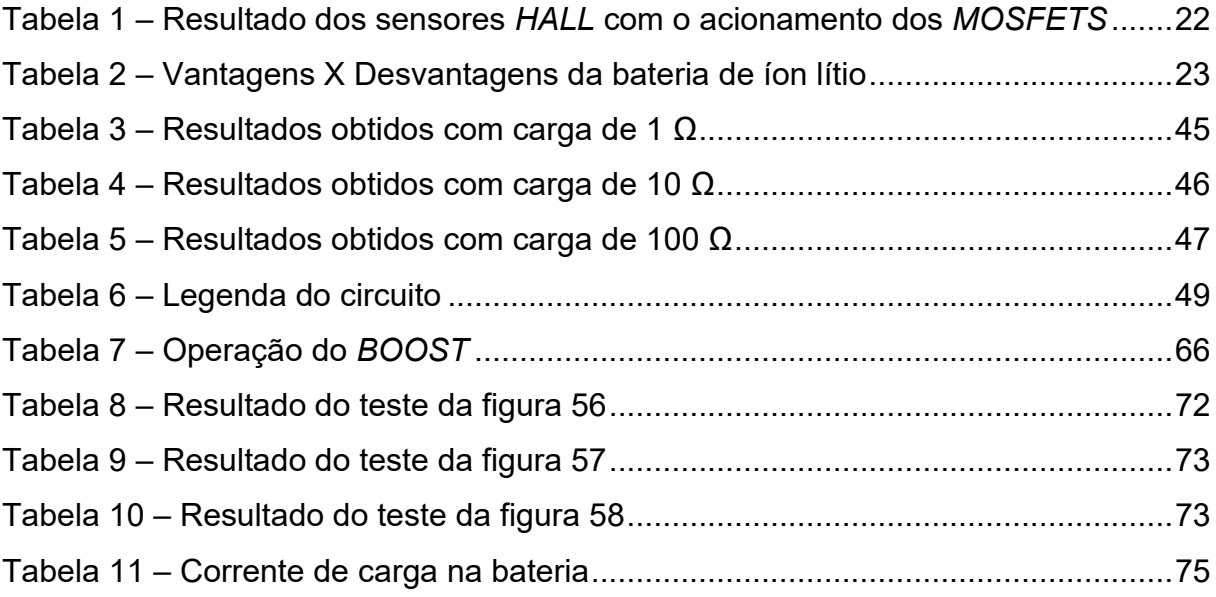

## **LISTA DE ABREVIATURAS/ SÍMBOLOS**

- AC *Alternating Current*
- BLCA *Brushless Alternating Current*
- BLDC *Brushless Direct Current*
- BMS *Battery Management System*
- CI Circuito Integrado
- DC *Direct Current*
- FEM Força Eletromotriz
- GND *Ground*
- I/O *Input/Output*
- LCD *Liquid Crystal Display*
- LED *Light-Emitting Diode*
- MOSFET *Metal Oxide Semiconductor Field Effect Transistor*
- PCI Placa de Circuito Impresso
- P Proporcional
- PI Proporcional Integral
- PID Proporcional Integral e Derivativo
- PWM *Pulse Modulate*
- RPM Rotação Por Minuto
- USB *Universal Serial Bus*

## **SUMÁRIO**

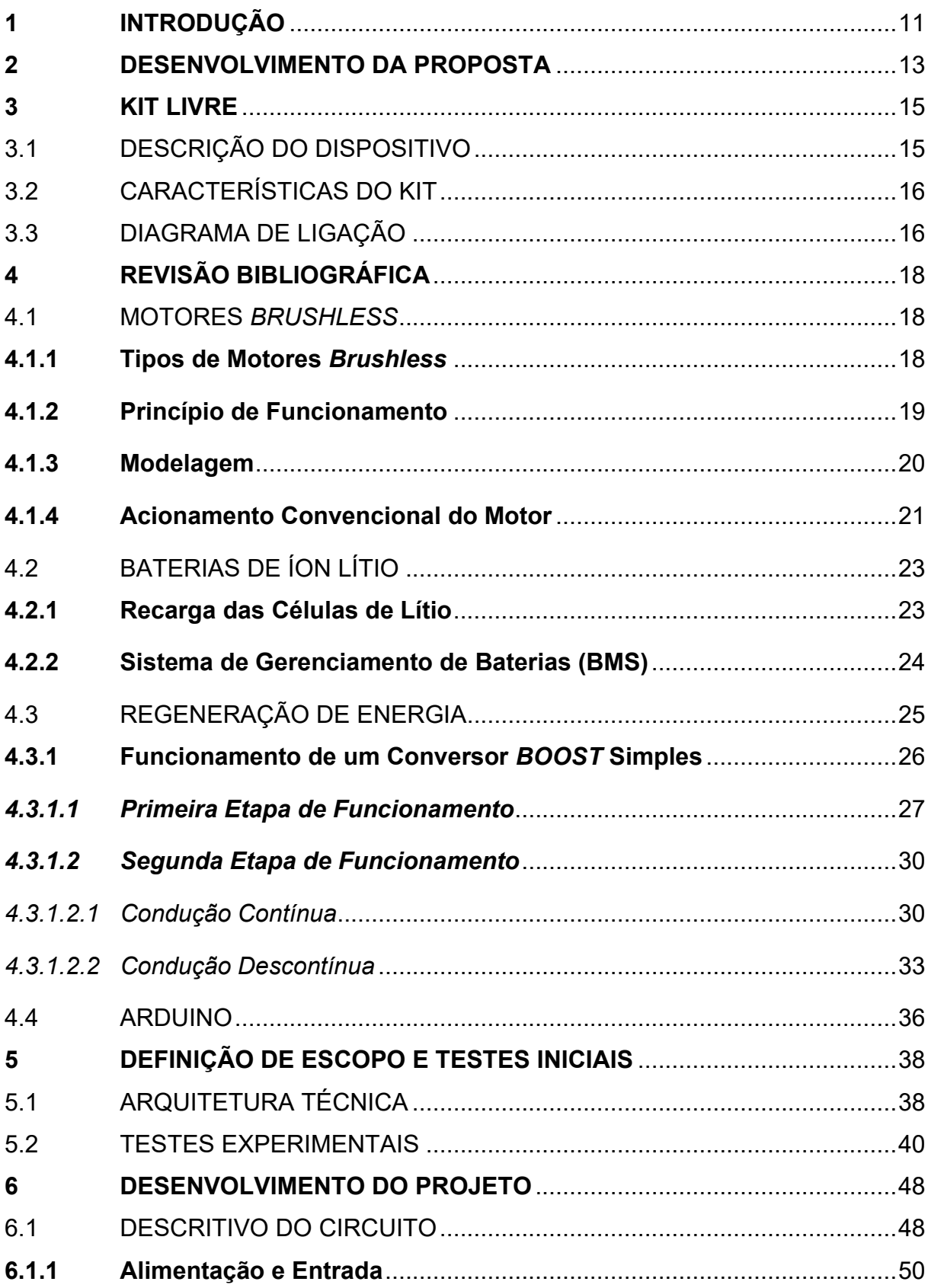

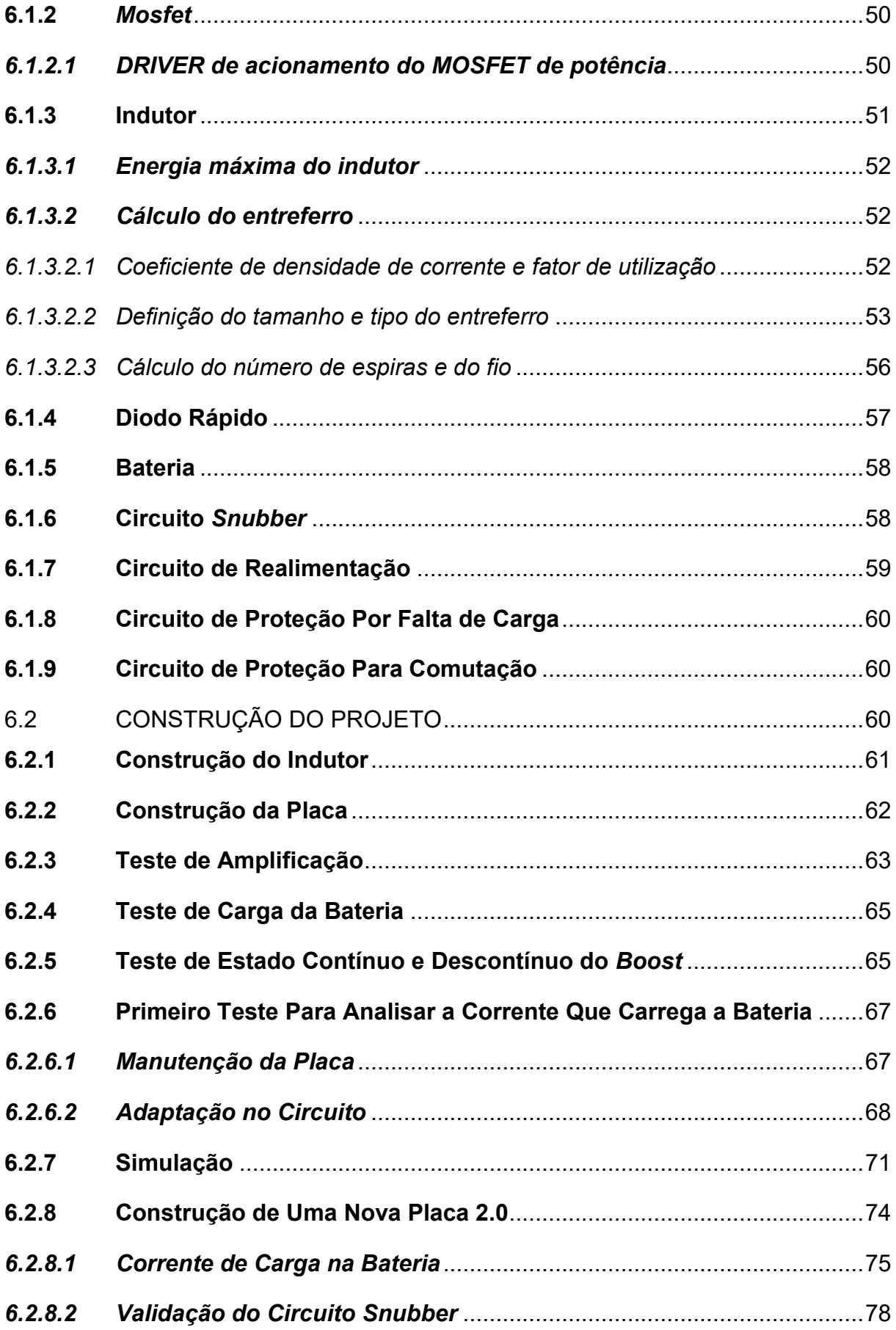

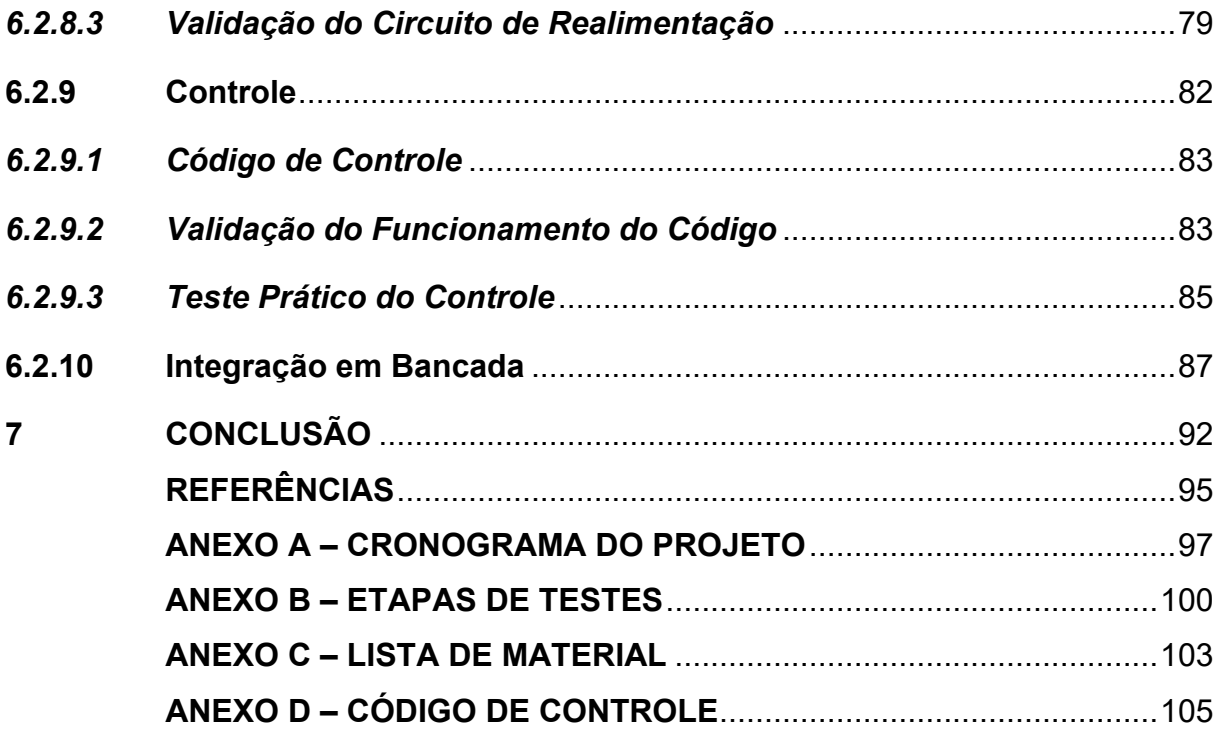

## **1 INTRODUÇÃO**

Foi abordado nesta monografia a problemática de locomoção de pessoas que possuem restrições de movimento, sejam estas causadas por lesões físicas ou deficiência mental, e necessitem fazer uso de cadeira de rodas. Atualmente, existem no mercado diversos tipos de cadeiras de rodas motorizadas que em sua maioria, não apresentam uma grande autonomia, além de serem pesadas e ocuparem um grande espaço na hora de realizar o transporte destas cadeiras. O fato de o usuário possuir alguma restrição de movimento, faz com que este precise de uma outra pessoa que o auxilie no transporte da sua cadeira, trazendo uma certa dependência e algum desconforto com sua liberdade.

Por este motivo, este trabalho de conclusão de curso, estudou a adaptação de um dispositivo motorizado que é acoplado na frente da cadeira de rodas convencional, transformando assim a cadeira em um triciclo motorizado elétrico, de forma que venha atender a necessidade dessas pessoas que, além de possuir a limitação de seus movimentos, enfrentam a dependência de outras pessoas na realização de suas atividades cotidianas, trazendo uma maior autonomia para o usuário, além de conforto, liberdade e praticidade em suas atividades diárias.

A ideia inicial do projeto consiste em utilizar tecnologias existentes para aumentar a autonomia deste dispositivo monociclo motorizado, aumentando significativamente a mobilidade. Para aumentar a autonomia da cadeira, estudou-se a viabilidade de implementar um sistema de regeneração de energia, para atuar de maneira complementar ao sistema de frenagem existente, de tal forma que atenda às necessidades destas pessoas e garanta a segurança delas.

O sistema de regeneração de energia consiste na conversão de parte da energia cinética gerada nos momentos de desaceleração em energia elétrica que irá retornar para as baterias, reduzindo o custo de alimentação e impactando diretamente na redução média do consumo da bateria, desta forma, aumentando a autonomia da cadeira e trazendo um maior conforto e praticidade para o usuário, melhorando assim a realização de suas atividades cotidianas.

Neste trabalho obteve-se o apoio da empresa Livre® - Montagem de Produtos Assistivos Ltda, que é referência no mercado brasileiro no segmento de cadeira de rodas motorizada. A empresa foi fundada em 2014 e tem sua sede na cidade de São José dos Campos no estado de São Paulo, e desde sua criação acumula diversas

premiações por sua tecnologia, transformando a vida de diversas pessoas que necessitam fazer o uso de cadeira de rodas e trazendo uma grande inovação para a indústria assistiva.

#### **2 DESENVOLVIMENTO DA PROPOSTA**

A proposta deste trabalho tem como objetivo, desenvolver um sistema de regeneração de energia que auxilie o sistema de frenagem existente e, reaproveite a energia cinética do movimento de desaceleração para recarregar as baterias do dispositivo KIT LIVRE (Dispositivo da empresa Livre® que foi utilizado no desenvolvimento deste projeto). Este KIT, conta com um sistema de frenagem mecânico tradicional e tem um controle de propulsão com motor *BLDC*. Além disso, o KIT LIVRE possui um controlador comumente utilizado em bicicletas elétricas que, apesar de ser bem funcional, não apresenta documentação técnica suficiente para realizar melhorias e/ou alterações neste protótipo, já que a parte eletrônica da placa é fechada e importada da China, impossibilitando o acesso ao esquema elétrico do controlador. A documentação disponibilizada pela empresa, traz apenas detalhes da montagem mecânica e das ligações elétricas do equipamento, não apresentando nenhum detalhe do esquema elétrico interno do controlador.

Pela dificuldade encontrada em adaptar o controlador atual as necessidades da tecnologia regenerativa, foi desenvolvido um controlador para ser utilizado paralelamente ao atual, preservando assim, as funcionalidades já existentes no KIT. Este controlador é utilizado como um circuito de regeneração independente que será acionado somente quando o acelerador não for solicitado.

Para realizar o controle deste circuito regenerativo é utilizado um Arduino, que recebe uma amostra de tensão e uma amostra de corrente através do chaveamento dos transistores de efeito de campo (*MOSFET*) que serve de parâmetro para o elevador e monitorador de tensão, conhecido como *BOOST*. Este chaveamento é gerado por sinais modulados por largura de pulso (*PWM*). Esse controle se faz necessário para o correto carregamento das baterias e para sua devida proteção, preservando deste modo sua vida útil. Observa-se na figura 1, a arquitetura do projeto, a qual é melhor detalhada no capítulo 5 desta monografia.

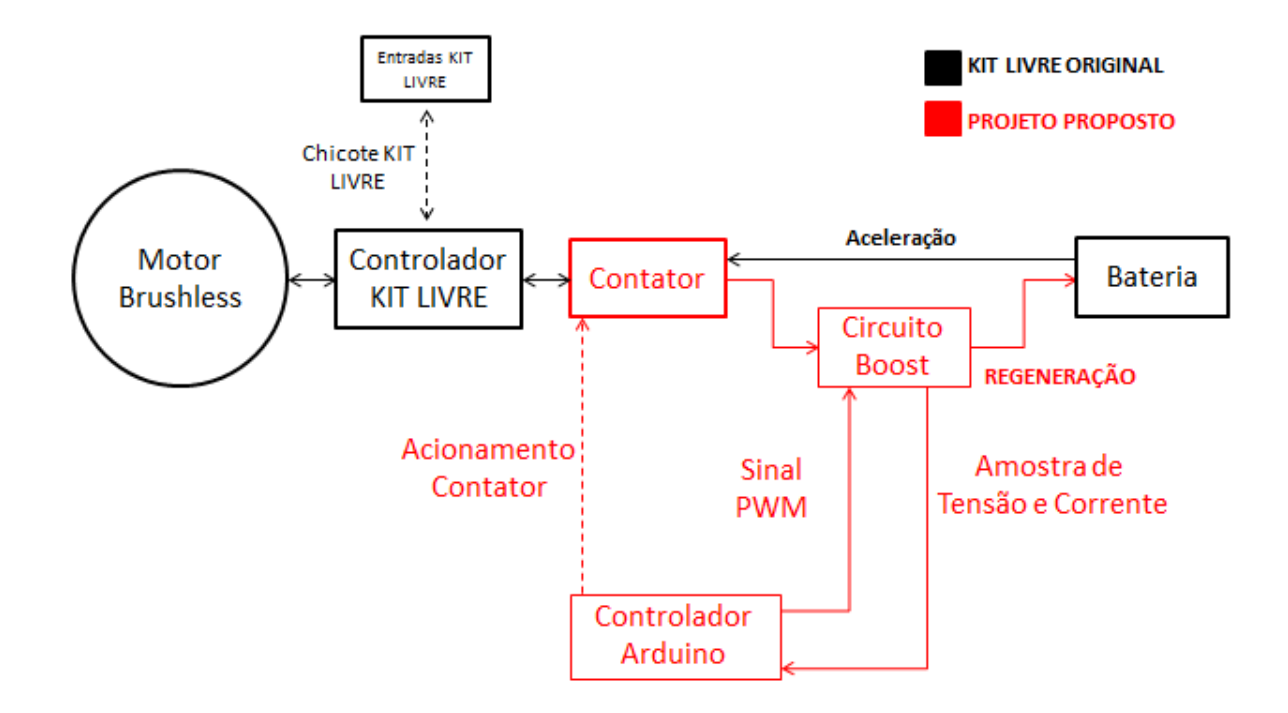

## <span id="page-20-0"></span>Figura 1 – Arquitetura da proposta técnica do projeto

Fonte: Autor

## **3 KIT LIVRE**

Conforme mencionado anteriormente, a empresa *Livre® - Montagem de Produtos Assistivos Ltda*, abriu suas portas para apoiar este projeto, disponibilizando sua tecnologia e conhecimento neste segmento. A Livre® foi fundada em 2014 e tem sua sede na cidade de São José dos Campos no estado de São Paulo, e desde sua criação acumula diversas premiações por sua tecnologia, transformando a vida de diversas pessoas que necessitam fazer o uso de cadeira de rodas, trazendo uma grande inovação na indústria assistiva e tornando-se referência no mercado brasileiro.

## 3.1 DESCRIÇÃO DO DISPOSITIVO

O equipamento fornecido pela empresa é chamado de KIT LIVRE CHOPPER 1000 W, um dispositivo monociclo motorizado que é acoplado em uma cadeira de rodas convencional, transformando assim a cadeira em um triciclo elétrico motorizado. Na figura 2 e 3, é demonstrado o modelo do KIT bem como seus componentes.

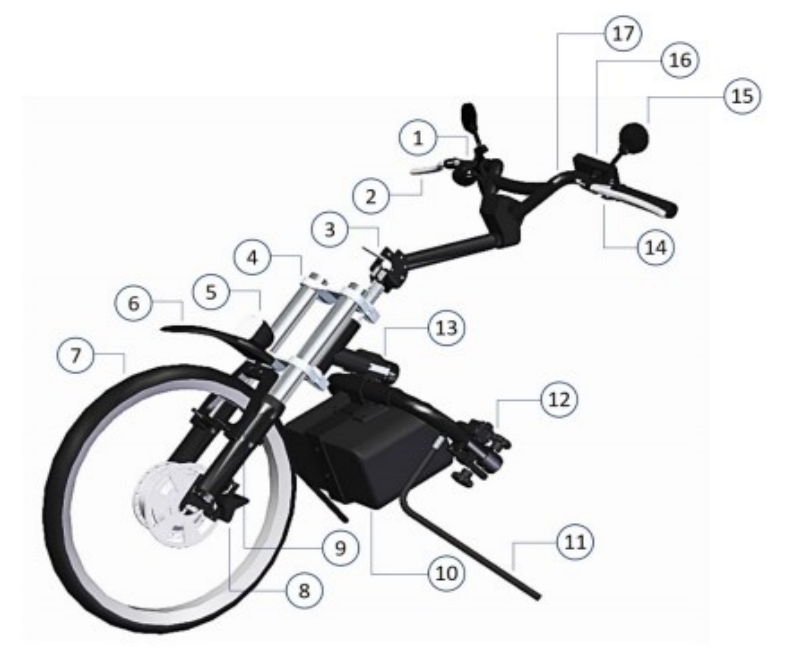

<span id="page-21-0"></span>Figura 2 – Modelo KIT LIVRE CHOPPER 1000 W

Fonte: Manual Técnico Kit Livre1

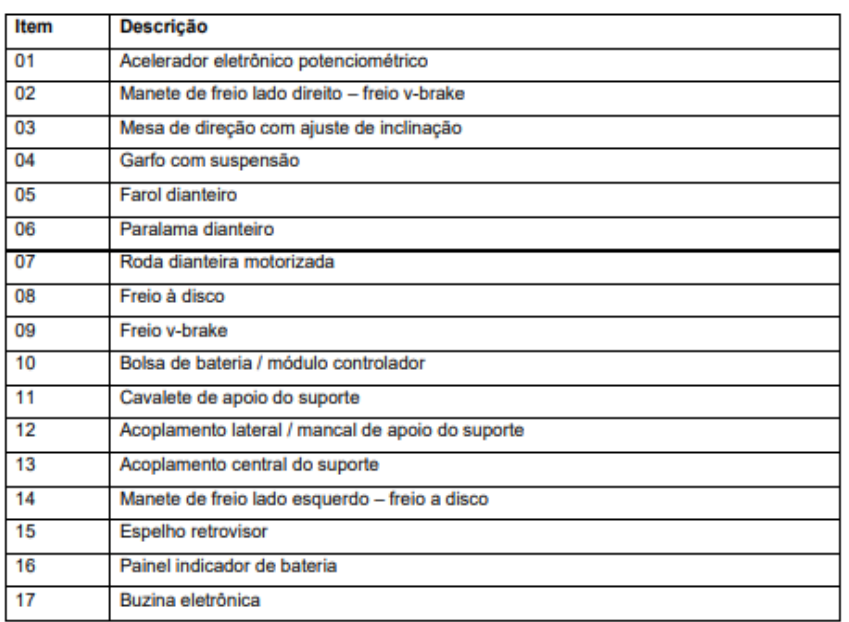

#### <span id="page-22-0"></span>Figura 3 – Descrição do modelo KIT LIVRE CHOPPER 1000 W

Fonte: Manual Técnico Kit Livre<sup>1</sup>

## 3.2 CARACTERÍSTICAS DO KIT

O KIT conta com um motor *BLDC* de 1000 W de potência, um motor potente comparado a bicicletas elétricas comercializadas no mercado que, geralmente possui um motor de 350 W. O fato de possuir um motor mais potente, torna o dispositivo mais versátil para ser utilizado em diversos tipos de terrenos. Além disso, o KIT possui uma bateria de Lítio de 48 V e 10 Ah, cujo carregamento é de 54,6 V e 1 A. O fabricante descreve uma autonomia de 20 km de distância.

Este dispositivo ainda conta com vários recursos adicionais embarcados como farol frontal, luz de ré, buzina e um painel *LCD* que é a interface do KIT com o usuário, mostrando a velocidade da cadeira, um indicador da capacidade da bateria, além da distância percorrida.

## 3.3 DIAGRAMA DE LIGAÇÃO

O diagrama de ligação apresentado pela empresa, é descrito de forma simples e didática, para que qualquer usuário possa entender como funciona as ligações do dispositivo. Entretanto, vale ressaltar que o diagrama apresenta o módulo controlador como um bloco, e não há quaisquer documentos como esquema

elétrico ou manual de serviço desse controlador, já que a empresa apenas realiza a montagem da cadeira e adquire o controlador da China, que não apresenta nenhuma documentação. A figura 4 mostra o diagrama de ligação do KIT.

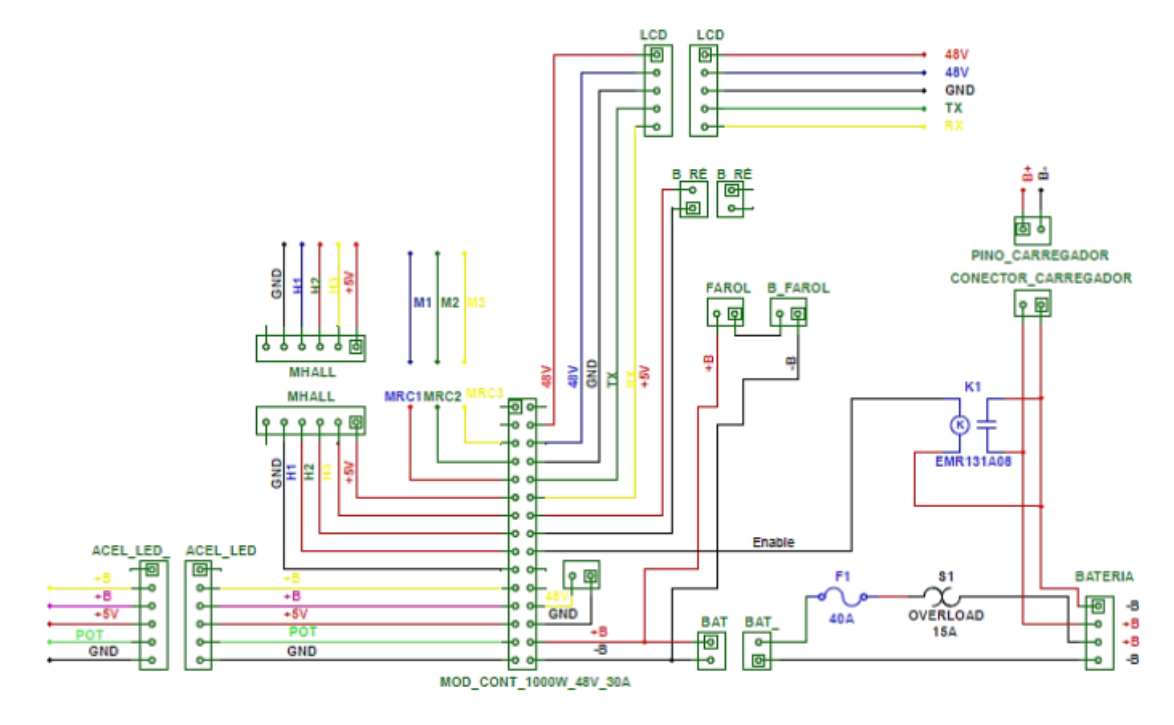

<span id="page-23-0"></span>Figura 4 – Diagrama de ligação

Fonte: Manual Técnico Kit Livre1

## **4 REVISÃO BIBLIOGRÁFICA**

Aborda-se neste capítulo, o conceito técnico dos principais componentes que são utilizados na construção do dispositivo a ser acoplado em uma cadeira de rodas convencional, como motor, bateria, controlador, e demais itens essenciais para o funcionamento do KIT.

## 4.1 MOTORES *BRUSHLESS*

Os motores síncronos de imãs permanentes são largamente utilizados em veículos elétricos devido às características de eficiência. Tais motores apresentam elevada densidade de potência, alto rendimento, reduzida manutenção, confiabilidade, além de baixo nível de ruídos e desenvolvimento de modelos compactos e em formatos distintos.<sup>2</sup>

A eficiência ocorre pelo fato de as perdas geralmente acontecerem no estator, facilitando a dissipação de calor por meio de aletas ou em casos de grande porte, por sistema de refrigeração. Já os motores de corrente contínua com escovas, a maior parte de perdas ocorre no rotor, dificultando a dissipação do calor. Ademais, uma vez que o rotor possui baixa inércia, há alta densidade de fluxo magnético e, não há dependência da velocidade por limitações de corrente.<sup>3</sup>

#### **4.1.1 Tipos de Motores** *Brushless*

Há motores *BRUSHLESS* de dois tipos: *AC* e *DC*. Os motores *BRUSHLESS AC* (*BLCA*) são alimentados com formas de onda senoidal trifásica e operam no princípio dos campos girantes. Normalmente, não se faz necessário uma técnica de controle quando a tensão e a frequência são constantes. Os motores *BRUSHLESS DC* (*BLDC*), são motores *DC* de alta eficiência e baixa manutenção. A rotação ocorre por meio da atração e repulsão dos campos magnéticos. Entretanto, os motores são controlados de forma diferente, estes exigem um controle complexo que transforma a tensão *DC* em uma tensão trifásica.<sup>4</sup>

Os motores *BLDC*, possuem sensores que detectam o posicionamento do rotor e realimentam um circuito eletrônico conversor que realiza a comutação da corrente entre fases. Esse controle é conhecido como princípio de comutação e, os sensores são denominados de sensores *HALL*. 5

Por fim, como dito anteriormente os motores *BLAC* são alimentados por correntes senoidais e induzem uma força eletromotriz senoidal enquanto os *BLDC* são alimentados por onda quadrada e induzem uma força contra eletromotriz trapezoidal.<sup>5</sup>

## **4.1.2 Princípio de Funcionamento**

A seguir é mostrado o detalhamento de como surge o movimento no motor *BLDC*, onde o rotor consiste em um par de polo único, enquanto o estator é composto por três bobinas espaçadas a 120 graus. As bobinas, aqui chamadas de fases A, B e C, são energizadas ao passar uma corrente por elas, nas figuras 5 e 6 as bobinas que não estarão energizadas serão simbolizadas com a cor cinza. O polo Norte do rotor é mostrado em vermelho e o polo Sul em azul.<sup>6</sup>

<span id="page-25-0"></span>Figura 5 – Representação do motor *BLDC* com um par de polos

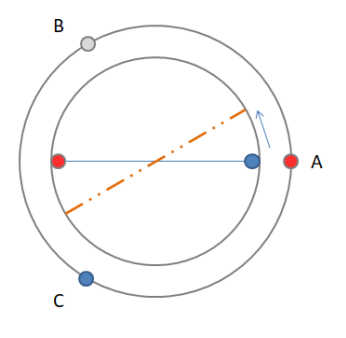

Fonte: Autor

No início, nenhuma das bobinas está energizada e o rotor está estacionado. Aplicando uma tensão em duas fases, A e C (na figura 5), gera-se um campo magnético combinado ao longo da linha tracejada. Como resultado, o rotor começa a girar para se alinhar com o campo magnético do estator.<sup>6</sup> O ângulo do rotor é medido em relação ao eixo horizontal e existem seis alinhamentos de rotor diferentes, cada um com 60 graus de distância um do outro.

<span id="page-26-0"></span>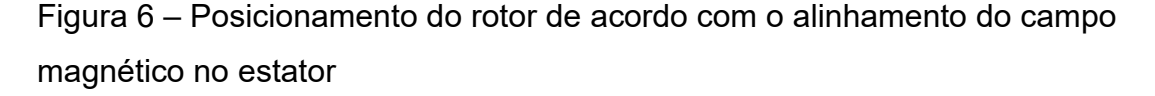

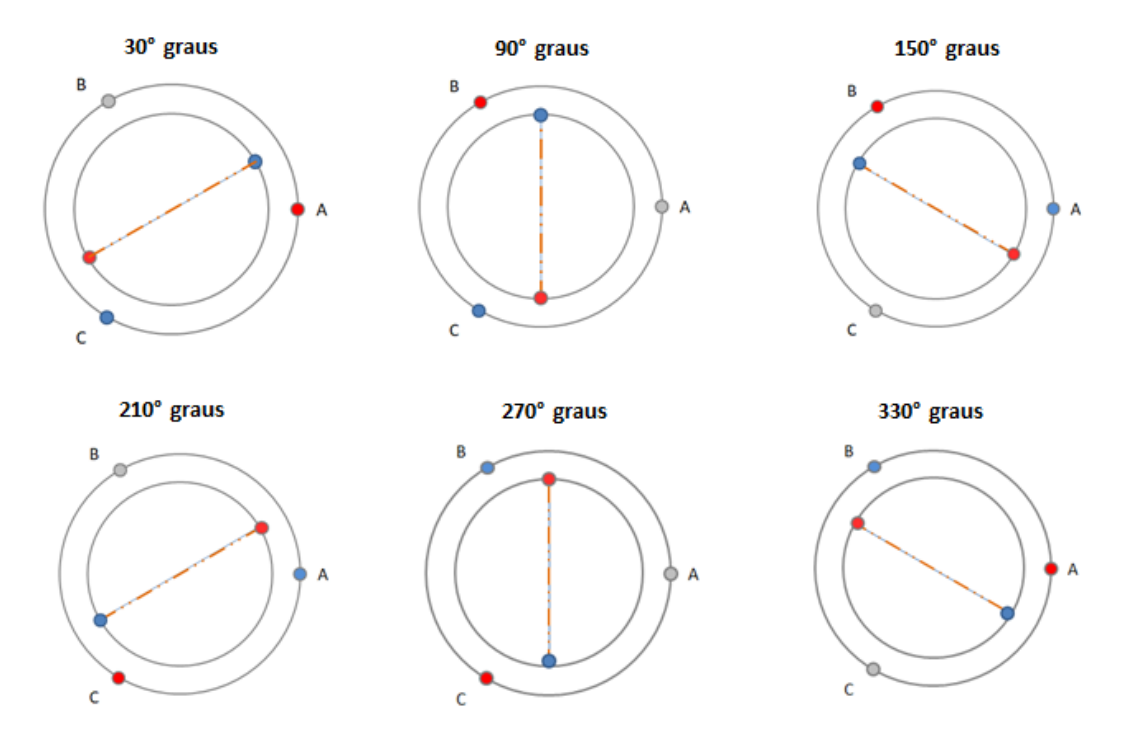

Fonte: Autor

Existem duas razões para comutar fases nos motores *BLDC* exatamente dessa maneira. Primeiro, se os campos magnéticos do rotor e do estator pudessem se alinhar perfeitamente, o motor criaria torque zero, o que é desfavorável. Em segundo lugar, o torque máximo ocorre quando os campos estão a 90 graus entre si. O objetivo, portanto, é aproximar esse ângulo da comutação de seis etapas e o ângulo flutuar entre 60 e 120 graus, isso se deve à natureza do controle trapezoidal<sup>6</sup> que será explicado adiante.

### **4.1.3 Modelagem**

O circuito elétrico equivalente de um *BLDC* é simples, sendo constituído de três fases simétricas e equilibradas, sendo cada uma, constituída por uma resistência de enrolamento, uma autoindutância, resultante da interação entre sua indutância própria e indutâncias mútuas das outras fases, e uma fonte de tensão que representa a força eletromotriz (F.E.M) trapezoidal produzida pelo fluxo do rotor nos enrolamentos do estator<sup>3</sup>, como demonstrado na figura 7.

<span id="page-27-0"></span>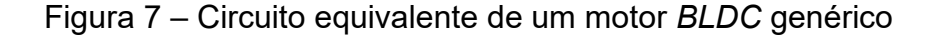

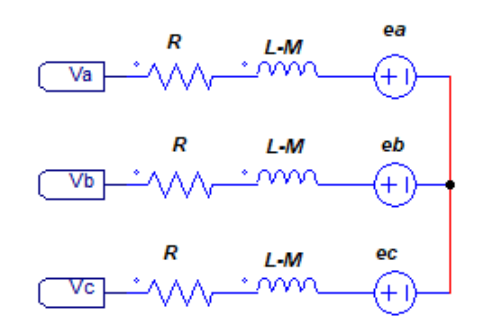

Fonte: Autor

## **4.1.4 Acionamento Convencional do Motor**

Nesse tópico, aborda-se uma breve explicação sobre um acionamento comumente usados em motores *BLDC*. Esse acionamento está no controlador cedido pela *Livre*® e é composto por uma ponte H trifásica de 6 transistores de efeito de campo (*MOSFETS*) de potência cujo diagrama se encontra na figura 8:

<span id="page-27-1"></span>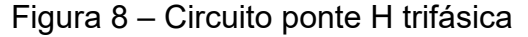

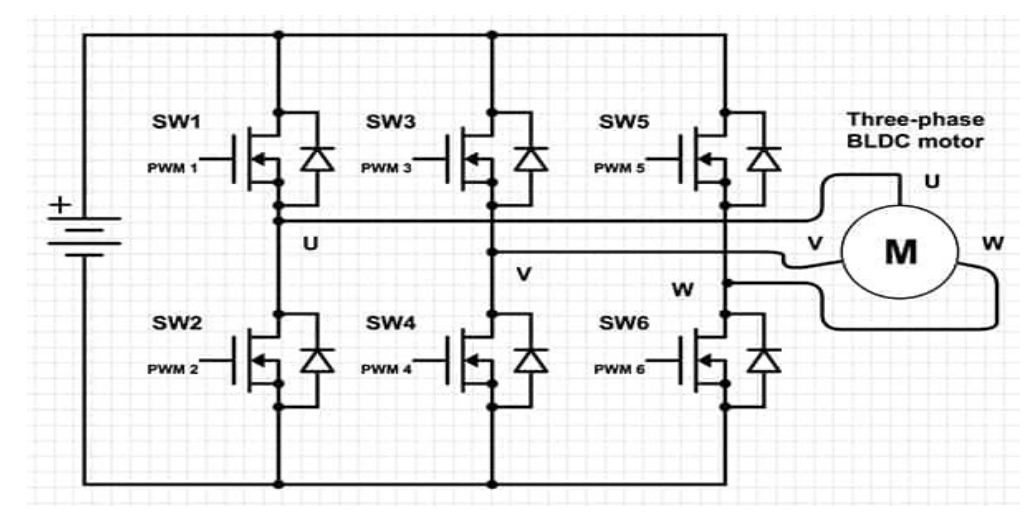

Fonte: Digi-Key Eletronics<sup>7</sup>

Para polarizar corretamente o motor *BLDC*, é necessário saber a posição do rotor em um intervalo determinado de tempo. Isto é determinado por meio de três sensores magnéticos que são denominados sensores *HALL*. Esses sensores,

detectam a passagem do rotor em sua proximidade e neste momento comutam para nível lógico alto.

De posse dessa informação, polariza-se a base dos *MOSFETS* corretos com um sinal pulsado do tipo *PWM*. Para todas as situações, deve-se polarizar duas fases do motor e para isso se faz necessário polarizar um *MOSFET* com um *PWM*, outro com o *PWM* complementar e ainda um *MOSFET* denominado de retorno para fechar a malha. Este sinal *PWM* será gerado pelo próprio controlador original do KIT.

Abaixo se encontra uma tabela que relaciona o resultado obtido pelos sensores *Hall* com o acionamento dos *MOSFETS* corretos bem como uma ilustração de uma das possibilidades (*Hall* 1 = 0; *Hall* 2 = 0; *Hall* 3 = 1) na figura 9.

| <b>Sensor</b><br>Hall 1 | <b>Sensor</b><br>Hall 2 | <b>Sensor</b><br>Hall 3 | <b>MOSFET que</b><br>recebem PWM  | <b>MOSFET de</b><br><b>Retorno</b> |
|-------------------------|-------------------------|-------------------------|-----------------------------------|------------------------------------|
|                         |                         |                         |                                   |                                    |
|                         |                         |                         | SW <sub>1</sub> e SW <sub>2</sub> | SW <sub>4</sub>                    |
|                         |                         |                         | SW <sub>5</sub> e SW <sub>6</sub> | SW <sub>4</sub>                    |
|                         |                         |                         | SW <sub>1</sub> e SW <sub>2</sub> | SW <sub>6</sub>                    |
|                         |                         |                         | SW <sub>3</sub> e SW <sub>4</sub> | SW <sub>2</sub>                    |
|                         |                         |                         | SW <sub>3</sub> e SW <sub>4</sub> | SW <sub>6</sub>                    |
|                         |                         |                         | SW <sub>5</sub> e SW <sub>6</sub> | SW <sub>2</sub>                    |
|                         |                         |                         |                                   |                                    |

<span id="page-28-1"></span>Tabela 1 – Resultado dos sensores *HALL* com o acionamento dos *MOSFETS* 

Fonte: Digi-Key Eletronics<sup>7</sup>

<span id="page-28-0"></span>Figura 9 – Fases U e V acionadas através de SW1 e SW4

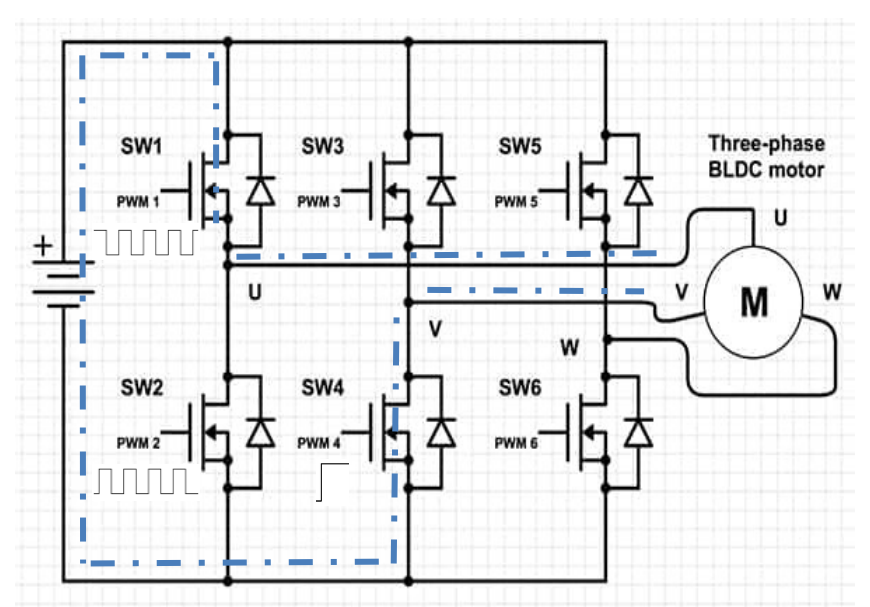

Fonte: Digi-Key Eletronics<sup>7</sup>

## 4.2 BATERIAS DE ÍON LÍTIO

As baterias de íons de lítio ocupam uma grande parcela comercial do mercado, sendo amplamente utilizadas em equipamentos eletrônicos e equipamentos portáteis, já que uma de suas principais vantagens é o grande armazenamento de energia em dimensões e peso reduzidos quando comparado com outras tecnologias. Outra vantagem é a ausência de memória, ou seja, não é necessário efetuar um ciclo completo de carga, esperar descarregar ou carregar completamente para iniciar seu uso, porém, são necessários alguns cuidados com o seu carregamento para evitar a sobrecarga, resultando em aquecimento ou até mesmo explosão, ocasionando em um rápido desgaste de sua vida-util. A bateria utilizada no projeto possui 48 V, 10 Ah e tensão de carregamento de 54,6 V a 1 A.

<span id="page-29-0"></span>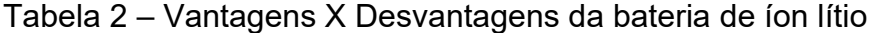

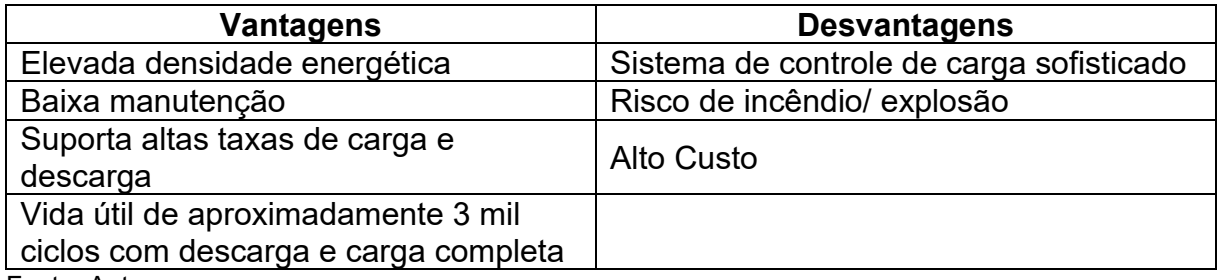

Fonte: Autor

#### **4.2.1 Recarga das Células de Lítio**

Para realizar a carga das células de Li-Ion, utiliza-se carregadores do tipo tensão e corrente constantes. Cada célula de Li-Ion pode ser carregada com a tensão máxima de 4,2 V com uma baixa tolerância de 50 mV. Caso a bateria possua mais de uma célula, será necessário um sistema de gerenciamento e balanceamento, apresentado ao final deste tópico.

Quando a célula atingir a tensão de 4,2 V e a corrente de carga estiver menor que 3% de sua capacidade, significa que a célula está carregada. Para a corrente nominal em uma carga normal de uma célula, pode variar entre 0,3 A e 0,5 A, já para carga rápida é permitido uma corrente de aproximadamente 1 A. A figura 10 mostra um gráfico de carga de uma célula de Li-Ion.

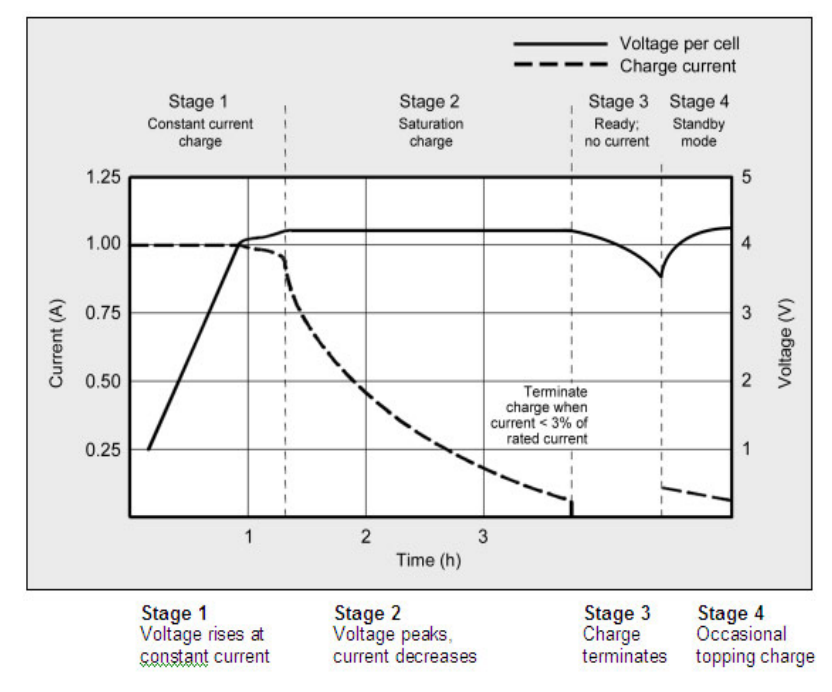

#### <span id="page-30-0"></span>Figura 10 – Gráfico de carga de uma célula de bateria Li-Ion

Fonte: Battery University<sup>8</sup>

Estágio 1: Tensão aumenta com a corrente constante Estágio 2: Tensão chega no topo e a corrente diminui Estágio 3: Processo de carga termina (corrente < 3% da capacidade da Bateria) Estágio 4: Carga ocasional

Outro ponto a ser observado durante a carga das células são suas temperaturas, a temperatura ideal é de 25°C, porém, um aumento de até 5°C é esperado.

## **4.2.2 Sistema de Gerenciamento de Baterias (BMS)**

Ao utilizar células de bateria Lítio em série, quando aplicado uma tensão de carregamento, não é possível afirmar que todas as células estão recebendo o mesmo nível de tensão, uma vez que cada célula possui resistências internas levemente diferentes, o que é suficiente para causar o desbalanceamento de tensão entre as células. Com os vários ciclos de carregamento, o desbalanceamento aumenta consideravelmente.

Ao carregar as células, o *BMS* tem como função assegurar que a tensão de cada célula não exceda 4,25 V (na maioria das vezes) na carga, e desconecte o sistema quando a célula mais fraca cai para 2,80 V impedindo que as células mais carregadas polarizem inversamente a célula mais fraca. O *BMS* também tem como função limitar a corrente máxima de carregamento, evitando o desgaste e elevação de temperatura da bateria. Para circuitos de carregamento mais simples é possível inserir uma placa de *BMS* entre a bateria e o carregador, em alguns casos a placa *BMS* já é instalada no interior da bateria e já realiza o balanceamento de carga das células e limita a corrente de carga.

## 4.3 REGENERAÇÃO DE ENERGIA

Para que seja possível a regeneração de energia, foi utilizado o próprio circuito de acionamento do motor *BLDC* localizado dentro do controlador existente cedido pela Livre®, uma vez que a disposição dos diodos de *FREEWHEELING* de proteção dos *MOSFETS* funcionam como uma ponte retificadora trifásica de onda completa, como mostra a figura 11. Deste modo, o sinal gerado pelo motor (senoidal trifásico), é transformado em um sinal *DC*, como mostra o sinal simulado na figura 12. Um capacitor foi inserido em paralelo com a saída para reduzir a ondulação de tensão gerada pelo motor *BLDC*.

<span id="page-31-0"></span>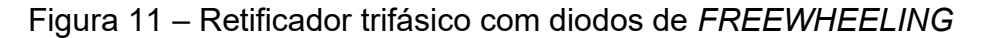

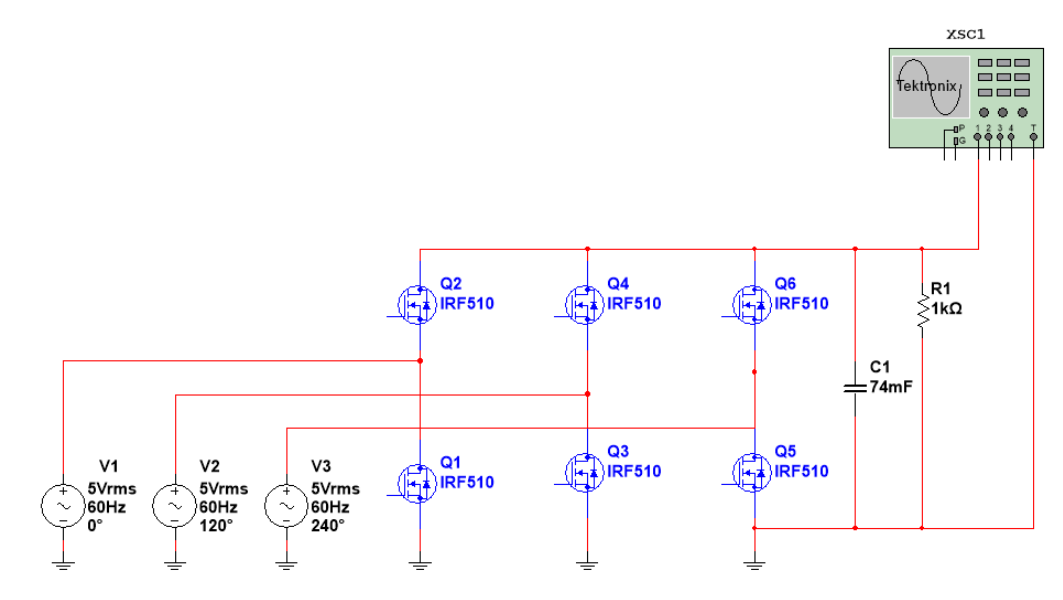

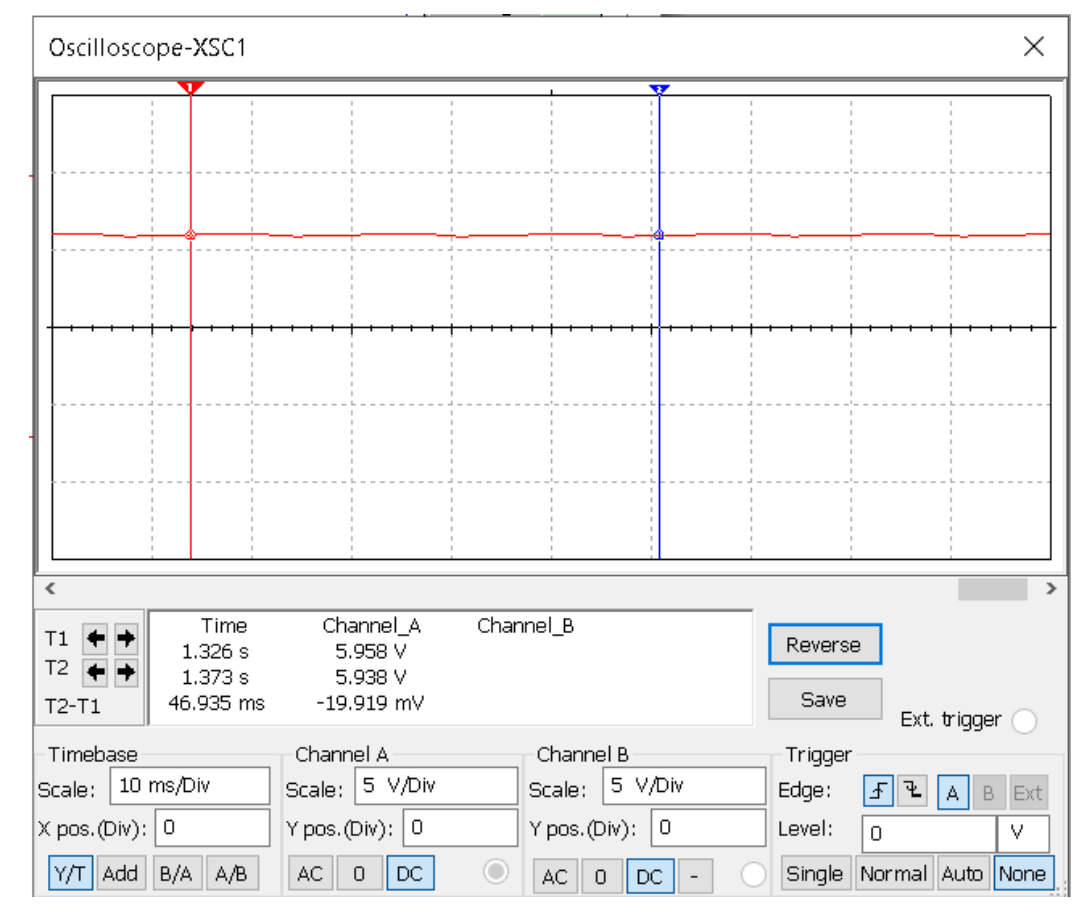

## <span id="page-32-0"></span>Figura 12 – Tensão de saída do retificador trifásico com diodos de *FREEWHEELING*

Fonte: Autor

Apesar do sinal resultante ser um sinal *DC*, este não tem um nível de tensão suficiente para carregar a bateria, uma vez que a tensão da bateria é de 48 V e o nível de tensão medido com a rotação nominal do motor não passou de 25 V. Para isso foi utilizado em série com o circuito retificador, um conversor *BOOST*, para elevar o nível de tensão e tornar possível o carregamento da bateria. O funcionamento do conversor *DC* – *DC* será explicado no próximo tópico.

## **4.3.1 Funcionamento de um Conversor** *BOOST* **Simples**

O funcionamento desse circuito pode ser compreendido em duas etapas diferentes: a primeira etapa corresponde ao instante em que o *MOSFET* Q<sup>4</sup> está em condução, e a segunda quando em corte. Para entender as características do conversor *BOOST*, será utilizado o circuito representado na figura 13:

#### <span id="page-33-0"></span>Figura 13 – Conversor *BOOST* simples

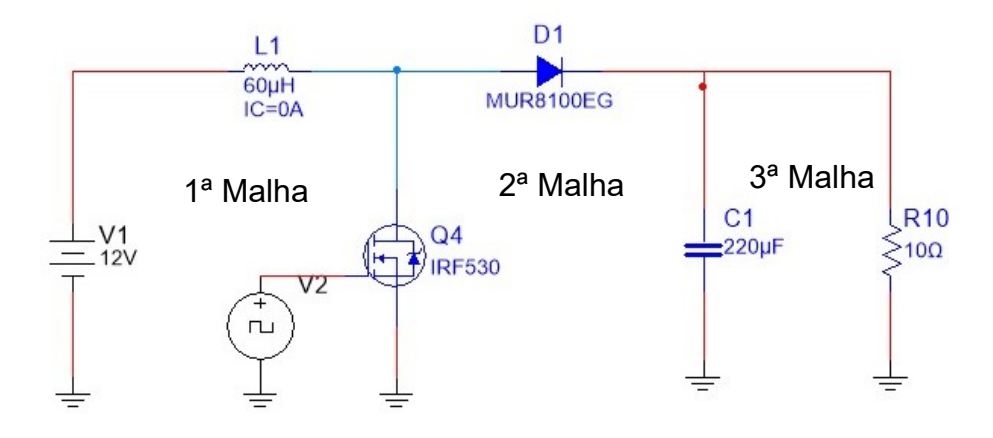

Fonte: Autor

- $C_1$  Capacitor de 220 µF
- D<sup>1</sup> Diodo MUR8100EG
- $L_1$  Indutor de 60 µH
- Q<sup>4</sup> *MOSFET* NPN IRF530
- $R_{10}$  Resistor de 10 Ω
- V<sup>1</sup> Fonte de tensão *DC*
- V<sup>2</sup> Fonte de *PWM* na frequência de 30 KHz

- Indutor: tem como objetivo armazenar a energia e é um dos elementos que definem se o *BOOST* terá ou não um bom desempenho. Para definir o indutor é necessário escolher a frequência de chaveamento. Altas frequências diminuem o tamanho do indutor, reduzindo custo também, entretanto potencializa outros tipos de perda diminuindo a eficiência;<sup>9</sup>

- Diodo: permite a corrente fluir ou não para a bateria, entretanto, nesse circuito deve-se atentar que devido à frequência de chaveamento do *MOSFET*, esse diodo deve ser um "diodo rápido" que consiga acompanhar esse chaveamento;

- *MOSFET* de potência: irá chavear o circuito;

- Capacitor: responsável por reduzir a flutuação da tensão. 10

#### *4.3.1.1 Primeira Etapa de Funcionamento*

A primeira etapa de funcionamento deste circuito, corresponde ao instante em que o *MOSFET* Q<sup>4</sup> está em condução, pois é o instante que recebe o sinal de nível baixo do *PWM*. Nesse instante, a corrente flui no ramo do indutor, armazenando energia, como mostra a figura 14.

<span id="page-34-0"></span>Figura 14 – *MOSFET* fechado

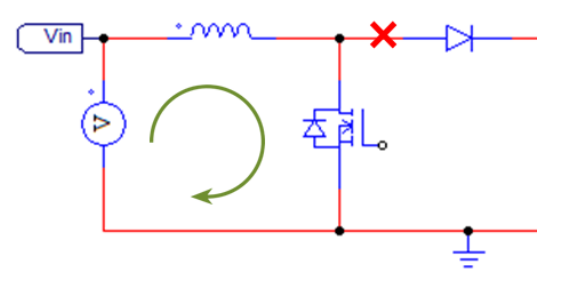

Fonte: Autor

Realizado a análise da primeira malha como visto na figura 13, pode-se notar que a tensão no *MOSFET* Q<sup>4</sup> é muito baixa, portanto, pode-se desconsiderá-la do cálculo. Logo, para uma tensão constante na fonte de tensão  $V_1$ , a corrente no ramo deve se comportar proporcionalmente a integral do sinal, ou seja, uma rampa.

$$
V_1 = V_L - V_{Q4} \; \therefore \; V_1 = V_L = L \frac{di_L(t)}{dt}
$$

Na segunda malha, observa-se que a tensão entre dreno e *SOURCE* (V<sub>DSQ4</sub>)  $\acute{\text{e}}$  muito baixa nesse instante e, portanto, a tensão no capacitor (V $c_1$ ) se aproxima da tensão reversa do diodo  $(-V_{D1})$ , por este motivo, se faz necessário o uso de um diodo com tensão reversa maior que a máxima tensão armazenada em C1, de forma a manter  $D_1$  como uma chave fechada.

$$
V_{DSQ4} = V_{D1} + V_C \ :: \ V_C = -V_{D1}
$$

Já na terceira malha, caso o capacitor esteja carregado, o mesmo irá descarregar através do resistor R10, que simula a carga do circuito. No circuito final, essa carga será a própria bateria.

$$
V_{C1}=V_{R10}
$$

A figura 15 a seguir, mostra as formas de onda esperadas para a primeira etapa de funcionamento do circuito *BOOST*.

<span id="page-35-0"></span>Figura 15 – Primeira etapa do circuito *BOOST* simples

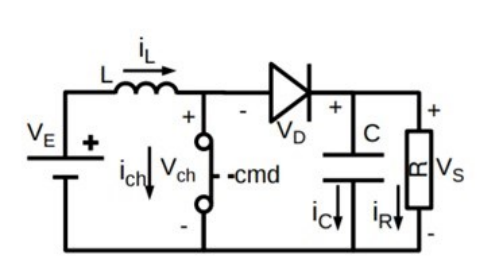

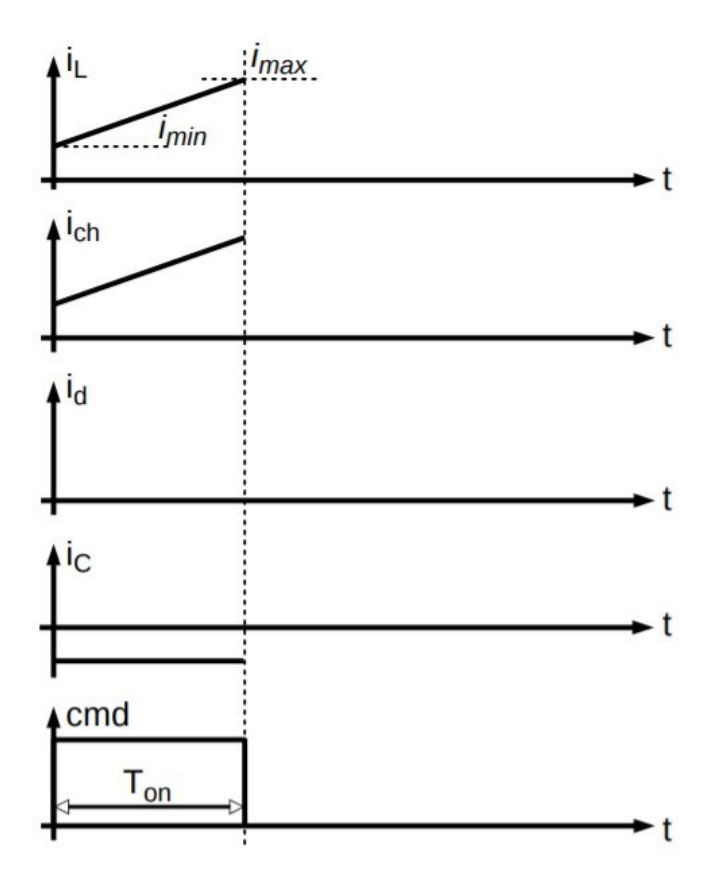

Fonte: Nikolas Libert UTFPR<sup>11</sup>

C: Capacitor

cmd: Comando

ic: Corrente no Capacitor

ich: Corrente na Chave (*MOSFET*)

i<sub>d</sub>: Corrente no Diodo

iL: Corrente no Indutor

imax: Corrente máxima

imin: Corrente mínima

i<sub>R</sub>: Corrente no Resistor

L: Indutor

R: Resistor

Ton: Tempo que o *MOSFET* está conduzindo
Vch: Tensão na Chave (*MOSFET*) V<sub>D</sub>: Tensão no Diodo VE: Tensão de Entrada V<sub>S</sub>: Tensão de Saída (Carga)

#### *4.3.1.2 Segunda Etapa de Funcionamento*

A segunda etapa de funcionamento do circuito corresponde ao instante em que o *MOSFET* Q<sup>4</sup> está em corte. Nesse instante, com o corte de Q4, a corrente na primeira malha tende a ser nula, entretanto, a própria característica do indutor tentará manter a corrente fluindo, assim criando uma tensão em seus terminais contrária a tensão original da primeira etapa. Essa tensão no indutor se soma a tensão da fonte, já que neste momento, possuem o mesmo sentido.

Essa elevação abrupta na tensão, gera um pico elevado de tensão no cátodo de D1, permitindo que o mesmo entre em condução, uma vez que agora a tensão no cátodo é maior que no ânodo de  $D_1$ . Porém, esse mesmo pico de tensão pode causar problemas, uma vez que o *MOSFET* Q<sup>4</sup> tem limites de tensão VGS. Para que esse problema seja evitado, é utilizado um circuito *SNUBBER* em paralelo com o *MOSFET* para sua proteção. O Circuito *SNUBBER* será melhor detalhado no capítulo 6 desta monografia. Nesta segunda etapa, tem-se duas formas diferentes de funcionamento do circuito, a condução contínua e a condução descontínua.

#### *4.3.1.2.1 Condução Contínua*

Na condução contínua, pode-se notar que a tensão do diodo é praticamente nula em comparação as demais e, como a tensão de saída é maior que a de entrada, a tensão no indutor é negativa, o que faz com que a corrente seja uma reta com inclinação negativa. A figura 16 representa a segunda etapa de funcionamento do circuito *BOOST* para a condução contínua.

$$
V_L = V_E - V_D - V_S \therefore V_L = V_E - V_S = L \frac{di_{L(t)}}{dt}
$$

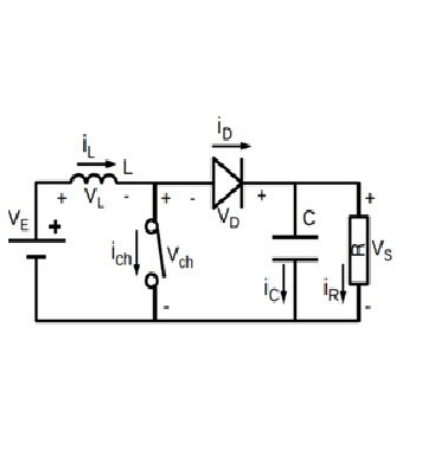

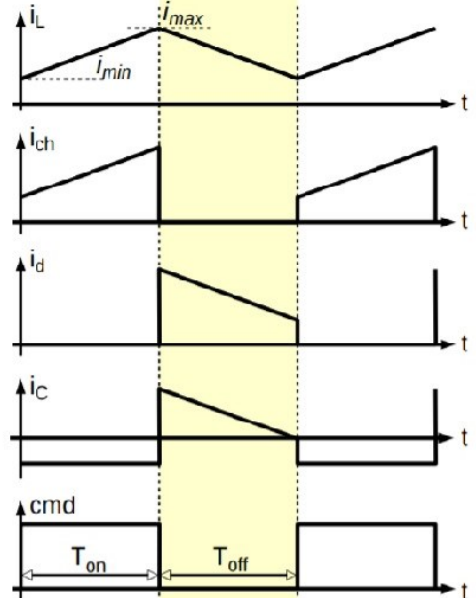

Figura 16 – Segunda etapa do circuito *BOOST* – Condução contínua

Fonte: Nikolas Libert UTFPR<sup>11</sup>

- C: Capacitor
- cmd: Comando
- ic: Corrente no Capacitor

ich: Corrente na Chave (*MOSFET*)

id: Corrente no Diodo

i<sub>L</sub>: Corrente no Indutor

imax: Corrente máxima

i<sub>min</sub>: Corrente mínima

- i<sub>R</sub>: Corrente no Resistor
- L: Indutor
- R: Resistor

Ton: Tempo que o *MOSFET* está conduzindo

Toff: Tempo que o *MOSFET* está em corte

- Vch: Tensão na Chave (*MOSFET*)
- V<sub>D</sub>: Tensão no Diodo
- VE: Tensão de Entrada
- Vs: Tensão de Saída (Carga)

Considerando uma tensão de entrada constante, tem-se as seguintes equações no caso da condução contínua:

Equação de reta resultante da integral:

$$
T_{off} = \frac{L * (I_{min} - I_{max})}{V_E - V_S}
$$

Para as tensões, como VLmed = 0 na condução contínua, tem-se a seguinte equação:

$$
V_{Smed} = V_{Dmed} - V_{Lmed} + V_E \therefore V_{Smed} = V_{Dmed} + V_E
$$

A tensão média no diodo (V<sub>Dmed</sub>) é dado pela área do sinal sobre o período e a tensão de saída (Vs) pode ser determina pela tensão de entrada (VE) e o DUTY-*CYCLE* do *PWM*:

$$
V_{Dmed} = \frac{V_s * T_{on}}{T_{on} + T_{off}}
$$

$$
V_S = \frac{V_E}{(1 - d)}
$$

Onde,

$$
d=\frac{T_{on}}{T}
$$

Deste modo, chega-se à conclusão de que na condução contínua, a tensão de saída depende exclusivamente da tensão de entrada e do *DUTY-CYCLE*. A figura 17 mostra a tensão do circuito *BOOST*.

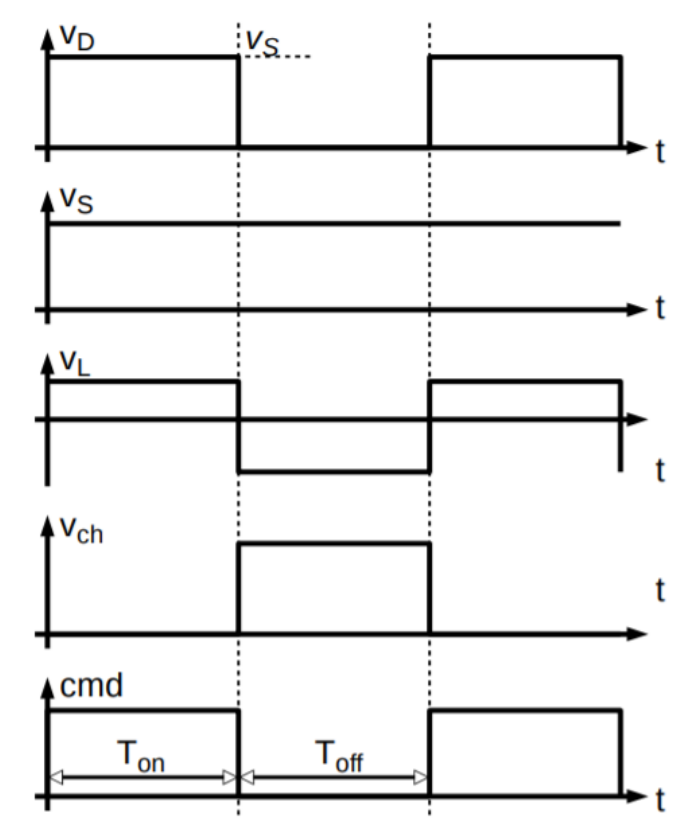

Figura 17 – Tensões do circuito *BOOST* – Condução contínua

Fonte: Nikolas Libert UTFPR<sup>11</sup>

cmd: Comando

- Ton: Tempo que o *MOSFET* está conduzindo
- Toff: Tempo que o *MOSFET* está em corte
- Vch: Tensão na Chave (*MOSFET*)

V<sub>D</sub>: Tensão no Diodo

VL: Tensão no Indutor

Vs: Tensão de Saída (Carga)

### *4.3.1.2.2 Condução Descontínua*

Na condução descontínua tem-se o mesmo comportamento na etapa de carregamento, a diferença está na etapa de descarga, porque nesse caso a corrente do indutor se extingue antes que acabe o tempo de descarregamento. As figuras 18 e 19 mostram as formas de onda esperadas para esse modo de condução.

Figura 18 – Segunda etapa do circuito *BOOST* – Condução descontínua

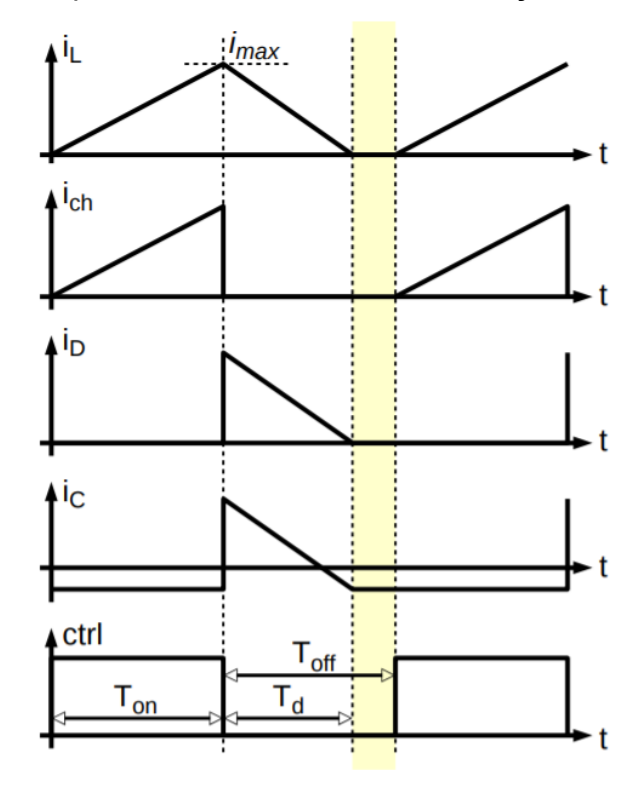

Fonte: Nikolas Libert UTFPR11

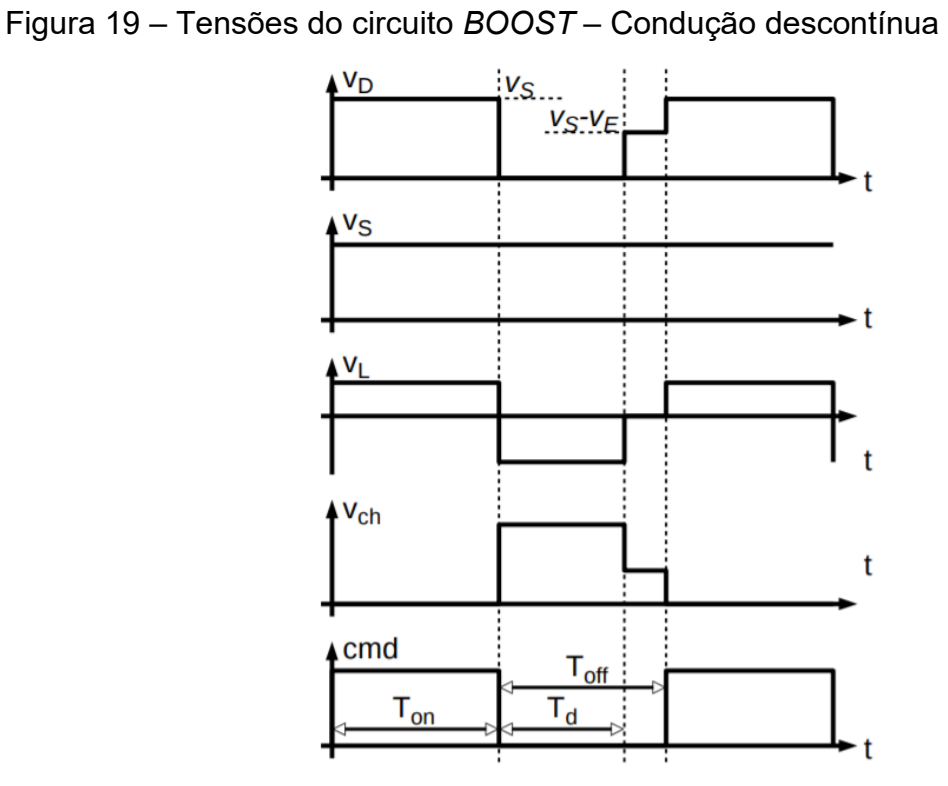

Fonte: Nikolas Libert UTFPR11

cmd: Comando ctrl: Controle ic: Corrente no Capacitor ich: Corrente na Chave (*MOSFET*) id: Corrente no Diodo iL: Corrente no Indutor imax: Corrente máxima T<sub>D</sub>: Tempo de descarga do Indutor Ton: Tempo que o *MOSFET* está conduzindo Toff: Tempo que o *MOSFET* está em corte Vch: Tensão na Chave (*MOSFET*) V<sub>D</sub>: Tensão no Diodo VE: Tensão de Entrada Vs: Tensão de Saída (Carga)

Para as tensões, como VLmed = 0 também na condução descontínua, tem-se a seguinte equação:

$$
V_{Smed} = V_{Dmed} - V_{Lmed} + V_E \therefore V_{Smed} = V_{Dmed} + V_E
$$

A tensão média no diodo (V<sub>Dmed</sub>) ainda é dado pela área do sinal sobre o período, entretanto, a forma de onda será diferente:

$$
V_{Dmed} = \frac{V_s * T_{on} + (V_S - V_E) * (T_{off} - T_d)}{T_{on} + T_{off}}
$$

$$
V_S = \frac{V_E[1 - \frac{T_{on} - T_d}{T}]}{1 - d - \frac{T_{off} - T_d}{T}}
$$

A tensão de saída (V<sub>S</sub>) neste caso irá depender do período de extinção da corrente (T<sub>d</sub>), assim o uso de indutâncias altas e frequências altas favorece a operação em condução contínua, onde a saída obedece a uma equação mais simples. O tempo de descarga pode ser obtido pela seguinte equação:

$$
T_d = \frac{2 * I_S * L}{V_E * d}
$$

Deste modo, pode-se obter a seguinte equação para a tensão de saída:

$$
V_S = \frac{V_E[1 - \frac{T_{on} - T_d}{T}]}{1 - d - \frac{T_{off} - T_d}{T}} \; \therefore \; V_S = V_E \left(1 + \frac{V_E * d^2 * T_S}{2 * L * I_S}\right)
$$

Como pode-se perceber na condução descontínua, a tensão de saída depende de mais variáveis do que na operação em condução contínua, porque além de depender da tensão de entrada, *DUTY-CYCLE* e frequência do *PWM*, também depende da indutância e da corrente de saída. Nessa situação tem-se que caso I<sup>s</sup> seja zero, Vs tenderá ao infinito. Em efeitos práticos, a carga nunca poderá ser retirada do circuito, para que não cause a queima de demais componentes do circuito. Por este motivo, será feito o controle do *PWM* no Arduino, para que seja possível manter o funcionamento sempre na região de operação contínua.

#### 4.4 ARDUINO

As técnicas de controle de motores *BRUSHLESS* são bem difundidas no meio acadêmico e normalmente envolvem o uso de um microcontrolador/ microprocessador. Para este trabalho, decidiu-se utilizar o Arduíno Mega que é constituído pelo microcontrolador ATMega 2560, da fabricante Atmel.

Esse microcontrolador possui um *CLOCK* de 16 MHz, 54 pinos de I/O digitais e 16 entradas analógicas que podem receber tensões de até 5V e correntes de até 20 mA. Além das 16 entradas analógicas, esse dispositivo conta com 12 portas para modulação de largura de pulso (*PWM*) que é amplamente utilizada nesta abordagem. A figura 20 abaixo representa o diagrama de pinos e suas respectivas funções no Arduíno Mega.

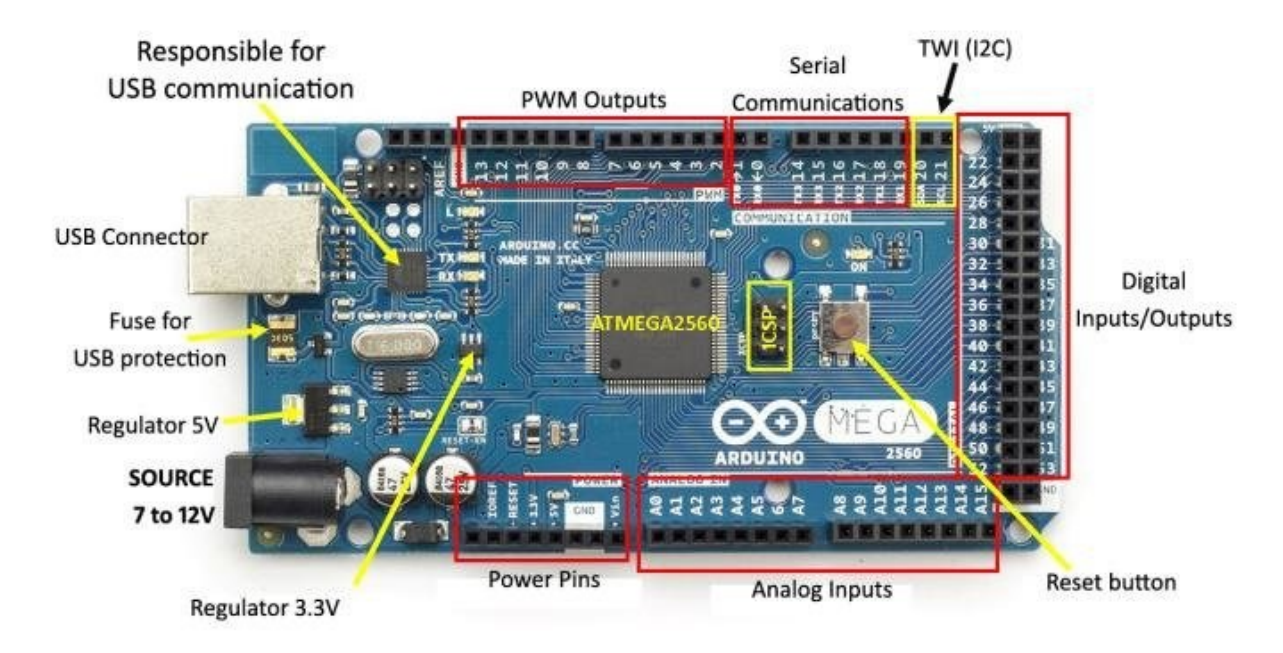

## Figura 20 – Diagrama de pinos Arduino Mega

Fonte: Research Gate<sup>12</sup>

A tensão de alimentação deste dispositivo é de 5 V e pode ser obtida através de uma porta *USB* ou através de uma fonte *DC*. Para realizar a programação do microcontrolador, é utilizado um software do próprio Arduíno através de um driver instalado no computador.

Para a abordagem feita neste trabalho, se faz necessário a implementação de modulação *PWM* para polarização do conversor *BOOST* que elevará a tensão proporcionada pela frenagem do motor para níveis superiores aos da bateria utilizada.

#### **5 DEFINIÇÃO DE ESCOPO E TESTES INICIAIS**

Com o objetivo de manter as funcionalidades já existentes no produto, utilizou-se o controlador atual para aquelas funções que hoje cumpre satisfatoriamente, sendo assim, o projeto partiu do seguinte princípio: existirá uma chave comutadora que a partir do momento em que o acelerador não for acionado, a tensão gerada pelo motor – retificada pelos diodos de retorno da ponte H trifásica encontrada no controlador do KIT – será direcionada ao circuito *BOOST* de tensão para ser amplificada e retornar para a bateria. Essa é uma das vantagens de se manter o controlador original do KIT, já que será usado o circuito de potência existente para ter o retorno da tensão originada pelo gerador, no caso o motor *BLDC*.

## 5.1 ARQUITETURA TÉCNICA

Após alguns testes realizados, nota-se que enquanto o KIT está em seu processo de regeneração, os *GATES* dos *MOSFETS* da ponte H trifásica do motor não apresentam sinais, ou seja, os *MOSFETS* do controlador original do KIT estão cortados e apenas os diodos de retorno dos próprios *MOSFETS* atuam quando o KIT é frenado.

Posteriormente, explanado a parte de potência segue-se ao controle, a sincronização do circuito *BOOST* é realizada pelo Arduino através da frequência do chaveamento. Há uma amostra de tensão e uma amostra de corrente, que entrará na entrada analógica do Arduino que serve como informação para auxiliar na proteção da bateria, por exemplo, se for detectado uma sobrecarga, há o incremento do *DUTY-CYCLE* do *PWM* que chaveia o circuito, diminuindo a corrente que chega à bateria. Para melhor compreensão do diagrama da arquitetura proposta na figura 1 segue o detalhamento:

- Motor *BRUSHLESS*: o motor que tem como função realizar a propulsão do conjunto, é também o elemento gerador de energia no caso de frenagens, no KIT LIVRE, o motor utilizado possui 1000 W de potência;

- Controlador KIT LIVRE: é utilizado para controlar a velocidade do motor além de monitorar o status da bateira e gerenciar os modos de condução do conjunto, assim como iluminação e periféricos. O modelo empregado no KIT LIVRE é o KT48ZWSRL-GP13J;

- Contator: redireciona o circuito para o sistema de regeneração de energia. O acionamento do contator é realizado a partir do controlador Arduino quando o sistema regenerativo for solicitado;

- Circuito *BOOST*: tem como função realizar a elevação da tensão para conseguir recarregar as baterias, para isso é controlado pelo controlador Arduino a partir do chaveamento do *MOSFET* por um sinal *PWM*;

- Controlador Arduino: o controlador é o elemento responsável por acionar o contator quando o sistema regenerativo for solicitado, além de monitorar as amostras de tensão e corrente e, gerar e controlar o sinal *PWM* do circuito *BOOST* garantindo o nível de carga direcionado para a bateria;

- Bateria: trata-se de uma bateria de Lítio, com capacidade de 10 Ah e 48 V de tensão de saída.

A figura 21, demonstra o diagrama de conexão do controlador do KIT LIVRE, que para melhor compreensão será detalhado a seguir:

Figura 21 – Diagrama de conexão do controlador KIT LIVRE

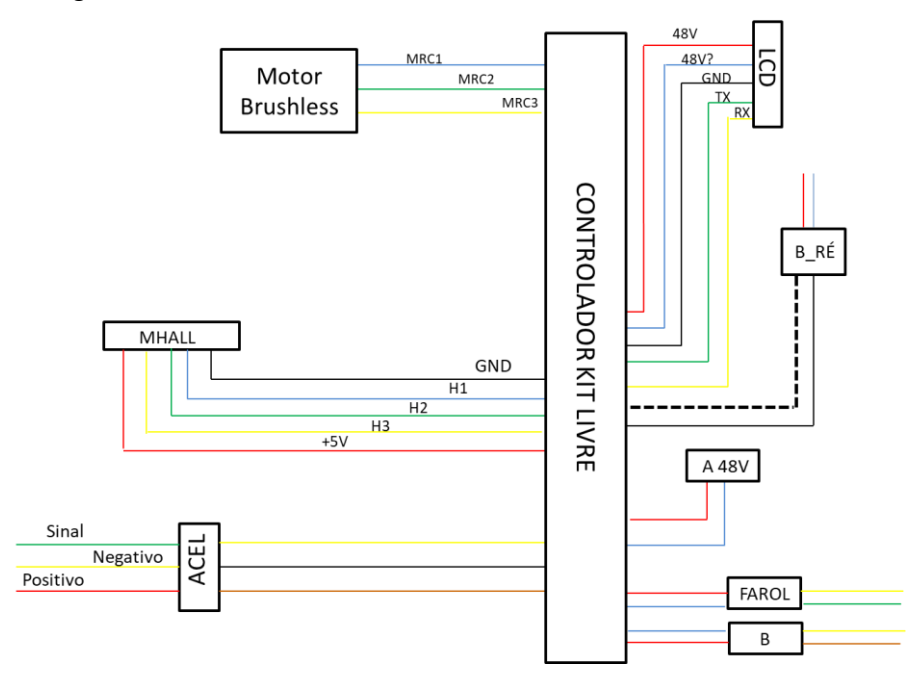

Fonte: Autor

- Motor *BRUSHLESS*: detalhado anteriormente na explicação da figura 01;

- MHALL: são sensores embutidos no motor que indicam a posição do rotor para realizar o acionamento das bobinas de forma ordenada e correta;

- Acelerador: envia o sinal elétrico para o controlador indicando a velocidade desejada pelo usuário;

- *LCD*: exibe as informações para o usuário como nível de bateria, velocidade atual e modo de condução;

- Farol: representa uma saída para iluminação e demais periféricos do KIT LIVRE;

- B\_Ré: entrada para o botão onde se ativa o modo de ré (rotação reversa do motor) com velocidade reduzida;

- A 48V: conexão de 48 V com a bateria;

- B: saída auxiliar com tensão de 48 V inutilizada.

A figura 22, representa o diagrama elétrico inicial do projeto, onde foram realizados os primeiros testes e análises do projeto, e serviu de base para realizar os ajustes necessários.

### Figura 22 – Diagrama elétrico proposto

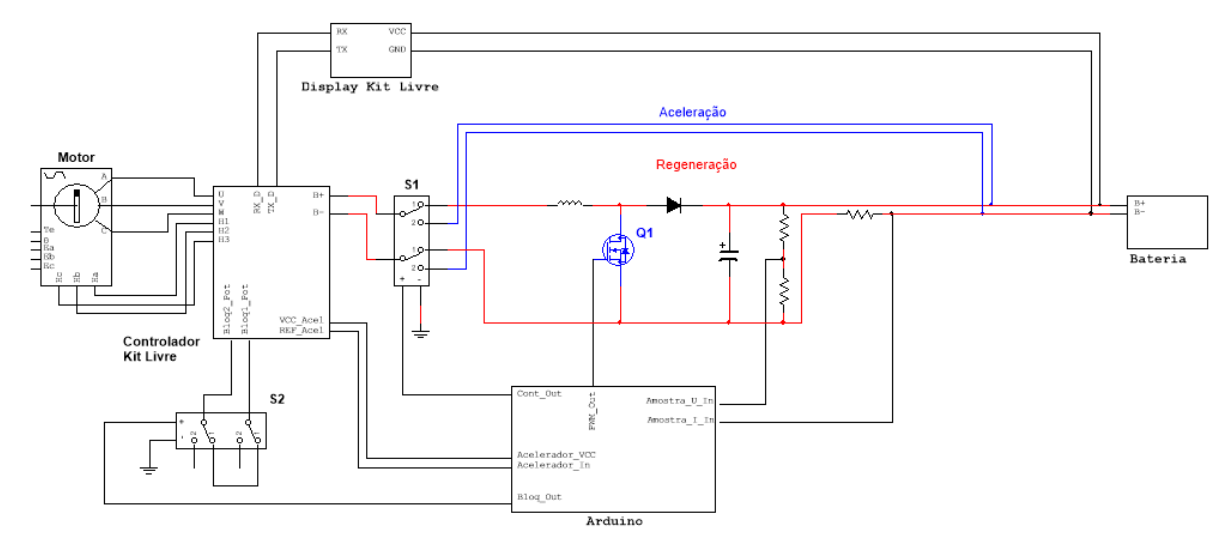

Fonte: Autor

## 5.2 TESTES EXPERIMENTAIS

Com o objetivo de analisar e entender o funcionamento dos circuitos que compõe o KIT LIVRE para estudo das possíveis soluções de frenagem regenerativa, foi realizado alguns testes e medições, tanto no motor *BRUSLHLESS* quanto no controlador embarcado.

O primeiro estudo tinha como objetivo analisar a forma de onda gerada pelo motor *BRUSHLESS* ao ser imposta uma rotação de aproximadamente 100 RPM (uma velocidade atingida pelo conjunto de aproximadamente 9 km/h), conforme ilustrado pela figura 23. Nesse primeiro teste, foi possível observar que a forma de onda senoidal tem sua amplitude alterada conforme o aumento da rotação, ou seja, quanto maior a rotação, maior a amplitude, conforme mostra a figura 24.

Figura 23 – Ilustração do teste de saída de motor *BRUSHLESS*

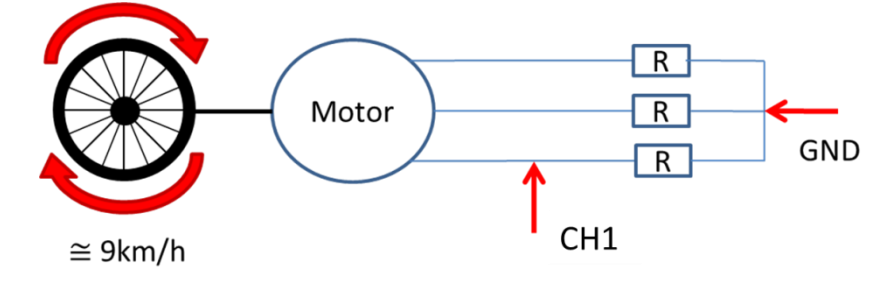

Fonte: Autor

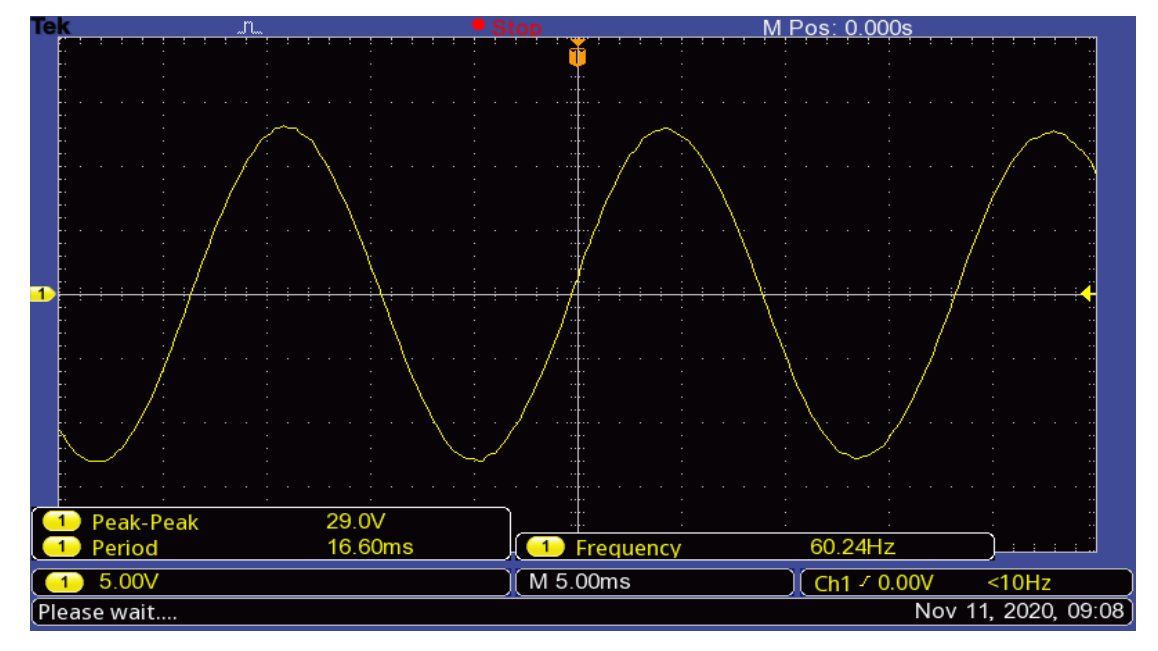

Figura 24 – Forma de onda da saída do motor *BRUSHLESS*

Fonte: Autor

Em seguida é iniciado o estudo do controlador embarcado no KIT LIVRE. Como não foi fornecido nenhum tipo de circuito ou manual de manutenção, após

algumas pesquisas optou-se por testar um conector (mostrado na figura 25 e 26) que, segundo informações da *Livre®*, poderia redirecionar a energia gerada pelo motor *BRUSHLESS* para a bateria. Seria necessário somente curto-circuitar o conector e a função de regeneração já estaria habilitada no módulo de controle. Ao realizar o teste, observou-se que o procedimento indicado não exercia a função de regeneração e somente cancelava a ação do acelerador.

Figura 25 – Conector teste do controlador

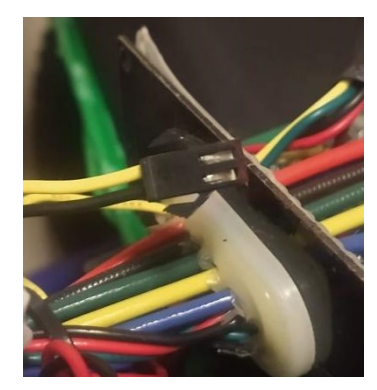

Fonte: Autor

Figura 26 – Diagrama de conexão do conector teste

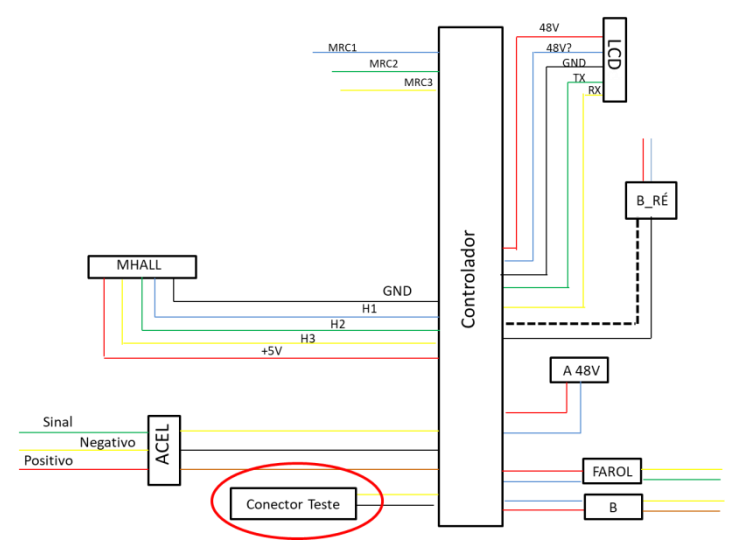

Fonte: Autor

O próximo ponto discutido foi testar o circuito de potência interno ao controlador e qual seu comportamento ao "acelerar" o motor *BRUSHLESS*, e qual o comportamento ao "não acelerar", assim seria possível concluir se poderia ser montando um circuito externo para a regeneração ou se o circuito de potência continuaria atuando mesmo sem a ação do acelerador. As figuras 27 e 28, mostram a vista superior e inferior do controlador, respectivamente.

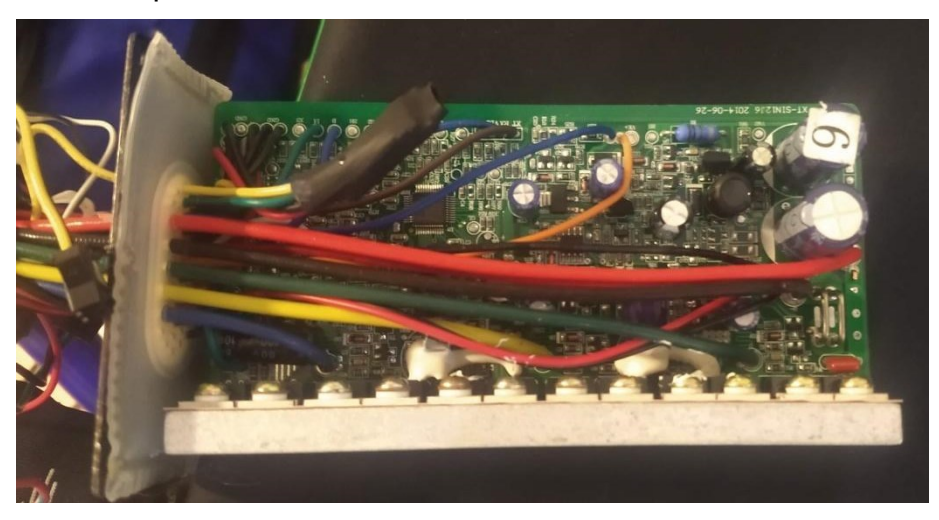

Figura 27 – Vista superior do controlador

Fonte: Autor

Figura 28 – Vista inferior do controlador

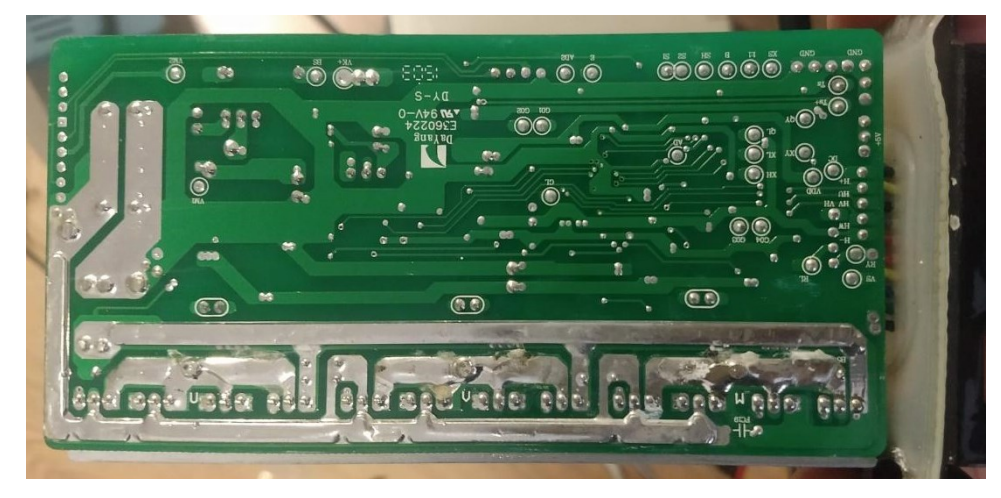

Fonte: Autor

Para realizar esses testes foi esboçado um diagrama do circuito de potência de forma visual, com os componentes que foram possíveis de identificar visualmente e suas respectivas conexões. A figura 29 mostra a identificação realizada.

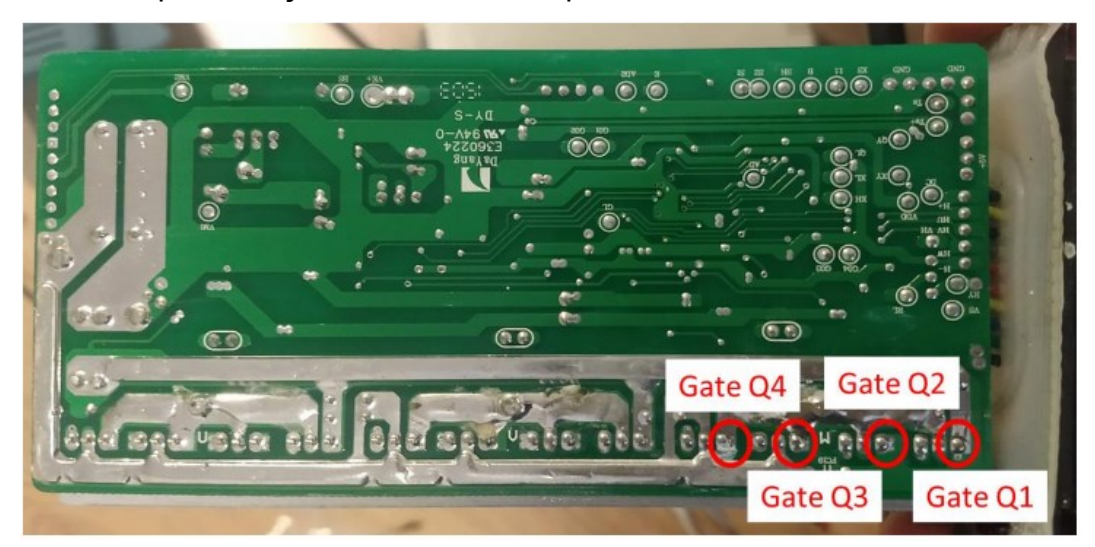

Figura 29 – Representação dos *GATES* na placa do controlador

Fonte: Autor

Com o acionamento do acelerador, observa-se um sinal *PWM* nos *GATES* de Q<sup>1</sup> e Q2, e um sinal quadrado em Q<sup>3</sup> e Q4, porém, sem o acionamento do acelerador não foi observado sinal em nenhum dos *MOSFETS* de potência. Então, com esses resultados foi possível prosseguir e medir a saída da bateria do módulo, e assim analisar a forma de onda para elaborar um possível circuito de regeneração e carga na bateria. Para realizar as medidas, o motor *BRUSHLESS* foi rotacionado com auxílio de uma furadeira para manter uma rotação constante, e foi adicionado uma carga de 1 Ω na conexão da bateria no controlador conforme mostra a figura 31, e foi utilizado um tacômetro para realizar as medições de rotação na roda conforme mostra a figura 30.

Figura 30 – Demonstração da medição com tacômetro

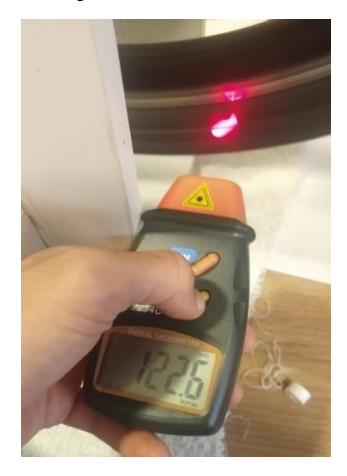

Fonte: Autor

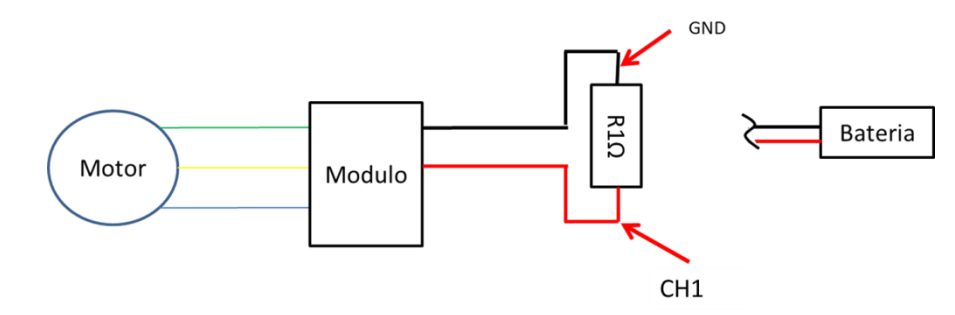

## Figura 31 – Ilustração do teste de saída de carga 1 Ω

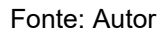

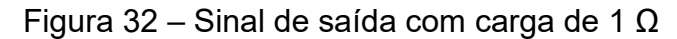

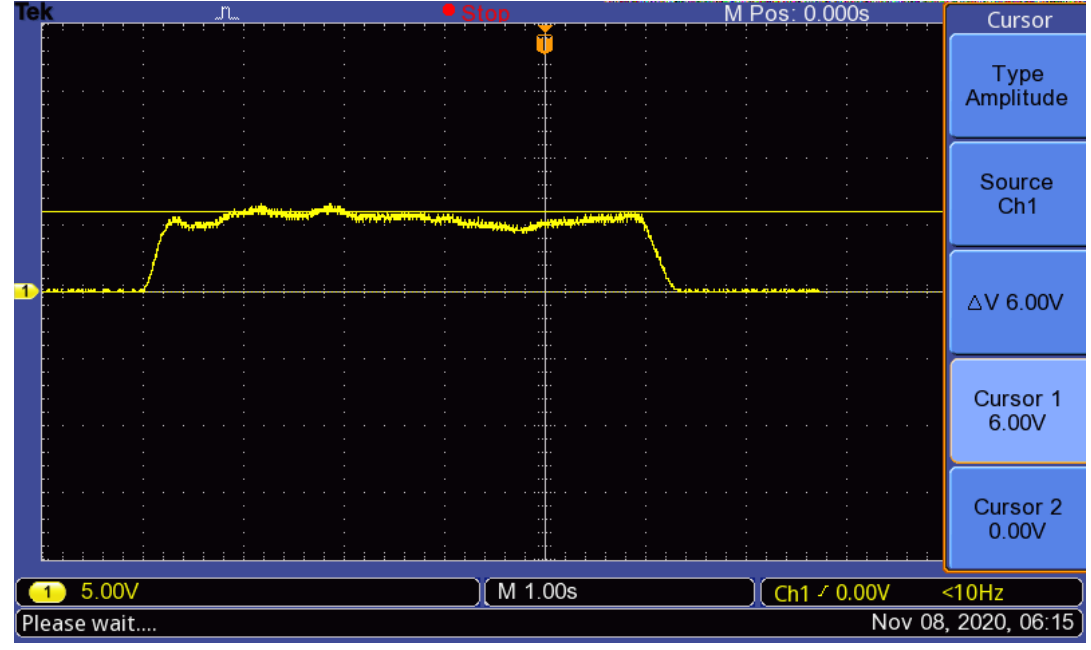

Fonte: Autor

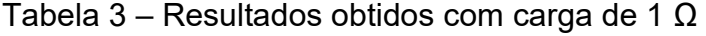

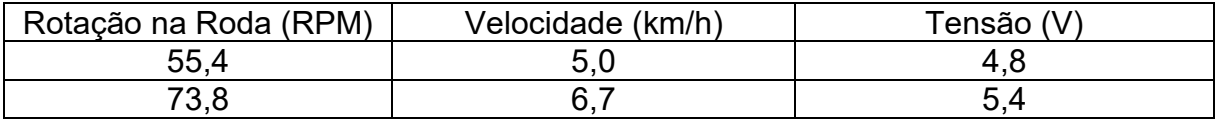

Fonte: Autor

Como observado na figura 32, atingiu-se uma amplitude de tensão de aproximadamente 5,5 V a uma velocidade aproximada de 7,0 km/h, apresentando um certo conjugado resistente ao rotacionar a roda, e elevando a temperatura da carga utilizada. Em seguida aumentou-se a carga utilizada para 10 Ω e repetiu-se o procedimento.

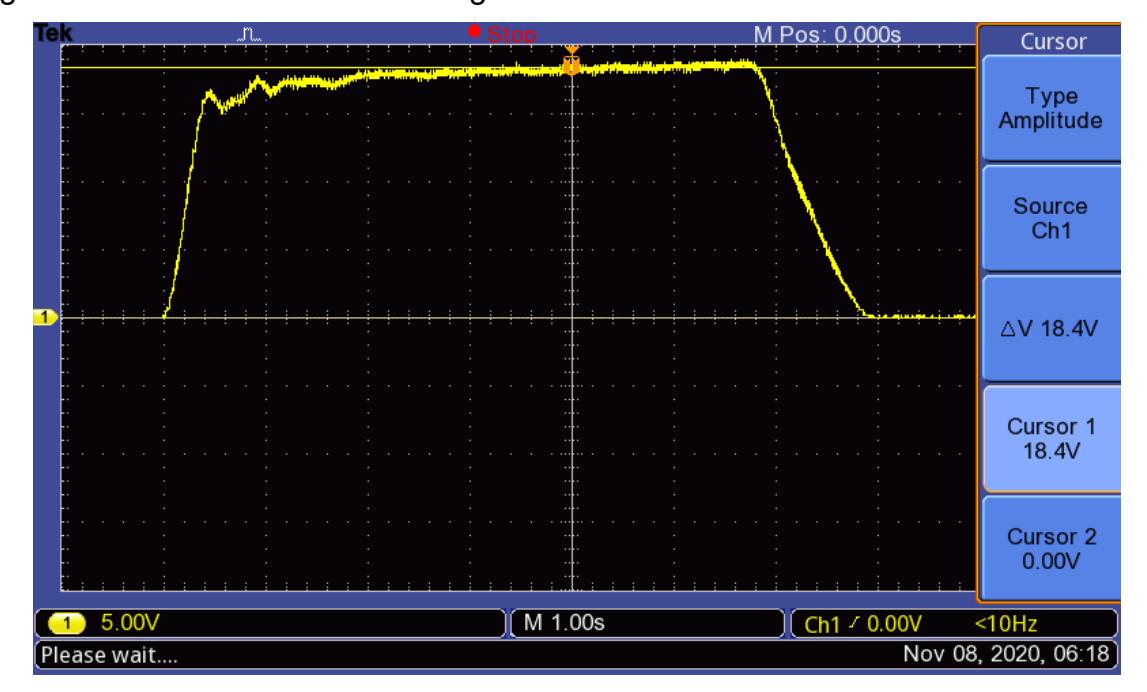

Figura 33 – Sinal de saída com carga de 10  $\Omega$ 

Tabela 4 – Resultados obtidos com carga de 10 Ω

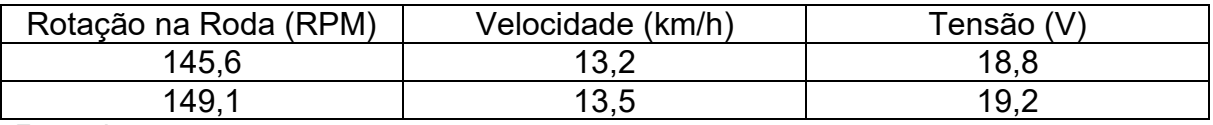

Fonte: Autor

Na figura 33, atingiu-se uma amplitude de tensão de aproximadamente 19,0 V a uma velocidade aproximada de 13,3 km/h, porém, o conjugado resistente apresentado foi menor, assim como a elevação de temperatura da carga. Como último teste, aumentou-se a carga utilizada para 100 Ω e realizou-se a mesma medição.

Fonte: Autor

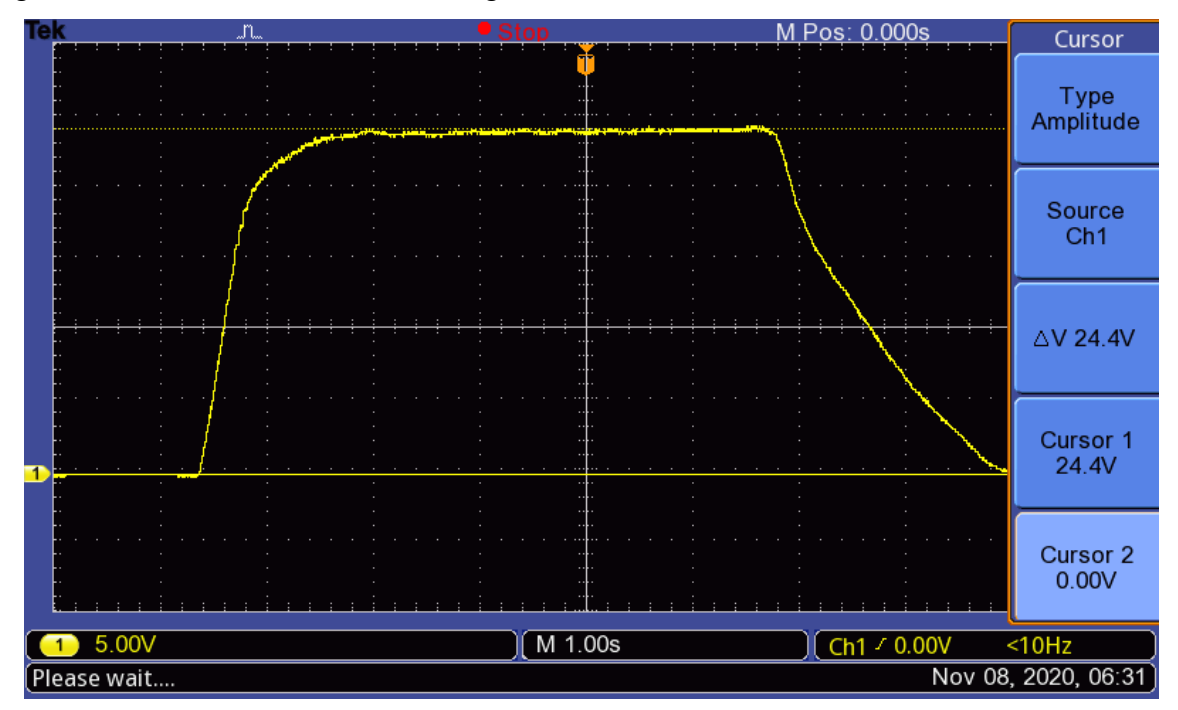

Figura 34 – Sinal de saída com carga de 100 Ω

Fonte: Autor

Tabela 5 – Resultados obtidos com carga de 100 Ω

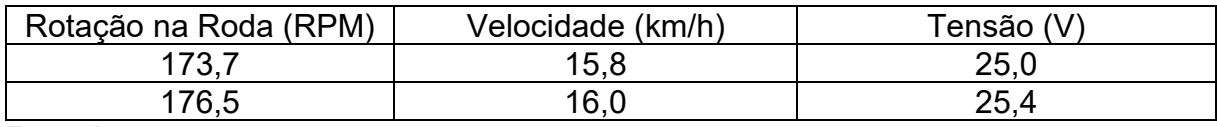

Fonte: Autor

Pode-se observar na figura 34, que foi atingido uma amplitude de tensão bem mais elevada, de aproximadamente 25,2 V a uma velocidade aproximada de 16,0 km/h, porém, o conjugado resistente apresentado foi praticamente imperceptível.

A partir dos resultados destes testes, pode-se concluir que é possível utilizar o sinal de saída do módulo de potência de acionamento do KIT e amplificar o sinal de tensão, através de um circuito *BOOST*, permitindo alimentar a bateria, exercendo a função regenerativa do conjunto KIT LIVRE.

#### **6 DESENVOLVIMENTO DO PROJETO**

Após os testes iniciais realizados no equipamento da empresa *Livre®*, descritos no capítulo anterior, foi definido o escopo do projeto e observou-se as dificuldades de implementação e as adaptações necessárias para alinhar a proposta deste trabalho com a realidade encontrada no KIT disponibilizado, de forma que atendesse satisfatoriamente a segurança do equipamento e trouxesse o conforto e autonomia esperada ao usuário.

## 6.1 DESCRITIVO DO CIRCUITO

O circuito evidenciado na figura 35, é o circuito final do projeto que foi elaborado após as realizações dos testes e definição dos componentes, além da implementação de funções de proteção do circuito.

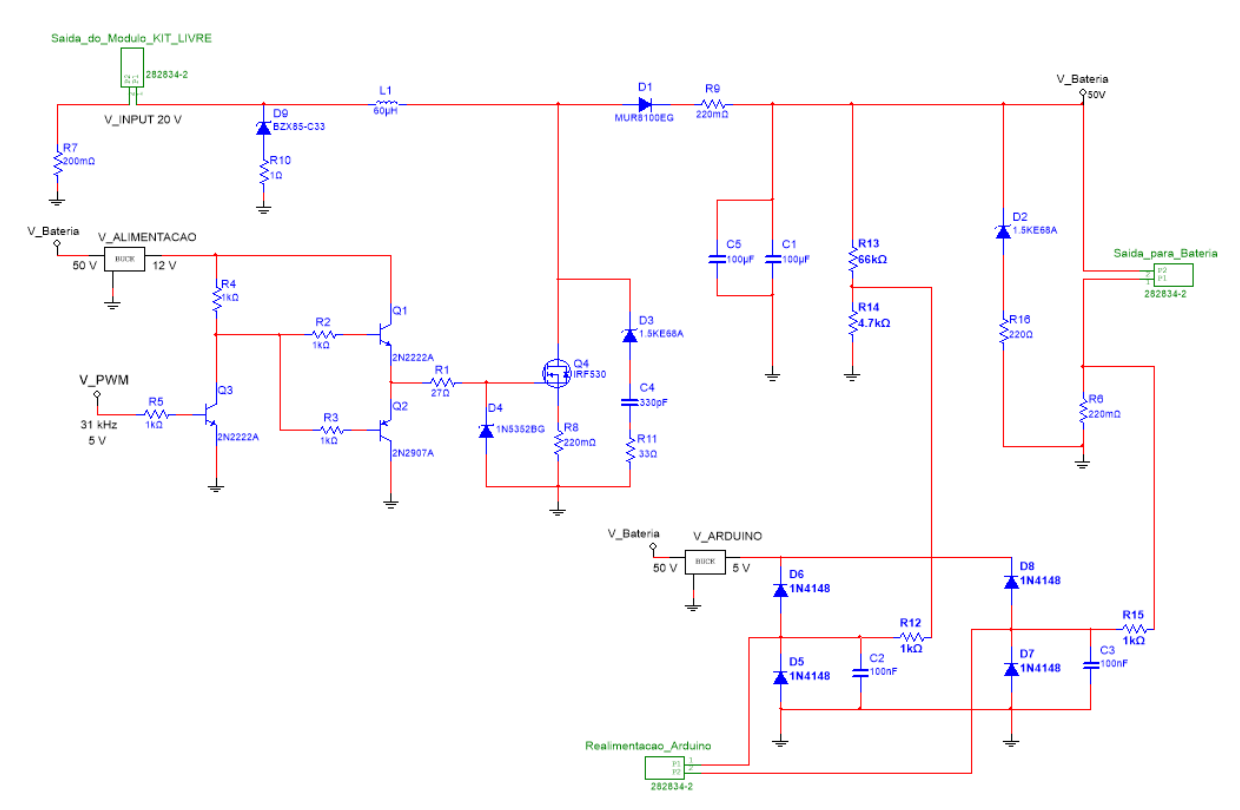

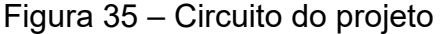

Fonte: Autor

Tabela 6 – Legenda do circuito

| <b>CÓDIGO</b>              | <b>DESCRIÇÃO</b>      | <b>REFERÊNCIA</b> |  |
|----------------------------|-----------------------|-------------------|--|
| Arduino Mega               | Controlador           | V PWM             |  |
| <b>LM2596HVS</b>           | <b>Conversor BUCK</b> | V_Alimentação     |  |
| <b>LM2596HVS</b>           | <b>Conversor BUCK</b> | V Arduino         |  |
| 2N2222A                    | <b>TBJ</b>            | Q <sub>1</sub>    |  |
| 2N2222A                    | <b>TBJ</b>            | Q <sub>3</sub>    |  |
| 2N2907A                    | <b>TBJ</b>            | Q2                |  |
| <b>IRF530</b>              | MOSFET de Potência    | Q4                |  |
| Capacitor de 100 µF        | Capacitor             | C <sub>1</sub>    |  |
| Capacitor de 100 nF        | Capacitor             | C <sub>2</sub>    |  |
| Capacitor de 100 nF        | Capacitor             | C <sub>3</sub>    |  |
| Capacitor de 330 pF        | Capacitor             | C <sub>4</sub>    |  |
| Capacitor de 100 µF        | Capacitor             | C <sub>5</sub>    |  |
| <b>MUR8100EG</b>           | Diodo Rápido          | D <sub>1</sub>    |  |
| 1.5KE68A                   | Diodo                 | D <sub>2</sub>    |  |
| 1.5KE68A                   | Diodo                 | D <sub>3</sub>    |  |
| 1N5352DG                   | Diodo                 | D <sub>4</sub>    |  |
| 1N4148                     | <b>Diodo</b>          | D <sub>5</sub>    |  |
| 1N4148                     | Diodo                 | D <sub>6</sub>    |  |
| 1N4148                     | Diodo                 | D7                |  |
| 1N4148                     | <b>Diodo</b>          | D <sub>8</sub>    |  |
| BZXB5CC33                  | Diodo                 | D <sub>9</sub>    |  |
| Resistor de 27 $\Omega$    | Resistor              | R <sub>1</sub>    |  |
| Resistor de 1 k $\Omega$   | Resistor              | R <sub>2</sub>    |  |
| Resistor de 1 k $\Omega$   | Resistor              | R <sub>3</sub>    |  |
| Resistor de 1 k $\Omega$   | Resistor              | R <sub>4</sub>    |  |
| Resistor de 1 k $\Omega$   | Resistor              | R <sub>5</sub>    |  |
| Resistor de 220 m $\Omega$ | Resistor              | R <sub>6</sub>    |  |
| Resistor de 220 m $\Omega$ | Resistor              | R7                |  |
| Resistor de 220 m $\Omega$ | Resistor              | R <sub>8</sub>    |  |
| Resistor de 220 m $\Omega$ | Resistor              | R <sub>9</sub>    |  |
| Resistor de 1 $\Omega$     | Resistor              | R <sub>10</sub>   |  |
| Resistor de 33 $\Omega$    | Resistor              | R <sub>11</sub>   |  |

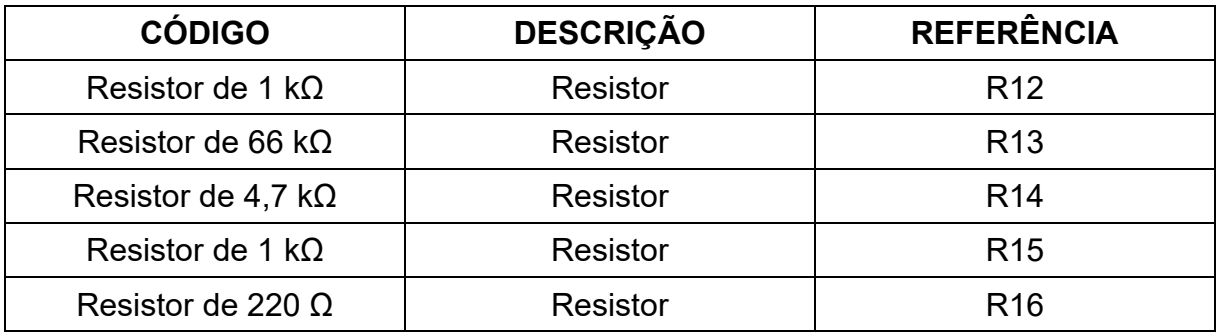

Fonte: Autor

### **6.1.1 Alimentação e Entrada**

A alimentação é responsável por energizar o circuito e, é composta por um conversor *BUCK* que recebe a tensão aproximada de 48 V da bateria e entrega 12 V para a alimentação do *DRIVER*, e para alimentar o Arduino foi colocado um outro circuito *BUCK* (V\_Arduino) que entrega 5 V. Por fim, tem-se o Arduino que gera o sinal *PWM*. Para realizar a simulação, foi utilizado uma fonte *DC* na entrada do circuito *BOOST*, ou seja, a tensão advinda da geração de energia do motor e o resistor R<sup>7</sup> foram usados para medições da corrente de entrada.

## **6.1.2** *Mosfet*

O *MOSFET* de potência escolhido foi o IRF530 que contêm as seguintes características que permitem a utilização no circuito:

- Baixa resistência de condução direta (R<sub>DSon</sub>), que é o indicador do valor ôhmico do *MOSFET* quando saturado. Em nosso caso R<sub>DSon</sub> = 0,16 Ω;

- O *MOSFET* utilizado suporta valores de corrente satisfatórios de l<sub>D</sub> = 14 A;

- Baixa capacitância de entrada Ciss = 670 pF, em alguns elementos esses valores chegam a aproximadamente a 2 nF;

- Este *MOSFET* suporta uma tensão considerável para o nosso projeto V<sub>DS</sub> = 100 V.

### *6.1.2.1 DRIVER de acionamento do MOSFET de potência*

Para que o *MOSFET* conduza, a tensão entre *GATE* e *SOURCE* (VGS) deve atingir um certo valor de tensão pré-determinado. Para que este valor de tensão seja alcançado, é necessário carregar a capacitância de entrada. Logo, para se ter um bom rendimento e eficiência nos chaveamentos rápidos, é preciso carregar e descarregar de maneira rápida sua capacitância de entrada. O chaveamento é definido pelo *PWM* gerado pelo Arduino. Com o chaveamento, há duas situações, a primeira com o elemento  $Q_3$  em corte e a segunda quando  $Q_3$  estiver conduzindo. Além disso, o componente D<sup>4</sup> é um Zener de 15 V que protege o *MOSFET* contra possíveis surtos de tensão.

Na situação em que o Q<sub>3</sub> se encontra em corte, ocorre o momento de carga da capacitância de entrada de  $Q_4$ . Isso acontece pelo fato de  $Q_1$  estar com tensão em seu coletor, fazendo a corrente percorrer o próprio  $Q_1$  e o resistor  $R_1$  (com valor ôhmico de 27 Ω), o que permite o rápido carregamento da capacitância do *MOSFET*  $Q_4$  o colocando em situação de saturação. Já na segunda situação, em que  $Q_3$  se encontra em região ativa,  $Q_1$  fica em situação de corte, e  $Q_2$  descarrega a carga que estava presente na capacitância de entrada do *MOSFET* Q4, conduzindo a corrente até o terra do circuito, portanto, o *MOSFET* Q<sup>4</sup> fica na zona de corte.

Para medições da forma de corrente de carga do indutor, utilizou-se uma resistência com o valor ôhmico de 220 mΩ, identificado como R<sup>8</sup> no circuito do projeto.

#### **6.1.3 Indutor**

Para definir o valor de indutância, admitiu-se uma tensão ( $V_{\text{cc}}$ ) de 20 V, uma frequência (f) de 30 kHz com período (T) de 33,3 µs. Portanto, definiu-se a corrente de magnetização (Img) como:

$$
I_{mg} = \frac{1}{L} \int_0^T V(t) dt
$$
, sendo  $V(t)$  constante  $\rightarrow I_{mg} = 10 A$ 

Logo, pode-se chegar ao valor da indutância do projeto:

$$
L = \frac{V * t}{I_{mg}}
$$
, *onde* t = 0.9 \* T  $\rightarrow$  L =  $\frac{20 * 0.9 * 33.3 * 10^{-6}}{10}$  = 59.94  $\mu$ H  $\therefore$  L  $\cong$  60  $\mu$ H

De posse do valor da indutância necessária, definiu-se alguns parâmetros para a construção final do indutor, como: coeficiente de densidade de corrente nos fios  $(K_J)$ , fator de utilização da área da janela  $(K_U)$ , densidade de fluxo máximo (Bmax), além de calcular a energia máxima do indutor (E), o produto das áreas (AP), o entreferro, o número de espiras (N), o fio a ser utilizado, bem como a ocupação do carretel. Para construir este indutor, utilizou-se um núcleo de ferrite do tipo EE.

### *6.1.3.1 Energia máxima do indutor*

Para este cálculo, foi considerado uma indutância (L) de 60 µH e uma corrente (I) de 10 A. Portanto tem-se:

$$
E = \frac{1}{2} * L * I^2 \to E = \frac{1}{2} * 60 * 10^{-6} * 10^2 = 3 \, \text{mJ}
$$

### *6.1.3.2 Cálculo do entreferro*

Conforme mencionado anteriormente, utilizou-se um núcleo de ferrite do tipo EE na construção do entreferro. Mas antes de chegar ao valor final do entreferro, foi definido alguns parâmetros que são parte de sua construção final.

#### *6.1.3.2.1 Coeficiente de densidade de corrente e fator de utilização*

Considerando um acréscimo de temperatura esperado no indutor sem ventilação forçada (Δt) de 20 ºC e o núcleo EE, definiu-se o valor do coeficiente de densidade de corrente nos fios (KJ) e o fator x através da tabela contida na figura 36 e, portanto, utilizou-se um fator de utilização da área da janela (Ku) de 50%.

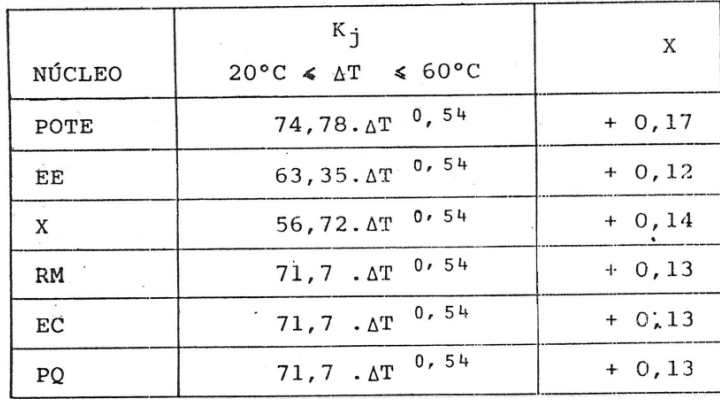

## Figura 36 – Tabela de determinação do K<sup>J</sup> e x

Fonte: Mello, 1990 13

$$
K_J = 63{,}35 * \Delta t^{0.54} \rightarrow K_J = 63{,}35 * 20^{0.54} = 319{,}4 e x = 0.12
$$

### *6.1.3.2.2 Definição do tamanho e tipo do entreferro*

No cálculo do produto das áreas (Ap), foi utilizado um valor de densidade de fluxo máximo (Bmax) de 300 mT, que é o valor considerado adequado sem que o indutor atinja a saturação dado o estipulado na figura 37.

### Figura 37 – Gráfico B x H do material 3CB

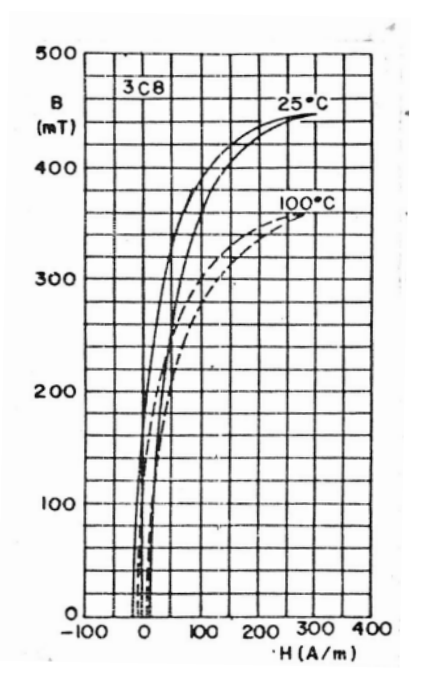

Fonte: Mello, 1990 13

Portanto, tem-se:

$$
A_P = \left(\frac{2 * E * 10^4}{K_J * K_U * B_{max}}\right)^z, \text{ sendo } z = \left(\frac{1}{1 - x}\right) \to
$$
  

$$
\to A_P = \left(\frac{2 * 3 * 10^{-3} * 10^4}{319, 4 * 0, 5 * 300 * 10^{-3}}\right)^{\left(\frac{1}{1 - 0, 12}\right)} = 1,291 \text{ cm}^4
$$

Com este resultado, escolheu-se na tabela da figura 38 o núcleo de EE cujo valor de AP seja superior ao calculado e, observa-se que o núcleo que se enquadra as necessidades do projeto será o EE 30/15/14.

| TIPO | DESIGNAÇÃO           | $A_{\rm p}$<br>$(cm^{l_i})$  | CEM<br>(cm)              | $_{\rm{1e}}$<br>(c <sub>m</sub> ) | Ae<br>(cm <sup>2</sup> )      | ${\tt A_S}$<br>(cm <sup>2</sup> ) |
|------|----------------------|------------------------------|--------------------------|-----------------------------------|-------------------------------|-----------------------------------|
| POTE | 9x5                  | 0,0065                       | 1,85                     | 1,25                              | 0,101                         | 3,18                              |
|      | 11x7                 | 0,0152                       | 2,20                     | 1,55                              | 0,162                         | 4,20                              |
|      | 14x8                 | 0,0393                       | 2,80                     | 1,98                              | 0,251                         | 6,77                              |
|      | 18x11                | 0,114                        | 3,56                     | 2,58                              | 0,433                         | 10,99                             |
|      | 22x13                | 0,246                        | 4,40                     | 3,15                              | 0,634                         | 16,31                             |
|      | 26x16                | 0,498                        | 5,20                     | 3,76                              | 0,939                         | 23,0                              |
|      | 30x19                | 1,01                         | 6,00                     | 4,52                              | 1,37                          | 31,9                              |
|      | 36x22                | $2,01-$                      | 7,30                     | 5,32                              | 2,02                          | 44,2                              |
|      | 42x29                | 4,81                         | 8,60                     | 6,86                              | 2,65                          | 67,4                              |
|      | 47x28                | 5,62                         | 9,30                     | 7,25                              | 3,12                          | 76,0                              |
| RM   | 6                    | 0,047                        | 3,0                      | 2,67                              | 0,313                         | 7,3                               |
|      | 7                    | 0,086                        | 3, 5                     | 2,98                              | 0,400                         | 9,9                               |
|      | 8                    | 0,156                        | 4, 2                     | 3,51                              | 0,520                         | 13, 3                             |
|      | 10                   | 0,340                        | 5, 2                     | 4,20                              | 0,830                         | 19,7.                             |
|      | 12                   | 1,02                         | 6,1                      | 5,69                              | 1,40                          | 34,1                              |
|      | 14                   | 1,90                         | 7,1                      | 7,10                              | 1,78                          | 46,6                              |
| X    | 22                   | 0,330                        | 4,9                      | 3,80                              | 0,66                          | 19,2                              |
|      | 25                   | 0,480                        | 5,5                      | 4,15                              | 0,73                          | 24,5                              |
|      | 30                   | 1,43                         | 6,4                      | 5,50                              | 1,12                          | 40,9                              |
|      | 35                   | 2,85                         | 7,7                      | 6,73                              | 1,64                          | 56,3                              |
| PQ   | 20/16                | 0, 27                        | 4,4                      | 3,74                              | 0,61                          | 14,2                              |
|      | 26/20                | 0,65                         | 5,6                      | 4,63                              | 1,13                          | 23, 6.                            |
|      | 26/25                | 0,91                         | 5,6                      | 5,55                              | 1,13                          | 27,8                              |
|      | 32/20                | 1,10                         | 6,71                     | 5,55                              | 1,42                          | 29,5                              |
|      | 32/30                | 2,06                         | 6,71                     | 7,46                              | 1,42                          | 40,1                              |
|      | 35/35                | 3,48                         | 7,52                     | 8,79                              | 1,62                          | 51,8                              |
|      | 40/40                | 6,40                         | 8,39                     | 10,20                             | 2,01                          | 65,6                              |
| EE   | 20/10/5              | 0,48                         | 3,8                      | 4,28                              | 0,312                         | 28,6                              |
|      | 30/15/7              | 0,71                         | 5,6                      | 6,69                              | 0,597                         | 34,8                              |
|      | 30/15/14             | 1,43                         | 6,7                      | 6,69                              | 1,20                          | 43,2                              |
|      | 42/21/15             | 4,66                         | 9,3                      | 9,7                               | 1,82                          | 89,1                              |
|      | 42/21/20             | 6,14                         | 10,5                     | 9,7                               | 2,40                          | 97,5                              |
|      | 55/28/21             | 13,3                         | 11,6                     | 12,3                              | 3,54                          | 150                               |
|      | 65/33/26             | 57, 2                        | 15,0                     | 14,7                              | 10,6                          | 312                               |
| EС   | 35<br>41<br>52<br>70 | 1,36<br>2,68<br>5,71<br>19,2 | 5,0<br>6,0<br>7,3<br>9,5 | 7,74<br>8,80<br>10,3<br>14,1      | 0,843<br>1,25<br>1,83<br>2,83 | 43,5<br>59,0<br>J.<br>91,0<br>170 |

Figura 38 – Dados do núcleo de ferrite

Da figura 38, obtém-se os valores para o comprimento da espira (le) que é 6,69 cm e da área da espira (Ae) no valor de 1,20 cm². Com essas informações, foi determinado a constante do entreferro (AL) para saber sua dimensão.

$$
A_L = \left(\frac{A_e^2 * B_{max}^2}{2 * E}\right) \to A_L = \left(\frac{(1.2 * 10^{-4})^2 * 0.3^2}{2 * 3 * 10^{-3}}\right) \to A_L = 216 \text{ nH}
$$
  

$$
A_L = \mu_0 * \mu_e * \frac{A_e}{l_e} \to \mu_e = \frac{l_e * A_L}{\mu_0 * A_e} \to \mu_e = \frac{6.69 * 10^{-2} * 216 * 10^{-9}}{4\pi * 10^{-7} * 1.20 * 10^{-4}} = 95.83 \text{ Tm/A}
$$

Como,

$$
\mu_e = \frac{\mu_r * l_e}{l_e + l_g * (u_r - 1)}
$$
, sendo  $\mu_r \gg \frac{l_e}{l_g} \to \mu_e \cong \frac{l_e}{l_g} \to l_g = \frac{l_e}{\mu_e} = \frac{6.69 * 10^{-2}}{95.83} = 0.7$ mm

lg: largura do entreferro

µ0: permeabilidade magnética

µe: permeabilidade magnética efetiva

µr: permeabilidade magnética relativa

Logo, o entreferro terá 0,35 mm, porque a distância total percorrida é de 0,70 mm, como visto na figura 39.

> 8 fios  $0,35$  mm  $0,35$  mm

Figura 39 – Indutor

Fonte: Autor

### *6.1.3.2.3 Cálculo do número de espiras e do fio*

O número de espiras (N) se dá pela constante do entreferro e pelo valor da indutância:

$$
L = A_L * N^2 \to N = \sqrt{\frac{L}{A_L}} \to N = \sqrt{\frac{60 * 10^{-6}}{216 * 10^{-9}}} = 16.7 :: N = 17 \text{ espiras}
$$

Para saber qual fio melhor se adequa ao projeto, utilizou-se a tabela de fios da figura 40, onde após a obtenção dos valores notou-se que a melhor opção foi o fio AWG 24.

$$
J' = K_J * A_P^{-x} = 319.4 x 1.43^{-0.12} = 306 \frac{A}{cm^2}
$$

$$
A_{Cu} = \frac{I_{DC}}{\mu_e} \rightarrow A_{Cu} = \frac{5}{306} = 0.01634 cm^2
$$

J': Densidade de Corrente ACu: Área da superfície do núcleo de ferrite IDC: Corrente *DC*

- AWG 15 (0,016504 cm²)

- AWG 22 (cinco fios em paralelo 0,003255 cm²)
- AWG 24 (oito fios em paralelo 0,002047 cm²) melhor opção

## Figura 40 – Tabela de fios

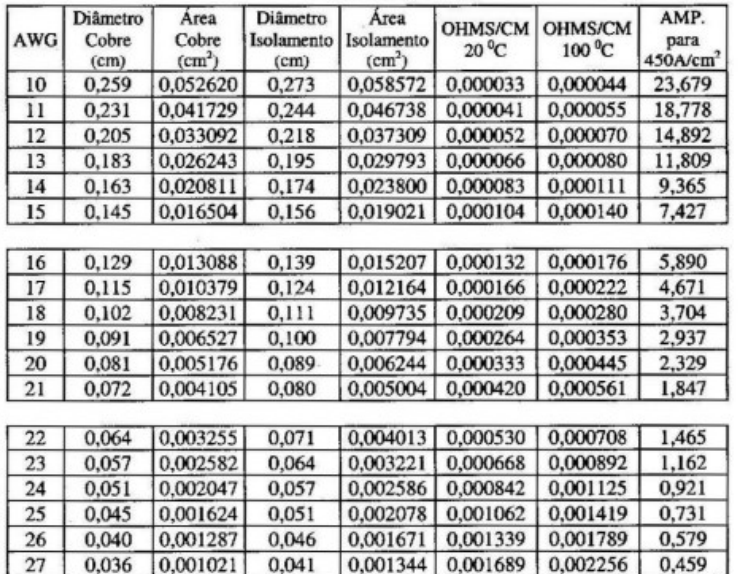

Fonte: BARBI, 1996<sup>14</sup>

Como a área de ocupação do carretel (Scarretel) mede 85 mm<sup>2</sup>, foi calculado a área de ocupação do fio (Sfio) para saber se o carretel comportaria o número de espiras e fios em paralelo escolhido anteriormente.

$$
S_{fio} = N_P * N * A_{Cu} * FE \rightarrow S_{fio} = 8 * 17 * 0,2047 * 1,9 = 52,89 \text{ mm}^2
$$
  
 $\therefore$  taxa de ocupação  $\approx 60\%$ 

NP: número de fios em paralelo

FE: fator de empilhamento

Como a taxa de ocupação é apenas de 60%, está satisfeita essa condição.

## **6.1.4 Diodo Rápido**

O diodo utilizado foi o MUR8100, que tem como características as seguintes condições:

- A corrente máxima é de 8 A;

- A Tensão Reversa é de 1000 V proporcionando assim uma larga margem de operação;

- Como o chaveamento é em torno de 31 kHz, tem-se que o período é aproximadamente 32 µs e, no pior cenário (*DUTY-CYCLE* próximo a 10%) o tempo de comutação é aproximadamente 3,2 µs. Como o diodo tem um tempo de recuperação de 75 ns, satisfaz a condição e permite que o chaveamento seja executado.

Para efetuar as medições de corrente de descarga do indutor, foi necessário adicionar uma resistência com baixo valor ôhmico de 220 mΩ identificado como R9.

### **6.1.5 Bateria**

A Bateria no circuito do projeto foi ligada no bloco de saída, porém, para efeito de simulação, a bateria foi representada pela seguinte estrutura:

- Diodo Zener para que assuma uma tensão fixa de 51 V e uma resistência de 1 Ω para simular a resistência interna da bateria;

- No circuito físico, há uma resistência de 220 mΩ (R<sub>6</sub>) ligada ao polo negativo da bateria para efeitos de medições;

- Dois capacitores de 100 µF ( $C_1$  e  $C_5$ ) colocados em paralelo, totalizando 200 µF com a função de diminuir as variações de tensão do sinal que será entregue a bateria.

#### **6.1.6 Circuito** *Snubber*

Após alguns testes, notou-se que havia o risco de o *MOSFET* queimar devido ao surgimento de picos de tensão, conhecido como *SPIKES*, o surgimento acontece no momento de transição de estado do *MOSFET*. Assim, foi necessário acrescentar os seguintes elementos:

- Capacitor de 330 pF (C4), nesse caso não é necessário um grande valor de capacitância, devido ao *SPIKE* durar um intervalo de tempo muito curto;

- Resistência de 33 Ω (R11) para que a resistência conduza a corrente do capacitor ao terra;

- Escolhido o resistor e a capacitância, a constante de tempo para o *SNUBBER* é de:  $R^{\star}$ C= 33 $^{\star}$ 330 $^{\star}$ 10<sup>-12</sup>= 10,89 ns.

- Diodo Zener é o elemento que grampeia a tensão em cima do *MOSFET*, isto é, tensões acima de 58 V serão conduzidas pelo Zener para carregar o capacitor e, por conseguinte, descarregará no Terra do circuito;

Esse conjunto de elementos, da forma em que foram dispostos, caracteriza um circuito denominado *SNUBBER* que protege o elemento chaveado, no caso o *MOSFET*.

#### **6.1.7 Circuito de Realimentação**

Para que o Arduino execute o controle do *PWM*, de forma a buscar a melhor eficiência de carregamento, se faz necessário o uso de um divisor de tensão, porque a tensão de saída é próxima de 50 V enquanto a entrada do Arduino suporta 5 V. O divisor de tensão precisa ter altos valores de resistências, para evitar um acréscimo de consumo de energia desnecessário, além disso a ideia é trabalhar com uma tensão de operação de 3,3 V para que, se ocorrer algum surto ainda se tenha margem de segurança para não danificar ou queimar o Arduino. Neste circuito, o divisor de tensão foi composto pelo R<sup>13</sup> e R<sup>14</sup> e foi usado o valor de tensão da bateria  $(V<sub>B</sub>)$  e, para monitorar a corrente que percorre a bateria foi usado o  $R<sub>6</sub>$ . Divisor de tensão:

$$
V_{R_{14}} = \frac{R_{14}}{R_{14} + R_{13}} * V_B = \frac{4.7 * 10^3}{(66 * 10^3 + 4.7 * 10^3)} * 50 V \approx 3.3 V
$$

Na realimentação, os resistores R<sup>12</sup> e R<sup>15</sup> com valor ôhmico de 1 kΩ foram usados com o intuito de limitar a corrente de entrada, responsável pela leitura do sinal. Os capacitores de 100 nF ( $C_2$  e  $C_3$ ) foram responsáveis por filtrar algum possível ruído do sinal.

Os diodos da realimentação ( $D_5$ ,  $D_6$ ,  $D_7$  e  $D_8$ ) têm a função de proteger o Arduino. Os diodos  $D_6$  e  $D_8$  grampeiam apenas uma tensão acima de 5,6 V, isso somente se ocorrer uma sobre tensão, já os diodos  $D_5$  e  $D_7$  são usados para conduzir tensões inferiores a -0,6 V ao terra.

Em seu estado normal, a tensão ficará próxima de 3,5 V, caso haja um aumento de carga, a fim de manter o sistema próximo de sua máxima eficiência, o tempo de descarga será maior, isso significa aumentar a porcentagem do *DUTY-CYCLE* do *PWM*.

### **6.1.8 Circuito de Proteção Por Falta de Carga**

Quando a carga é desconectada do circuito, o núcleo do indutor tende a saturar e começar a elevar a tensão exponencialmente, com isso, o diodo Zener (D2) ligado em paralelo com a carga, grampeia a tensão em 68 V na resistência de 220 Ω (R16), que é um resistor de potência com o intuito de dissipar a energia, por consequência, a tensão de leitura do Arduino será de 4,5 V, logo, fica no limiar da tensão de operação da entrada do Arduino e, para que não haja a queima do mesmo, é feito seu desligamento nessa circunstância.

## **6.1.9 Circuito de Proteção Para Comutação**

Quando é feita a comutação dos relés para a atuação do circuito *BOOST*, existe na saída do módulo uma tensão residual de 50 V, assim, quando o *PWM* volta a chavear o *MOSFET*, o circuito *BOOST* opera na primeira etapa de funcionamento e, essa tensão residual pode queimar o *MOSFET*, uma vez que sua corrente máxima é de 14 A e possui uma tensão de 50 V no indutor, a corrente chega a esse valor em apenas 16,8 µs. Portanto, foi inserido um circuito de proteção na entrada, composto de um Zener de 31 V (D<sub>9</sub>) e um resistor de 1 Ω (R<sub>10</sub>), visto na figura 35.

#### 6.2 CONSTRUÇÃO DO PROJETO

Após a definição dos conceitos teóricos e do que era previamente necessário para a realização do projeto, foi feita a construção prática da placa e iniciou-se à realização dos testes para validar se o que fora predeterminado estava adequado ou se era necessário a adaptação de algum circuito ou componente.

## **6.2.1 Construção do Indutor**

Para a parte prática, o primeiro passo foi a construção do indutor como visto na figura 41. Conforme calculado no tópico 6.1.3, o indutor foi construído com a seguinte característica:

- Dezessete voltas com oito fios em paralelo (AWG 24) com entreferro de 0,35 mm. Sendo o núcleo EE 30/15/14 – 3500 – IP6 CE-30/15/14 – 1/0 – Thornton.

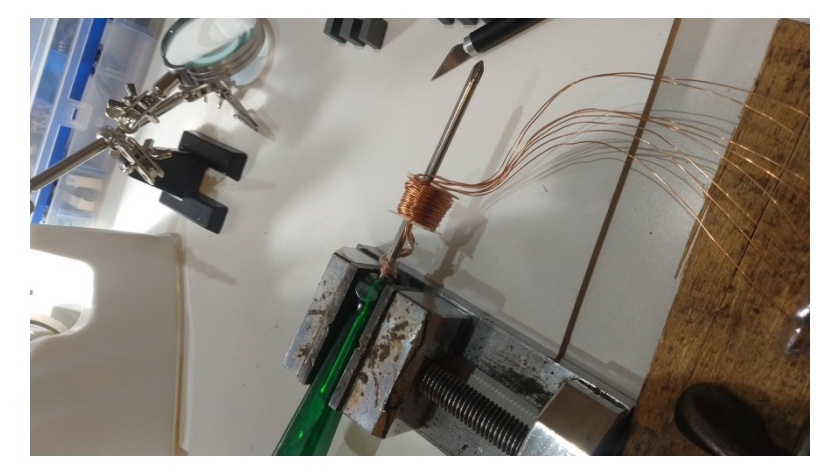

Figura 41 – Construção do Indutor

Fonte: Autor

Vale ressaltar que a montagem foi feita em um laboratório adaptado e as ferramentas mecânicas auxiliaram no enrolamento. Portanto, acredita-se que devem ter ocorrido pequenos desvios no valor final. A figura 42 mostra o indutor finalizado.

## Figura 42 – Indutor finalizado

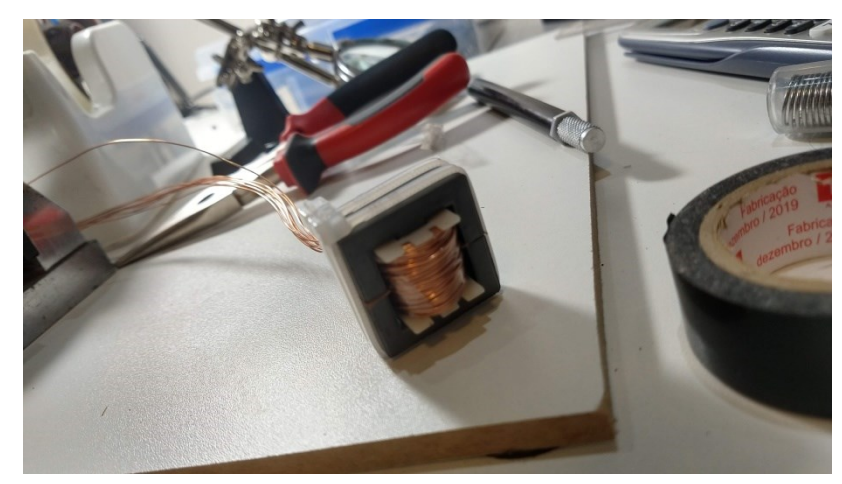

Fonte: Autor

# **6.2.2 Construção da Placa**

Com o indutor finalizado, o próximo passo foi a construção da placa, vale ressaltar que inicialmente, não havia o circuito *SNUBBER* para proteção. Além disso, todos os resistores eram comuns. Na figura 43, pode-se notar o início de construção da placa.

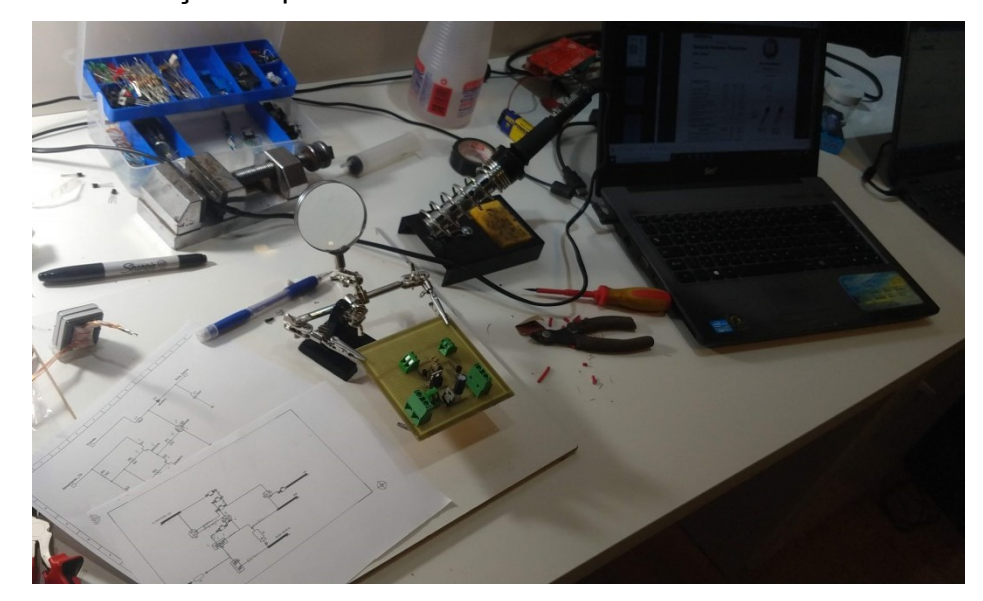

Figura 43 – Construção da placa

Fonte: Autor

### **6.2.3 Teste de Amplificação**

O primeiro teste tinha como intenção, verificar o funcionamento da placa juntamente com o indutor, com o objetivo de atingir uma tensão maior que 48 V, para que a tensão de saída do *BOOST* superasse a tensão da bateria, e assim a carregasse.

A princípio conectou-se o controlador original do KIT para ser nossa entrada, visto que a partir da rotação da roda, o motor passaria a ter o comportamento de gerador e, com isso foi gerado uma tensão de entrada no *BOOST*. Na saída, antes de conectar a bateria, como primeiro teste, foi colocado um resistor de potência com valor ôhmico de 220 Ω.

Neste teste, a roda da cadeira foi rotacionada de maneira manual e, posteriormente deixada em situação de roda livre, obtendo a curva demonstrada na figura 44, nota-se que durante o período em que havia tensão de entrada no *BOOST*, o canal 1 (representado em azul) possuía uma tensão próxima de 3 V, já o canal 2 (representado em amarelo) estava próximo a 40 V na saída *BOOST*. Por este motivo, chegou-se à conclusão de que era necessário rotacionar a roda de forma que a tensão de entrada gerasse uma tensão de saída maior que 48 V.

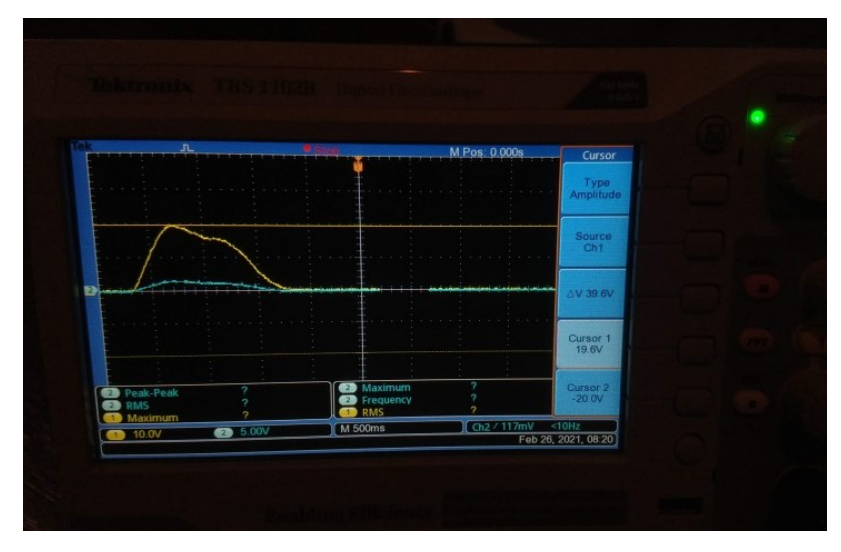

Figura 44 – Teste de tensão de entrada x tensão de saída do *BOOST*

Fonte: Autor

Em um segundo teste, para se ter uma escala de tempo maior de análise e uma tensão de entrada maior, uma furadeira foi utilizada de maneira adaptada conforme a figura 45. Assim, encostou-se o eixo da furadeira no pneu frontal da cadeira, gerando uma rotação maior que o primeiro teste, o que ocasionou uma amplificação na tensão de entrada e, portanto, gerando uma tensão de saída próxima de 48 V.

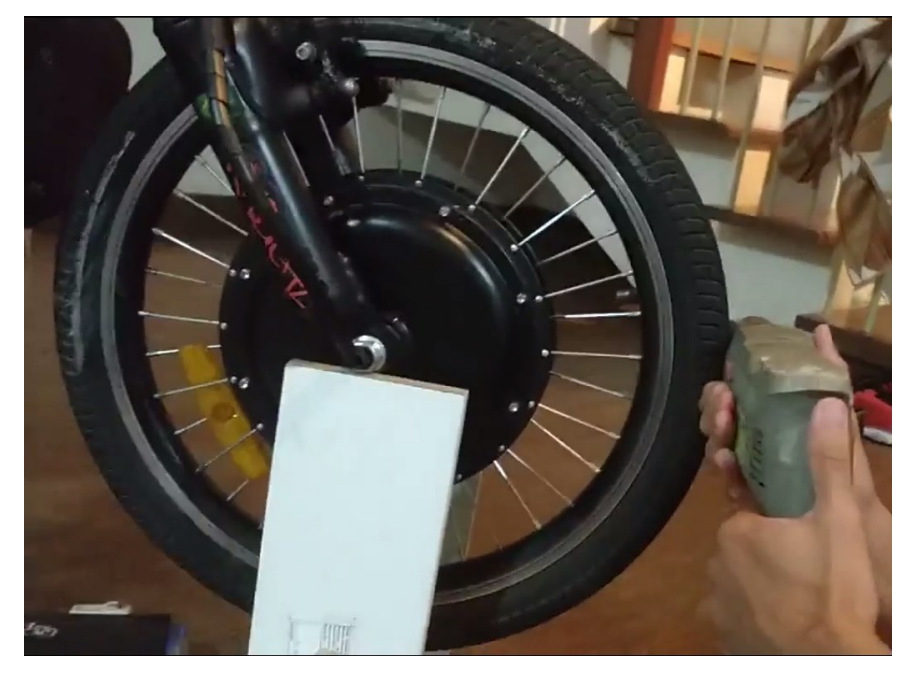

Figura 45 – Utilização de furadeira para manter a rotação constante

Fonte: Autor

Portanto, com um *PWM* de *DUTY-CYCLE* de 8%, o canal 1 que monitorava o comportamento de entrada, estava com aproximadamente 5 V, e o canal 2 que monitorava a saída continha valores próximos e superiores a tensão de 48 V, validando assim a construção do circuito *BOOST* e do circuito inicial, como visto na figura 46.

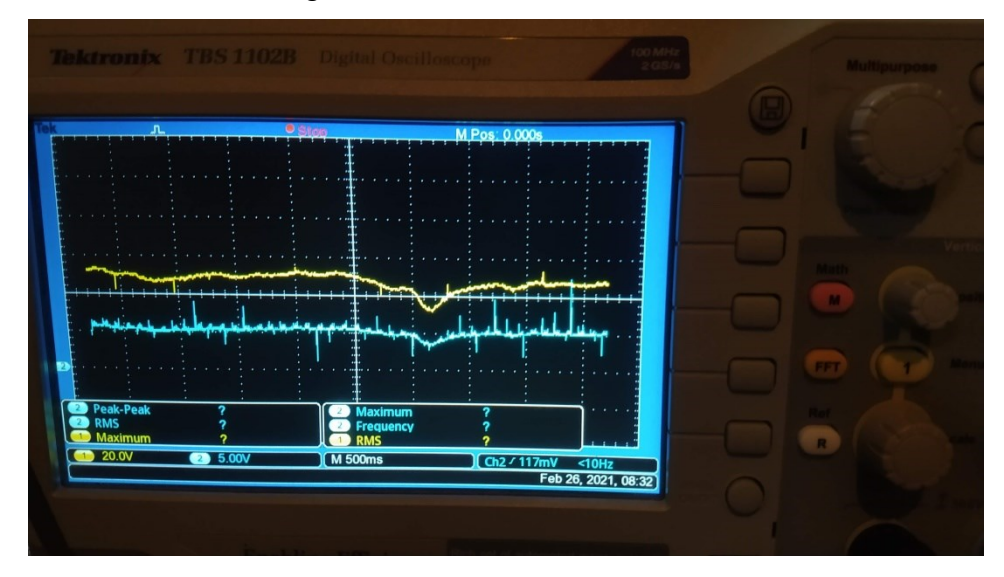

#### Figura 46 – Resultado do segundo teste

Fonte: Autor

#### **6.2.4 Teste de Carga da Bateria**

Após a validação do funcionamento do circuito, ainda sem proteções, e do indutor, começou-se um teste inicial com a bateria, ou seja, se anteriormente havia uma resistência de potência com valor ôhmico de 220 Ω, a partir desse momento os testes seriam feitos para notar se havia carga na bateria.

A primeira tentativa de teste foi bem-sucedida, entretanto, foi necessário entender como seriam as medições. A princípio, a ideia era notar alteração na tensão da bateria, que não foi possível com o osciloscópio, pois a bateria tem pouca flutuação de tensão.

No primeiro teste considerou-se validado, pois chegou-se a 0,7 A medido pelo amperímetro colocado em série entre a bateria e o circuito *BOOST* com um *DUTY-CYCLE* aproximado de 4%, contudo, notou-se a necessidade de colher as curvas dos sinais de saídas do *BOOST*.

### **6.2.5 Teste de Estado Contínuo e Descontínuo do** *Boost*

Com o objetivo de notar os modos de operação do circuito *BOOST*, precisouse validar que a partir da variação do *PWM*, o modo de operação também iria variar. Pode-se observar o resultado desta validação nas figuras 47 e 48.
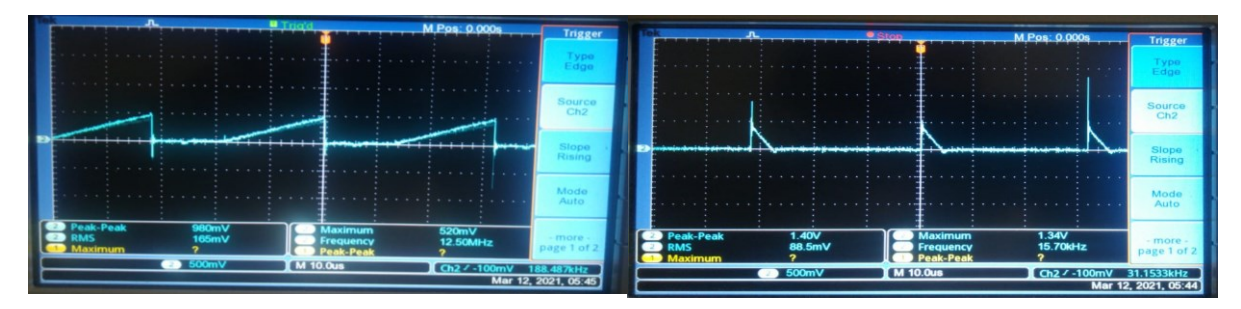

Figura 47 – Curva de carga e descarga do indutor com *PWM* de 50% descontínuo

Fonte: Autor

Figura 48 – Curva de carga e descarga do indutor com *PWM* de 12% contínuo

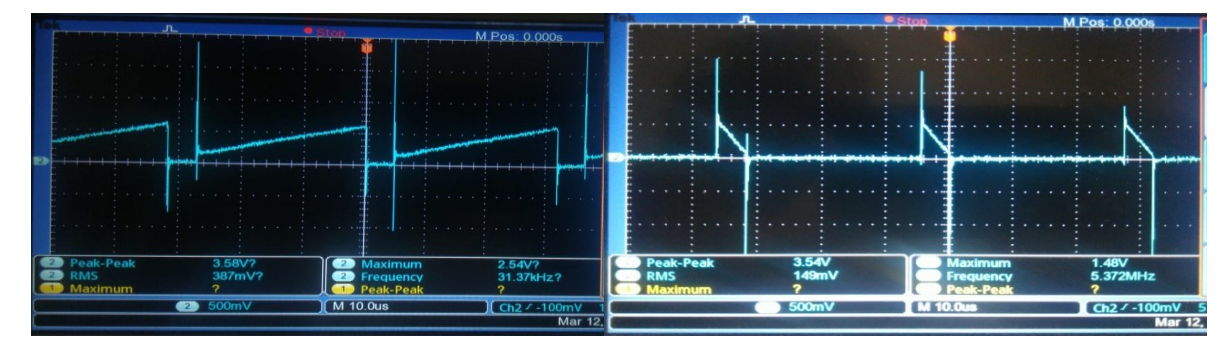

Fonte: Autor

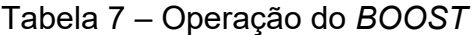

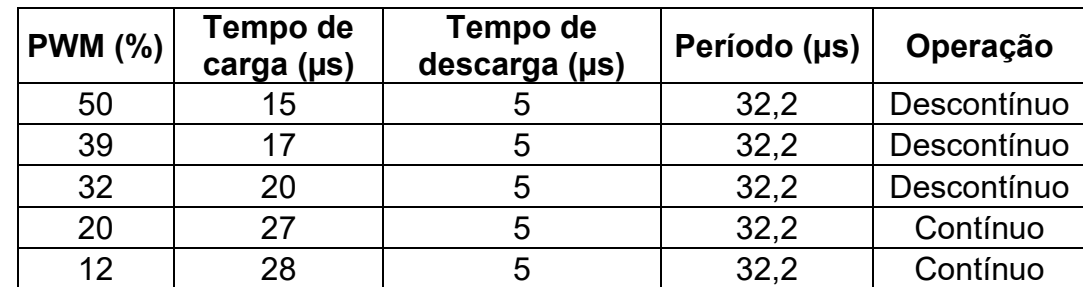

Fonte: Autor

Com os testes, foi observado que ao trabalhar no modo contínuo, há o surgimento de um nível médio no sinal de descarga, pois o indutor não descarrega por completo. Além disso, observa-se que nesse modo, há o surgimento de picos de tensão de curtíssima duração, conhecido como *SPIKES*, por este motivo, identificouse que para mitigar os riscos de queima do *MOSFET* foi necessária a inclusão do circuito *SNUBBER*.

#### **6.2.6 Primeiro Teste Para Analisar a Corrente Que Carrega a Bateria**

Após a validação dos testes anteriores, construiu-se o circuito *SNUBBER*, descrito no tópico 6.1.6, entretanto, devido a um erro processual, a carga se desconectou do circuito e, ao invés de descarregar, o indutor continuou carregando. A tensão que estava no *MOSFET*, se tornou bem superior aos limites de trabalho do componente, ocasionado a queima. Por este motivo, não foi possível realizar o levantamento das curvas de carga, necessitando realizar alguns reparos na placa.

### *6.2.6.1 Manutenção da Placa*

Conforme identificado, houve a troca do componente queimado (*MOSFET*) e foi realizado os testes nos demais componentes para averiguar se o funcionamento estava como o previsto. Ademais, levantou-se a hipótese de que a bateria já estivesse carregada e, portanto, foi necessário descarregá-la.

Outro ponto analisado foi a possível interferência nas medições devido ao sistema *BMS* que estava lacrado. Observa-se na figura 49 que a bateria cedida estava embalada e, com isso, não existia a possibilidade de análise profunda do material, já que não podia danificar o equipamento cedido pela Livre®.

Além disso, para a alimentação do circuito usou-se um conversor *BUCK* (LM2596HVS) que recebe a tensão de 48 V da bateria e alimenta o circuito com 12 V e o Arduino com aproximadamente 5 V.

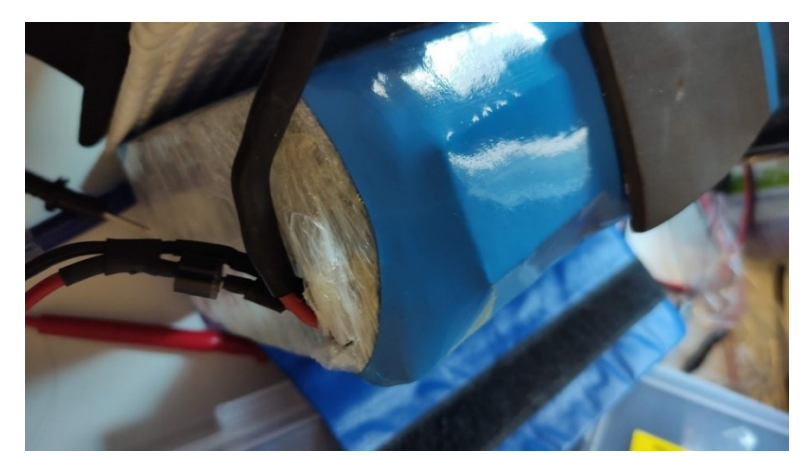

Figura 49 – Cabos de entrada e saída da bateria e sistema *BMS*

### *6.2.6.2 Adaptação no Circuito*

Após a troca dos componentes, notou-se que era necessário criar um teste parcial para verificar se o circuito se comportava como o esperado, ou se havia algum componente novo ou reaproveitado que estava danificado ao ponto de causar uma nova queima de componentes em cascata. Por este motivo, foi incluído um *PWM* discreto, gerado por um CI555, para a realização deste teste, conforme a figura 50.

Figura 50 – Simulação do *PWM* discreto

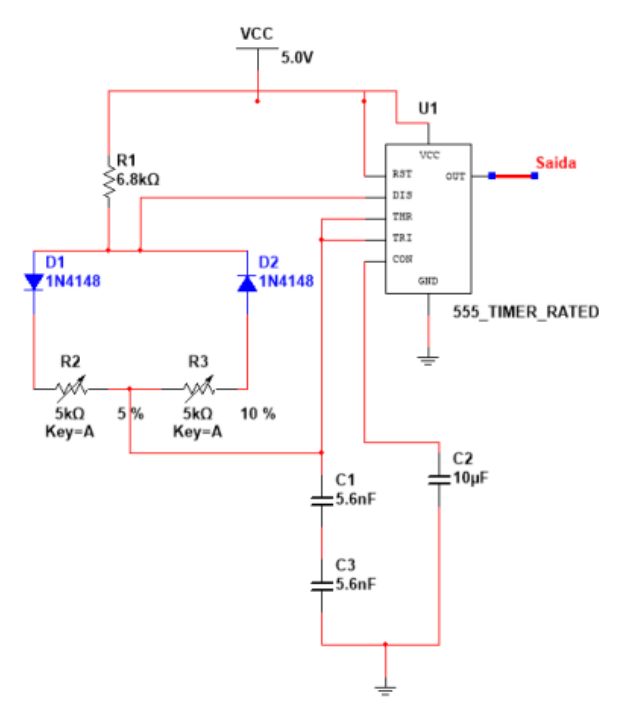

Fonte: Autor

Considerando que o *PMW* desejado estivesse com uma frequência próxima de 30 kHz, foi necessário calcular o valor do capacitor que por meio de sua carga e descarga seria responsável pelo tempo que o CI555 teria como referência, operando no modo estável.

$$
f = \frac{1,44}{(R_1 + 2R_2) * C_1} \rightarrow C_1 = \frac{1,44}{(R_1 + 2R_2) * f} \rightarrow
$$
  

$$
\rightarrow C_1 = \frac{1,44}{(6,8 * 10^3 + 2 * 5 * 10^3) * 30 * 10^3} = 2,86 nF \therefore C_1 \approx 2,8 nF
$$

O circuito de *PWM* comportou-se como desejado conforme a figura 51, onde é possível verificar a frequência em 32,7 kHz com tensão próxima de 5 V.

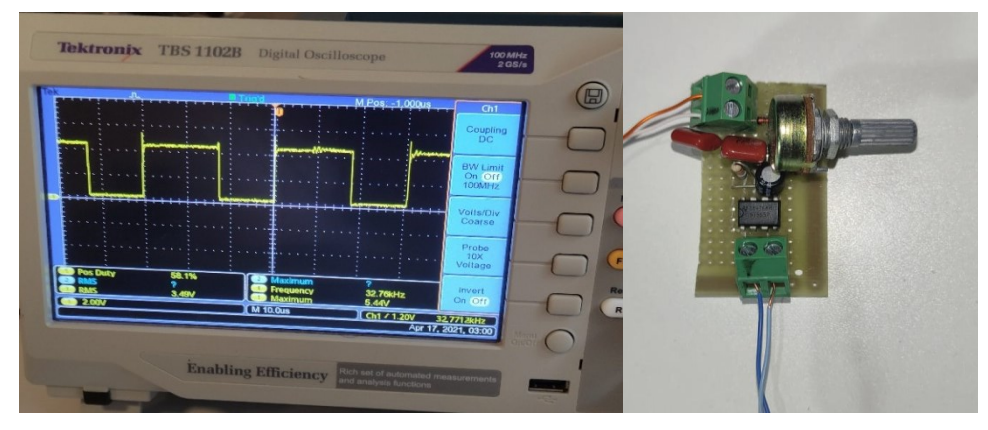

Figura 51 – Validação do *PWM* discreto

Fonte: Autor

Destaca-se que o controle desse *PWM* é feito manualmente pelo potenciômetro, que é variado com *DUTY-CYCLE* entre 40% e 90%, algo que deve ser observado com atenção, caso a *Livre®* opte por essa solução, contudo, para a validação do funcionamento correto do circuito esse *PWM* teve um ótimo desempenho.

No primeiro teste, com auxílio da furadeira para rotacionar a roda, como demonstrado na figura 52, a tensão de entrada do *BOOST* ficou próxima dos 20 V (canal 2 – azul), e a saída do *BOOST*, que estava conectada a um resistor de potência de 220 Ω, estava próxima de 80 V (canal 1 – amarelo). Isso tudo com uma frequência de chaveamento de 31 kHz próximo de 40% de *DUTY-CYCLE*.

Portanto, após mais alguns testes e verificações, foi concluído que a placa estava operando dentro do esperado, o que proporcionou voltar aos testes com o Arduino.

Figura 52 – *PWM* 40% de *DUTY-CYCLE*: tensão de entrada e tensão de saída do *BOOST* medida em um resistor de potência de 220 Ω (carga)

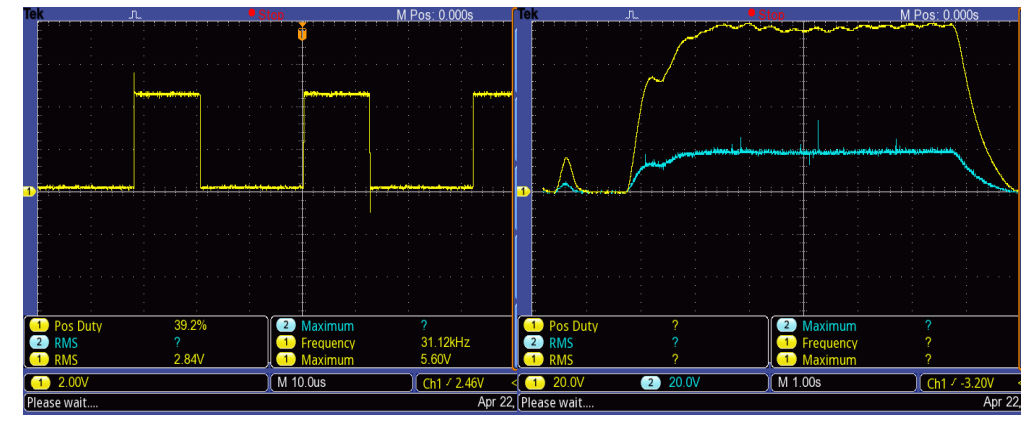

Fonte: Autor

Como forma de validação final, o circuito foi testado com a bateria alocada na saída do *BOOST*, para coletar a curva de carga. Para isso, foi necessário medir a tensão entre o resistor que fica posterior ao diodo e antecede a bateria (resistor R9, vide figura 35). A medida de tensão coletada foi de 160 mV em um resistor de 220 mΩ, obtendo 0,7 A que estava carregando a bateria, conforme a figura 53. Devido ao baixo valor de tensão, pode-se notar um alto volume de ruído.

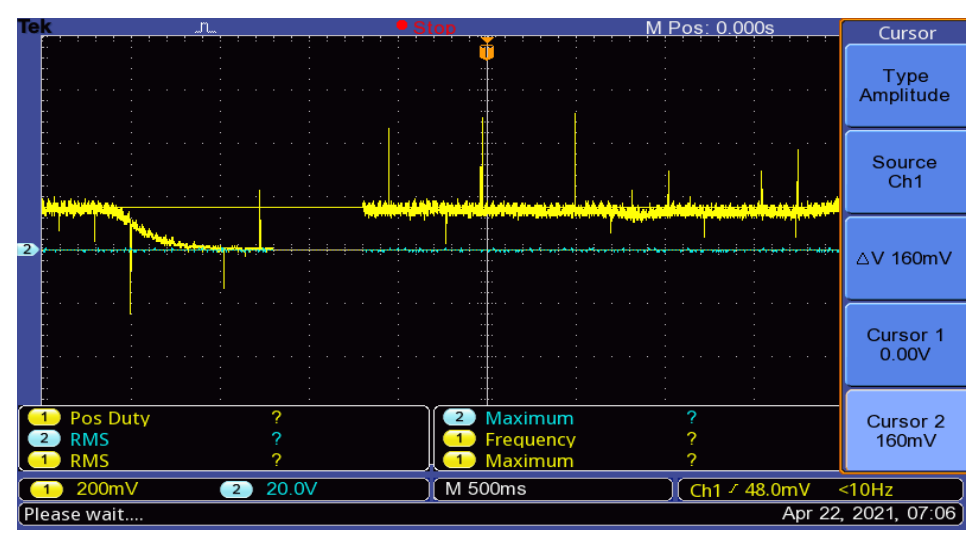

Figura 53 – Medida de tensão no resistor R<sup>9</sup>

#### **6.2.7 Simulação**

Apesar da placa ainda não conter um circuito de proteção por falta de carga, era necessário comparar os valores reais da placa com os resultados obtidos por meio do *Multisim*, um ambiente virtual de simulação de circuito provido pela empresa *National Instruments.* Para realizar essa simulação, foi necessário retirar a bateria e colocar um resistor de potência de 220 Ω na saída do circuito em ambos os ambientes, tanto físico como o virtual, como representado na figura 54.

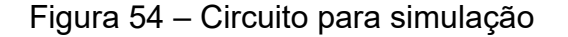

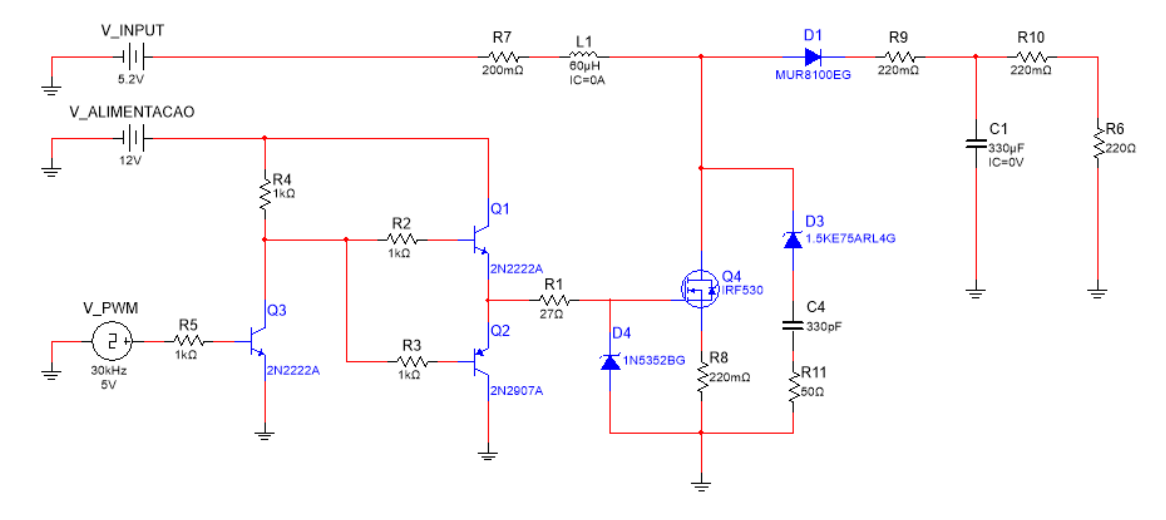

Fonte: Autor

Para realizar as medições, foi colocado uma tensão de entrada de 5,2 V, a curva de carga do indutor foi medida através do resistor  $R_8$  e a curva de descarga do indutor pelo resistor R9. É importante ressaltar que as simulações e os testes práticos reais tiveram algumas diferenças devido a flutuação do terra. Na figura 55, observa-se a tensão V\_PWM utilizado na simulação e nas figuras 56, 57 e 58 podese notar o resultado da comparação entre os valores simulados e reais.

## Figura 55 – Tensão V\_*PWM*

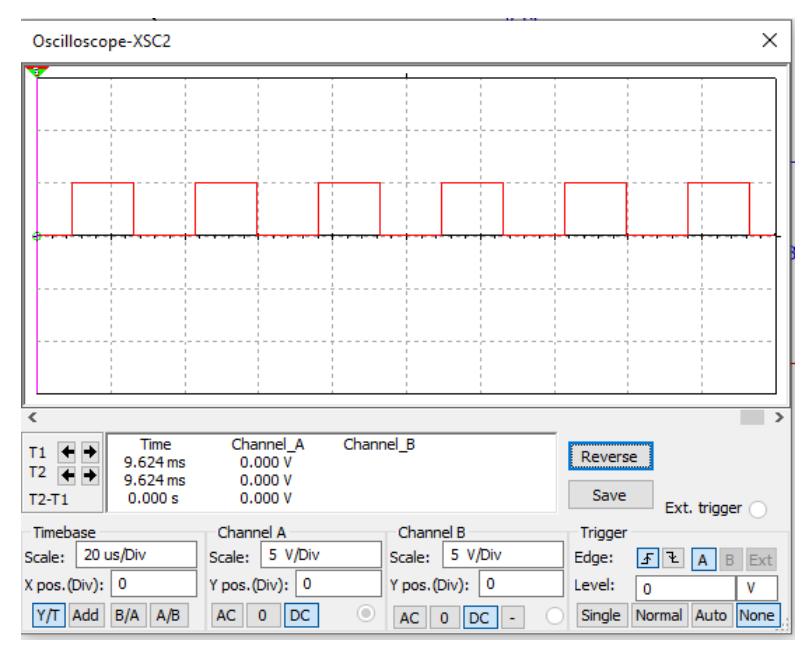

Fonte: Autor

# Figura 56 – Simulação x Real com *PWM* de 70% de *DUTY-CYCLE*

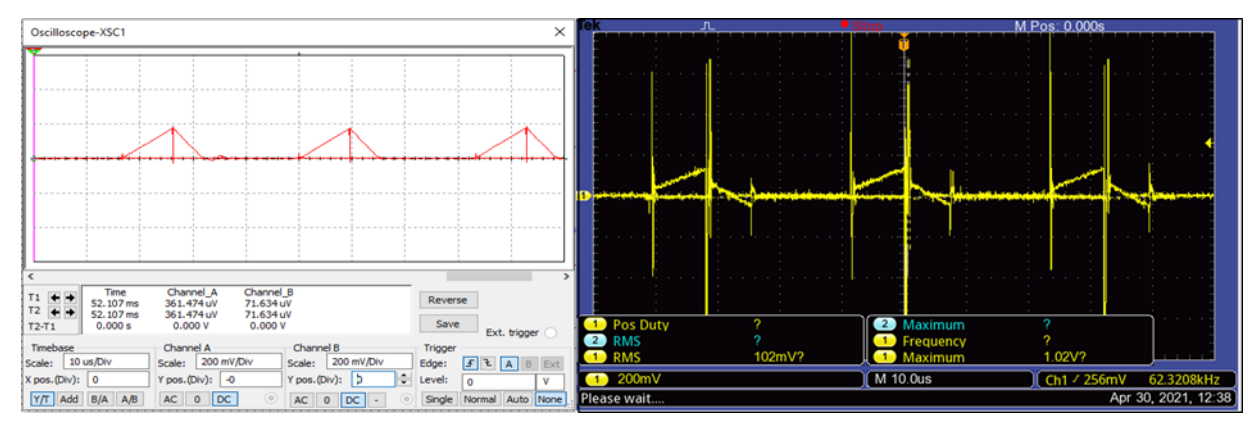

Fonte: Autor

## Tabela 8 – Resultado do teste da figura 56

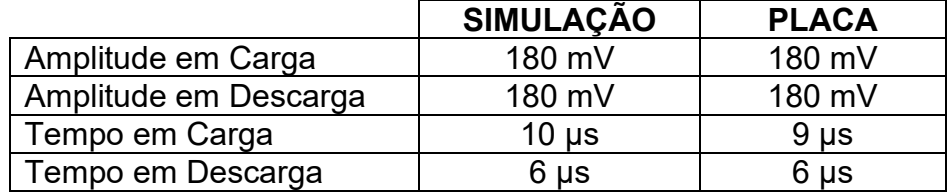

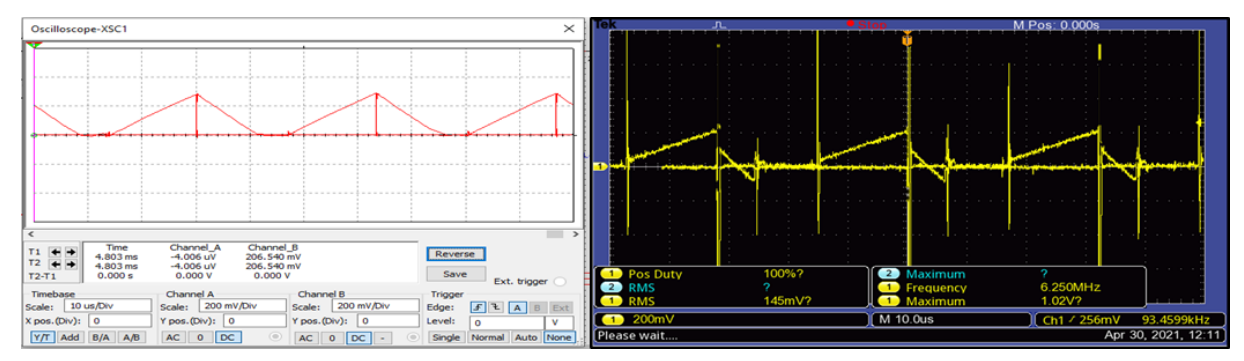

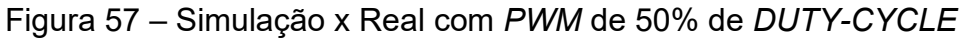

Fonte: Autor

Tabela 9 – Resultado do teste da figura 57

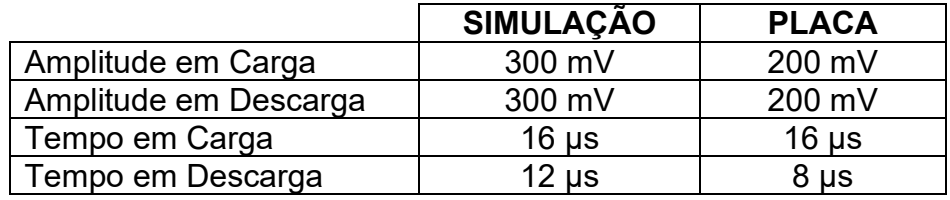

Fonte: Autor

# Figura 58 – Simulação x Real com *PWM* de 30% de *DUTY-CYCLE*

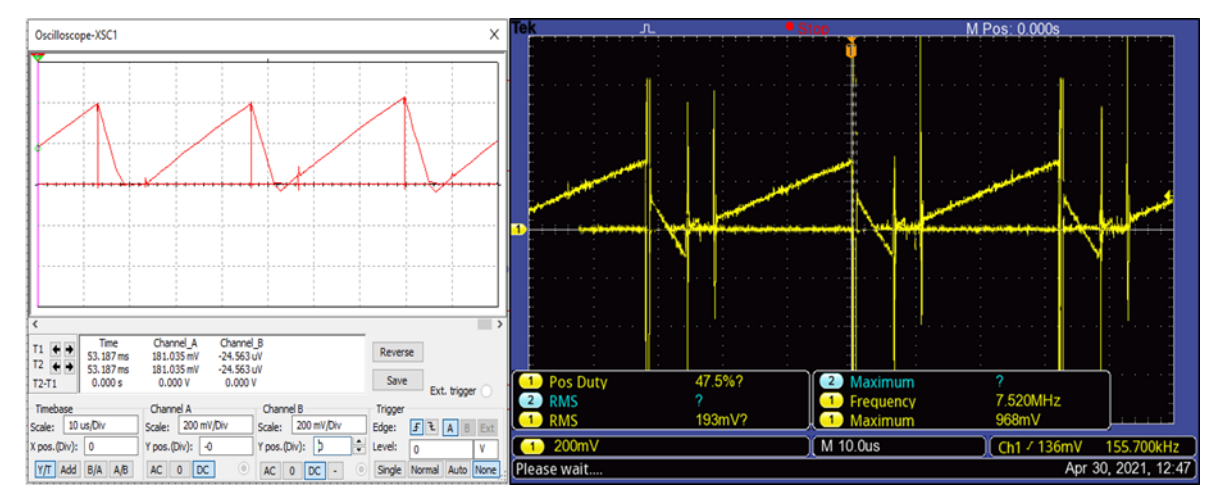

Fonte: Autor

Tabela 10 – Resultado do teste da figura 58

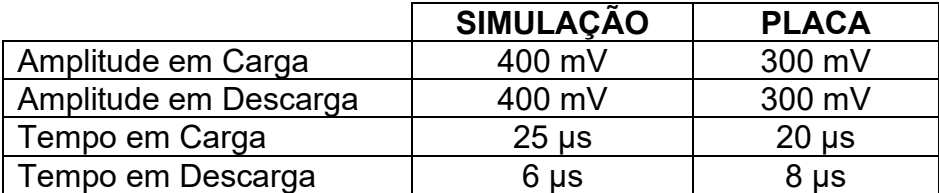

Após o resultado destes testes e tendo feito as manutenções necessárias, realizou-se as melhorias na placa para que pudesse tomar as medidas de forma segura, a fim de evitar uma nova queima da placa, para isso, os resistores usados para medição foram trocados por resistores de maior potência.

## **6.2.8 Construção de Uma Nova Placa 2.0**

A princípio, as alterações realizadas na placa não surtiram o efeito desejado, devido a um comportamento térmico do *MOSFET* que estava atuando com altas temperaturas. Deste modo, foi definido que a melhor opção para dar sequência aos testes era a construção de uma nova placa e, portanto, aproveitou-se para introduzir os circuitos de proteção por falta de carga e o circuito de realimentação.

Apresenta-se na figura 59, a disposição dos componentes na nova placa do projeto, que foi construída com o auxílio do software *Ultiboard™* da *National Instruments* que permite a visualização do projeto em 2D (figura 60) e 3D (figura 61).

Figura 59 – Placa versão 2.0

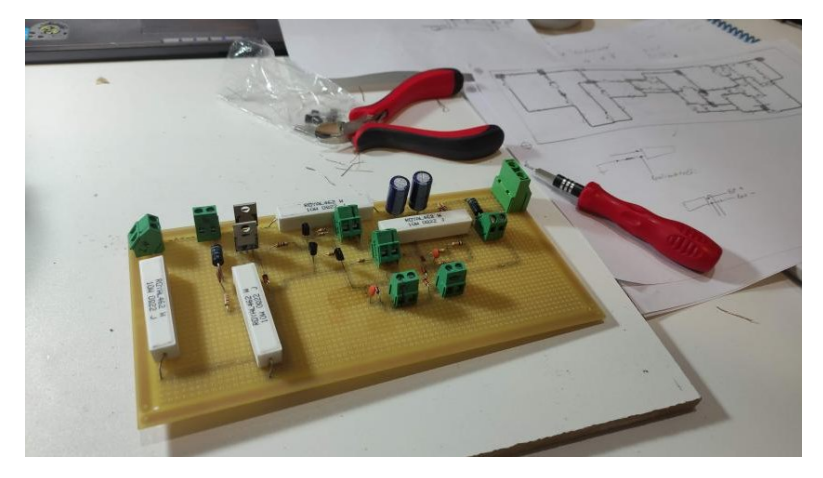

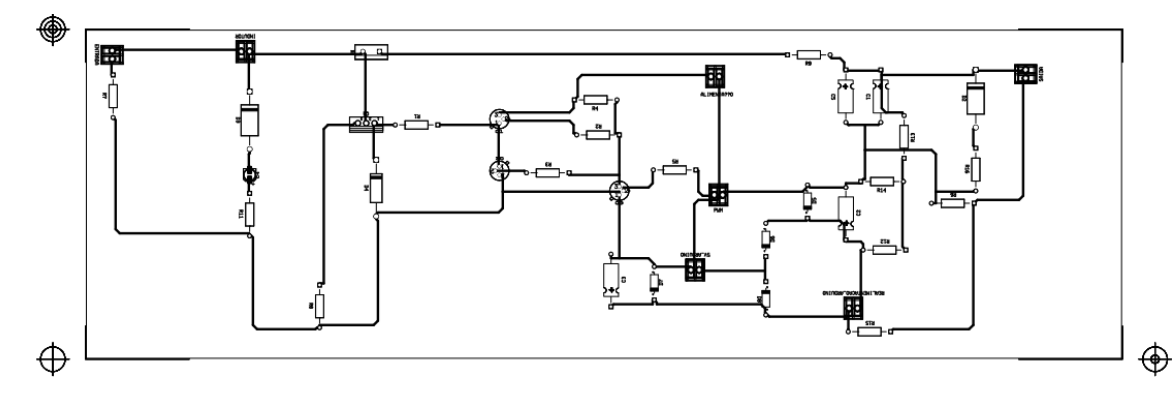

## Figura 60 – Projeto de disposição dos componentes 2D

Fonte: Autor

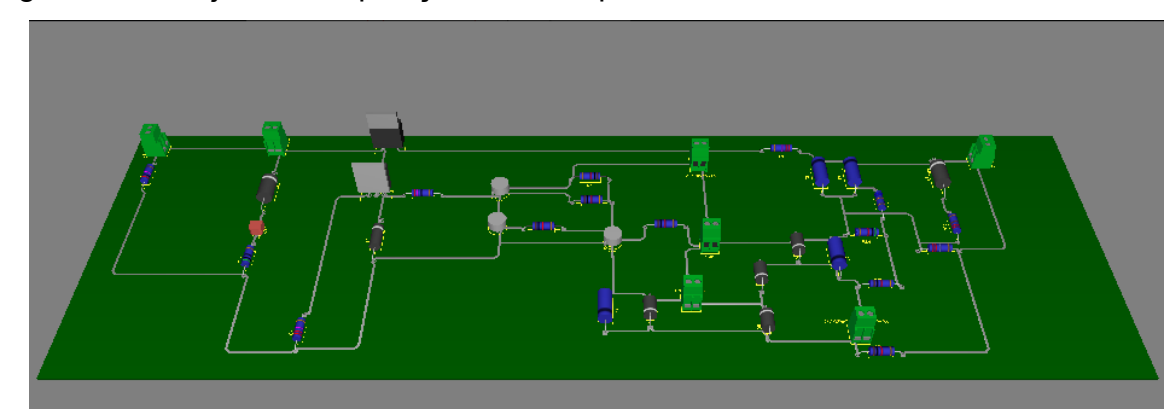

Figura 61 – Projeto de disposição dos componentes 3D

Fonte: Autor

## *6.2.8.1 Corrente de Carga na Bateria*

Para medir a corrente de carga na bateria, seguiu-se da seguinte maneira: encostou-se o eixo da furadeira no pneu frontal da cadeira, gerando uma rotação no motor *BLDC* medida com um tacômetro, após isso, foi tomado a medida da corrente na entrada do circuito *BOOST*, através do resistor R7, e a corrente de carga na bateria, no resistor R6, posteriormente, foi variado o *PWM* diminuindo o tempo de descarga. A seguir na tabela 11 e no gráfico da figura 62, observa-se a coleta de dados extraída do circuito:

| <b>DUTY-CYCLE</b> | Corrente de entrada<br>no circuito $\bm{BOOST}$ (A) | Corrente de carga<br>na bateria (A) | <b>RPM</b> | $V$ (km/h) |
|-------------------|-----------------------------------------------------|-------------------------------------|------------|------------|
| 20%               | 2,8364                                              | 0,7091                              | 110        | 10,53      |
| 30%               | 2,4545                                              | 0.8455                              | 140        | 13.41      |

Tabela 11 – Corrente de carga na bateria

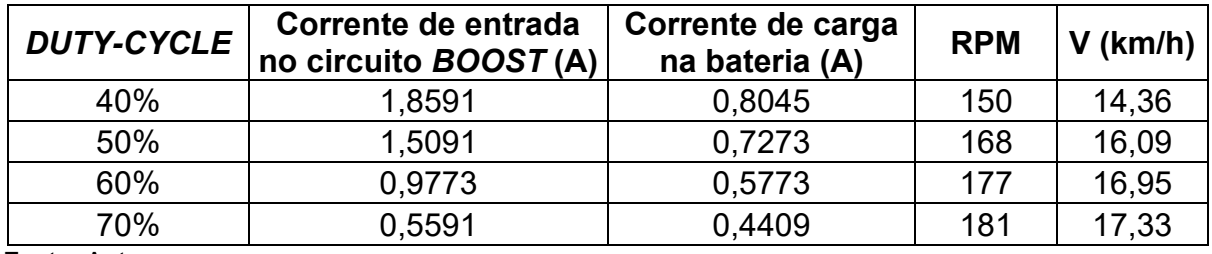

Fonte: Autor

Figura 62 – Gráfico de corrente de carga na bateria (medido em R6) e RPM x *DUTY-CYCLE* do *PWM*

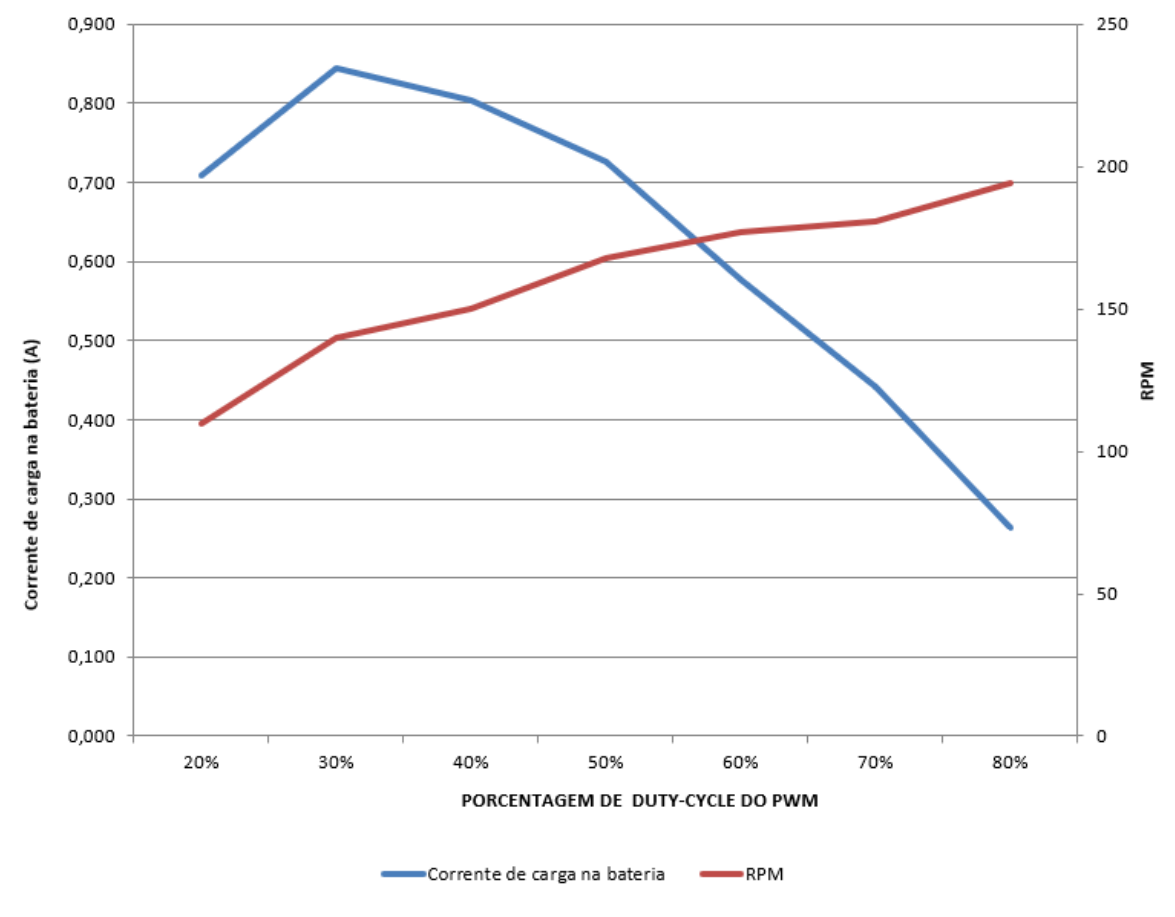

Fonte: Autor

Nota-se que a maior corrente de carga na bateria foi obtida com o *PWM* próximo de 30%, tendo um resultado aproximado de 0,8 A. A figura 63 demonstra a curva de corrente de entrada (canal 1 – amarelo) e de saída (canal 2 – azul) do circuito *BOOST*. As tensões foram medidas em cima dos resistores de 220 mΩ (R<sup>7</sup> e R9, conforme visto na figura 35), obtendo uma corrente de entrada de 2,46 A, enquanto a corrente de saída é de 0,84 A. Deve-se atentar ao fato que conforme houve o estreitamento da largura do *PWM*, também ocorreu à diminuição na rotação, acarretando assim em uma frenagem.

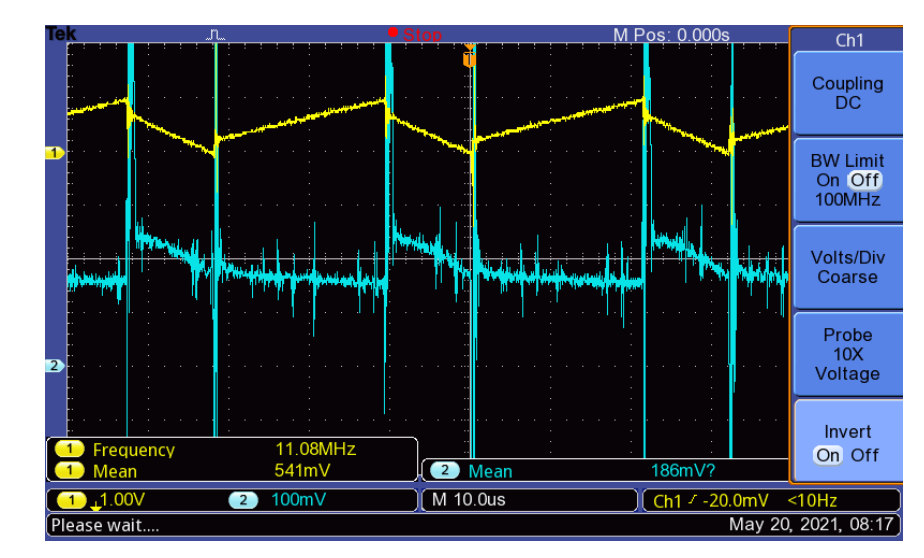

Figura 63 – Corrente de entrada e saída do *BOOST* com *PWM* de 30% de *DUTY-CYCLE*

Fonte: Autor

Vale ressaltar que com a variação do *PWM*, há uma variação da corrente de carga na bateria. Com o *PWM* de 60%, nota-se um tempo de descarga maior, e que atingiu os valores de corrente de entrada de 0,977 A e a corrente de carga na bateria de 0,577 A, conforme mostra a figura 64.

Figura 64 – Corrente de entrada e saída do *BOOST* com *PWM* de 60% de *DUTY-CYCLE*

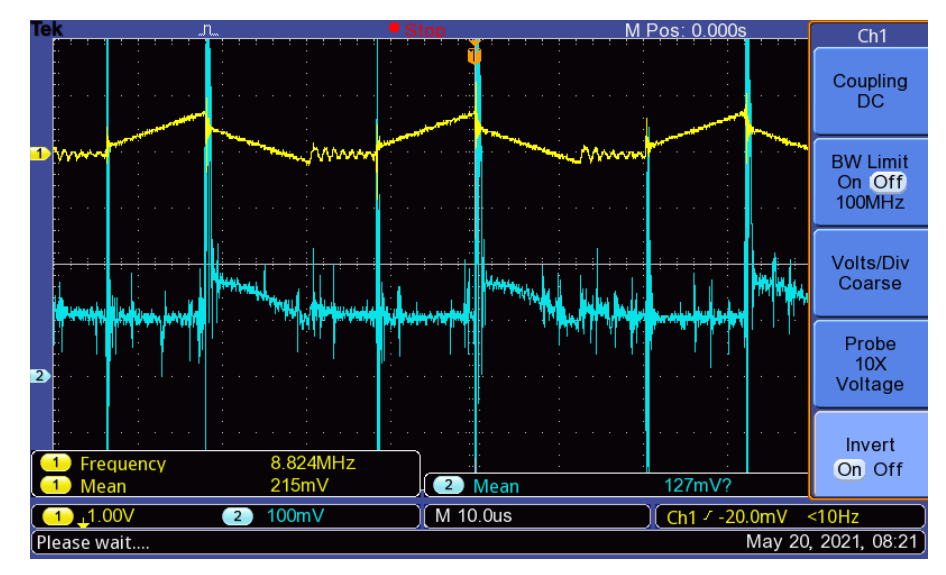

Fonte: Autor

## *6.2.8.2 Validação do Circuito Snubber*

Para efetuar a validação do funcionamento do circuito *SNUBBER*, mediu-se a tensão no dreno do *MOSFET* Q<sup>4</sup> usando um *DUTY-CYCLE* de 30% no *PWM*. E foi observado que o circuito não ultrapassou o limite de 54,4 V e os valores de tensão de pico foram controlados com sucesso pelo circuito de proteção chamado de *SNUBBER*. A figura 65 mostra o resultado da tensão medida entre o dreno do *MOSFET* e o terra.

Figura 65 – Resultado do teste de validação do circuito *SNUBBER* medido entre dreno do *MOSFET* Q<sup>4</sup> e terra

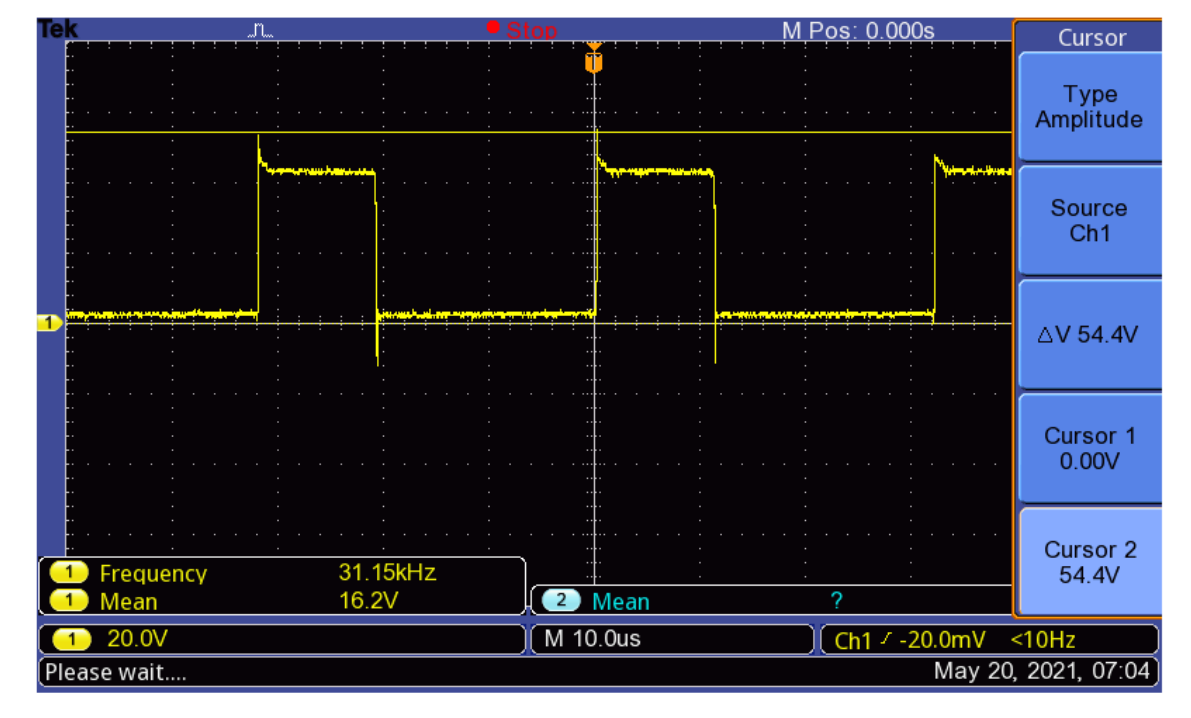

Fonte: Autor

## *6.2.8.3 Validação do Circuito de Realimentação*

Após a construção do circuito que foi explanado no tópico 6.1.7, prosseguiuse com o teste prático para validação do funcionamento do circuito de realimentação. Foi tomado a tensão medida em cima do resistor de 220 mΩ (R<sub>6</sub>) que está entre o polo negativo da bateria e o terra do circuito para amostrar a corrente de carga da bateria, que é monitorado pelo canal 1 em amarelo conforme mostra a figura 66.

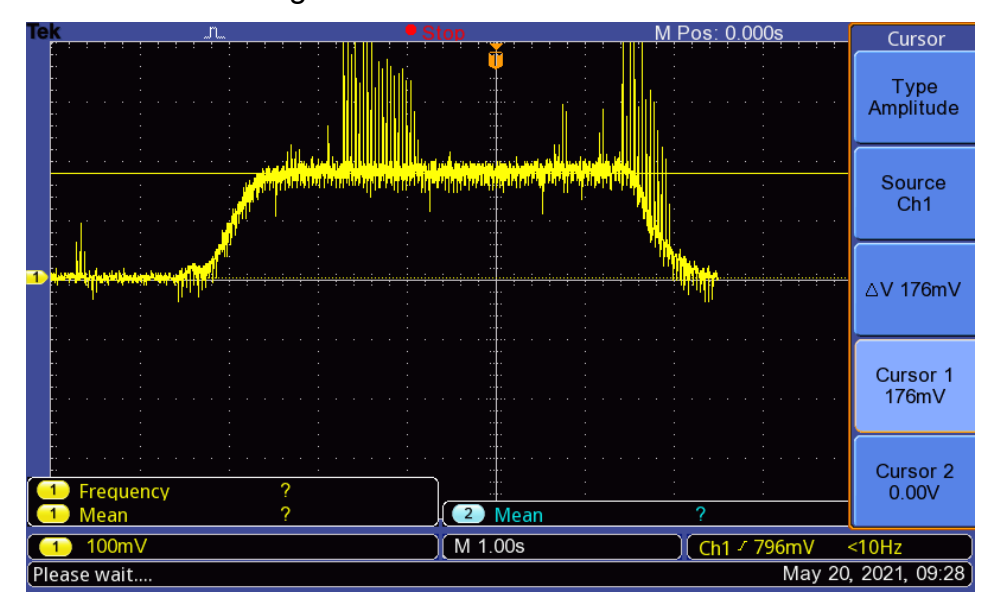

Figura 66 – Corrente de carga na bateria monitorada em R<sup>6</sup>

Fonte: Autor

Foi realizada a mesma medição, dessa vez utilizando o recurso do *PLOTTER* do Arduino, como mostra a figura 67, onde a curva azul é a leitura da corrente de entrada da bateria medida em  $R_6$  e a curva vermelha é um valor médio da curva azul que foi utilizada como referência para auxiliar nos cálculos.

Figura 67 – Corrente de entrada da bateria medida em R6 com o *PLOTTER* do Arduino

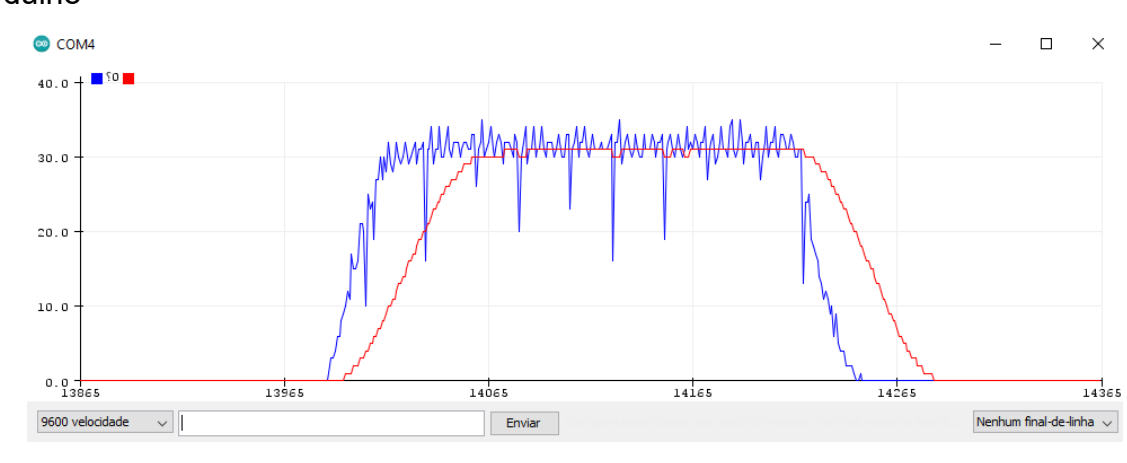

Fonte: Autor

Para que haja uma equidade de comparação, é necessário converter a medida de tensão ( $M_T$ ) coletada para a medida digital ( $M_D$ ), considerando que o teto da medida de tensão coletada é de 5 V e a medida digital é 1024 u. Na figura 67, a leitura média (L<sub>MA</sub>) do Arduino é de 30 u, o que em tensão corresponde a aproximadamente 0,15 V vide o cálculo de conversão demonstrado abaixo. Como o teste realizado na figura 66 retornou com uma medida de 0,176 V, ficou validado pois os valores estão próximos entre si.

$$
M_T = \frac{5 * M_D}{1024} \rightarrow M_T = \frac{5 * 30}{1024} = 0,146 V
$$

Tendo como objetivo verificar se há sobretensão para proteger o Arduino e o circuito, foi coletado uma amostra de tensão da bateria no resistor R14, que possui um valor de 4,7 kΩ, que como visto no tópico 6.1.7 é um divisor de tensão. Na figura 68 observa-se a tensão medida pelo osciloscópio entre o polo positivo e o polo negativo da bateria, e na figura 69 a tensão coletada pelo Arduino já convertida no código com a razão do divisor de tensão para igualar as grandezas de comparação.

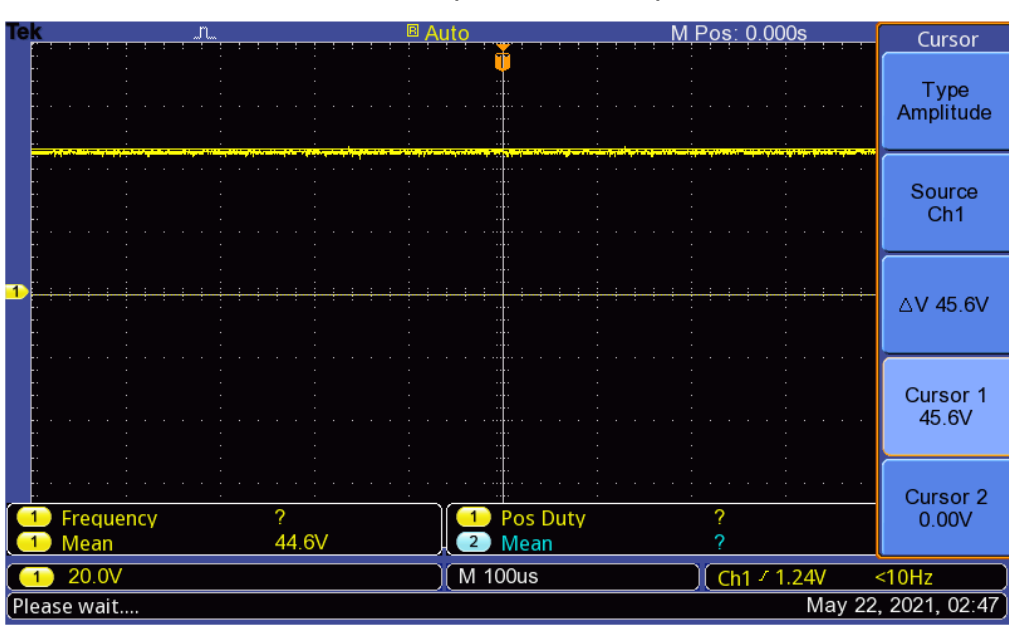

Figura 68 – Tensão da bateria medida pelo osciloscópio

Fonte: Autor

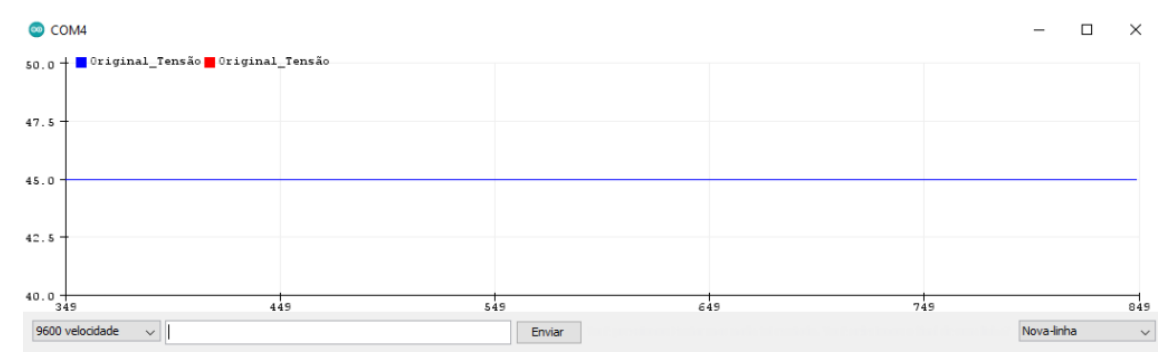

#### Figura 69 – Tensão da bateria coletada pelo Arduino

Fonte: Autor

Portanto, com as medidas bem próximas, constatou-se que o circuito de realimentação se comportou conforme o desejado.

## **6.2.9 Controle**

Com os valores de corrente de saída coletados e após a análise, notou-se que a melhor faixa de operação para o *PWM* seria com o *DUTY-CYCLE* de 30% e para efetuar esse controle, optou-se pelo método de PID. Neste tipo de controle, o modo integral é usado para eliminar o erro estacionário causado por grandes variações de carga. O modo derivativo, como seu efeito estabilizador, permite um aumento do ganho e reduz a tendência para as oscilações o que conduz a uma velocidade de resposta superior quando comparado com P e PI.<sup>14</sup> A figura 70 mostra como foi implementada a malha de controle PID no circuito.

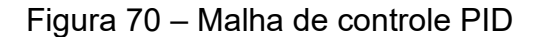

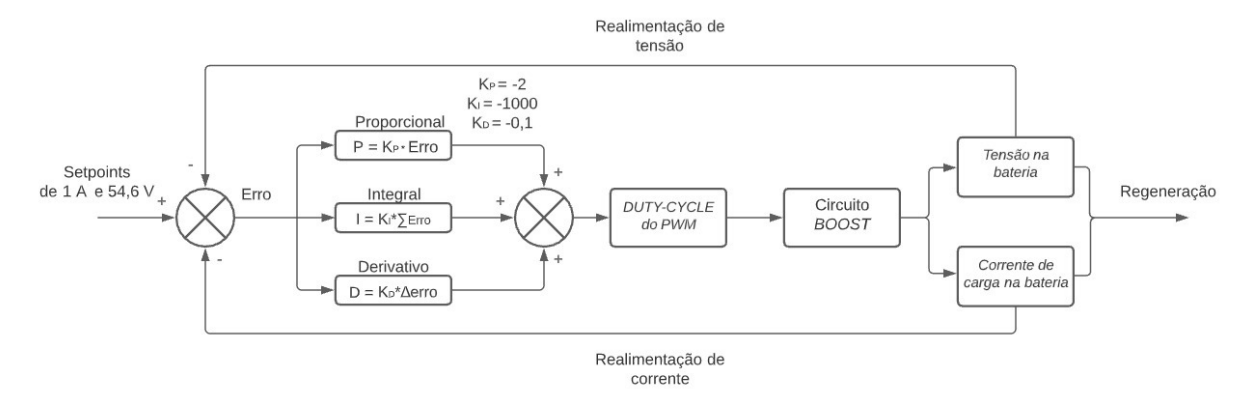

### *6.2.9.1 Código de Controle*

Para controlar o sistema, efetuou-se o desenvolvimento de um código de programação (disponível no anexo D) que também foi utilizado para programar o visor *LCD*\_Regeneração, que indica se o sistema está no estado de regeneração e qual é a potência regenerada naquele momento.

A princípio, as entradas analógicas  $A_0$  e  $A_1$  são utilizadas para leitura de corrente e tensão do sistema regenerativo, que é ativado apenas após a identificação da ausência de aceleração (posição 0%). O acelerador é composto por um sensor magnético que induz uma tensão para cada posição, caso haja aceleração, a posição do acelerador é maior que 0% e o *DUTY-CYCLE* do *PWM* é mantido em 100%, a leitura do acelerador é monitorada pela entrada analógica A<sup>15</sup> do Arduino.

Para evitar um possível dano ao equipamento, foi necessário definir os valores de *SETPOINTS* de controle de corrente e tensão, que para este projeto foi de 1 A e 54,6 V. Definido o *SETPOINT*, determinou-se os ganhos dos controles KP, K<sup>i</sup> e KD. Com todos os parâmetros definidos, utilizou-se a técnica de controle PID para controlar e obter a maior corrente de carga na bateria. Caso o sistema ultrapasse o limite máximo de corrente, ocorre uma situação de emergência, onde é exibido uma mensagem "SOBRECARGA" no *LCD*\_Regeneração e, para diminuir o risco de dano ao equipamento, o *DUTY-CYCLE* do *PWM* é definido como 100%, garantindo que não haja corrente de carga na bateria. Após um intervalo de tempo, é feito um decremento no *DUTY-CYCLE* do *PWM* com o objetivo de obter uma nova leitura de corrente a fim de analisar se a situação está normalizada.

#### *6.2.9.2 Validação do Funcionamento do Código*

Com o objetivo de testar a lógica do programa de controle PID, foi-se utilizado uma fonte variável de tensão na entrada analógica (A<sub>0</sub>) do Arduino para simular a amostra de corrente. Assim, a ideia inicial foi comparar a entrada e a resposta do sistema de controle e com isso simular as constantes proporcional  $(K_P)$ , integral  $(K_i)$ e a derivada (K<sub>D</sub>).

Como dito anteriormente, o objetivo do sistema de controle, é manter o *PWM* do circuito *BOOST* em 30% de *DUTY-CYCLE*, porém, até o limite que não exceda a

corrente de carga suportada pela bateria que é de 1 A. Para facilitar a visualização no *PLOTTER* do Arduino, representado na figura 71, foi multiplicado a tensão da fonte variável que simulava a amostra de corrente de carga na bateria (realimentação) por 10 (linha azul), para que a corrente estivesse na mesma grandeza do sistema de controle. Além disso, é observado as respostas dos controles: proporcional em vermelho, integral em verde e derivativo em laranja. A soma dos três controles PID é identificado pela curva lilás.

O *SETPOINT*, que é o valor de referência, é de 1 A que multiplicado por 10 fica na faixa de 10 A, como mostra a linha tracejada. Ao final do teste, é possível observar uma característica predominante do controle integrador, visto que a curva PID (lilás) foi similar a curva I (verde). O aumento na curva PID ocorreu quando o valor de *SETPOINT* foi ultrapassado, de forma a corrigir o erro.

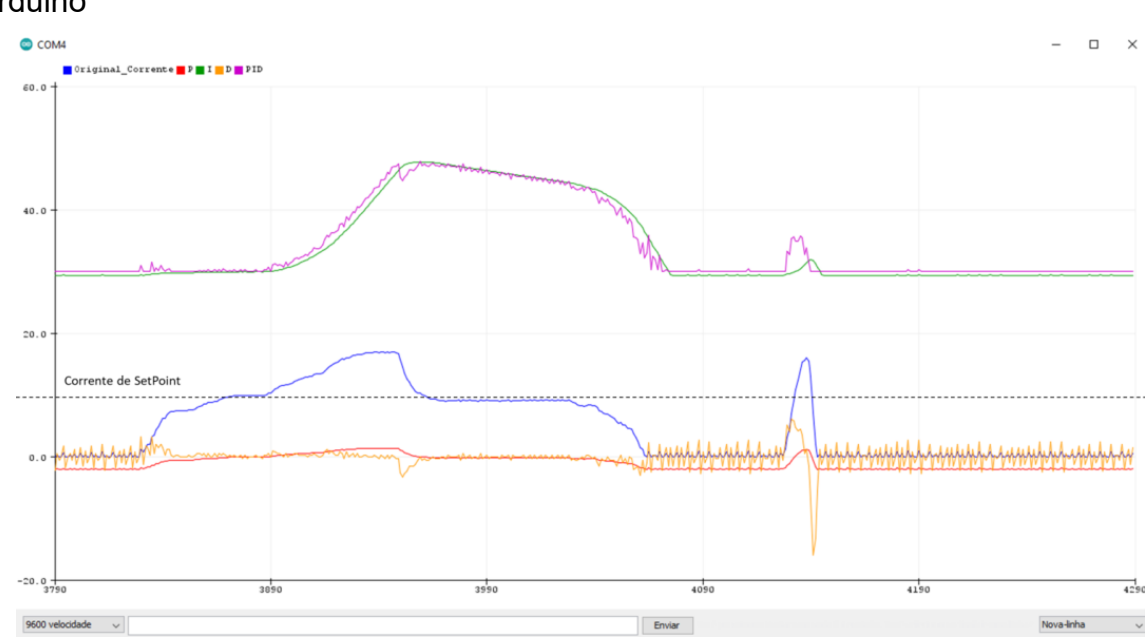

Figura 71 – Teste do PID com fonte variável de tensão na entrada analógica (A0) do Arduino

Fonte: Autor

Ao variar a fonte de tensão na entrada analógica  $(A<sub>0</sub>)$  (que representa a realimentação de corrente para o Arduino), pode-se observar na figura 72 que para correntes abaixo do *SETPOINT*, o sinal PID (linha vermelha) fica em 30, representando a porcentagem padrão de 30% de *DUTY-CYCLE* do *PWM*.

Quando a corrente ultrapassa o *SETPOINT*, o valor do PID aumenta, consequentemente aumentando o *DUTY-CYCLE* do *PWM* e diminuindo a corrente de saída do *BOOST*, na tentativa de manter o valor de *SETPOINT*. Para esse resultado foi ajustado empiricamente as constates  $K_P = -1$ ,  $K_i = -5$  e  $K_D = -0.8$ .

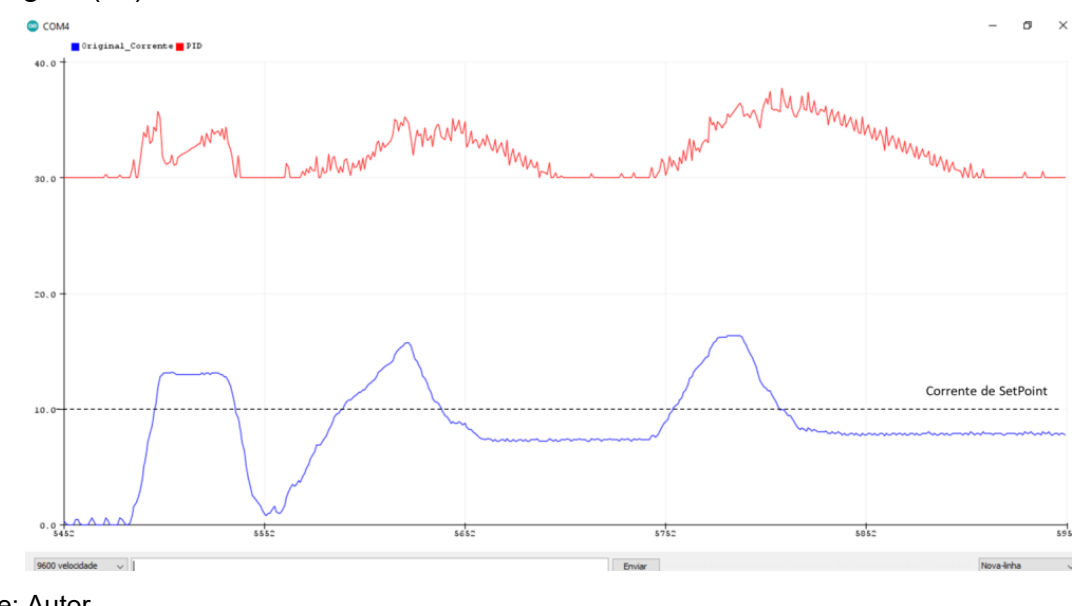

Figura 72 – Segundo teste do PID com fonte variável de tensão na entrada analógica (A0) do Arduino

Fonte: Autor

### *6.2.9.3 Teste Prático do Controle*

Após validar o funcionamento do código em simulação, se faz necessário testar a parte prática, para isso determinou-se alguns parâmetros:

- *PWM*: O *MOSFET* em situações que a corrente não atinja o *SETPOINT* ou esteja igual numericamente ao valor de esforço de controle, deve trabalhar com 30% advindo do *DUTY-CYCLE* do *PWM*, isto significa que a descarga do indutor será de 30% do período, como observado nos testes, este é o valor que teve os melhores resultados de carga da bateria. Caso o valor da corrente seja maior, o *DUTY-*CYCLE do *PWM* deve aumentar, diminuindo o tempo de carga e por consequência diminuindo a corrente que será entregue para a bateria. Em uso normal, a corrente deve ter seu valor de referência próximo a 1 A, um valor que evitaria a queima de células de carga da bateria. Caso o valor ultrapasse 1,5 A entende-se que há uma anomalia, e que tanto a bateria quanto o sistema correm possível risco, logo o *PWM* será elevado a 100% colocando sempre em situação de descarga, evitando a queima dos componentes. Após um intervalo de tempo, é feito um decremento no

*DUTY-CYCLE* do *PWM* utilizando um controlador PI com K<sub>P</sub> = -1 e K<sub>i</sub> = -30 com o objetivo de obter uma leitura de corrente a fim de analisar se a situação está normalizada e retornar para o controle PID. Com a nova coleta de dados considerado em situações normais, o pulso tende a ser estreitado lentamente até chegar ao valor de 30% de *DUTY-CYCLE* do *PWM*, de forma que quando o circuito voltar a funcionar, não inicie com o valor máximo de corrente.

- Corrente: No teste demonstrado pela figura 73, decidiu-se que o *SETPOINT* para essa simulação seria de 0,4 A, porque na tentativa de o sistema controlar a corrente, ficaria mais evidenciada as variações na curva de controle destacada em vermelho. A curva de corrente, representada em azul, foi multiplicada por 25 para ficar próximo a 10 na escala do eixo y, para tornar o teste mais visível.

- PID: A decisão dos valores das constantes foi feita de forma empírica tendo o seguinte resultado:  $K_P = -2$ ,  $K_i = -1000$  e  $K_D = -0.1$ .

Como observado na figura 73, o *PWM* chegou a valores próximos de 60% de *DUTY-CYCLE* do *PWM* na tentativa de controlar a corrente que flutuou próximo da escala de 10.

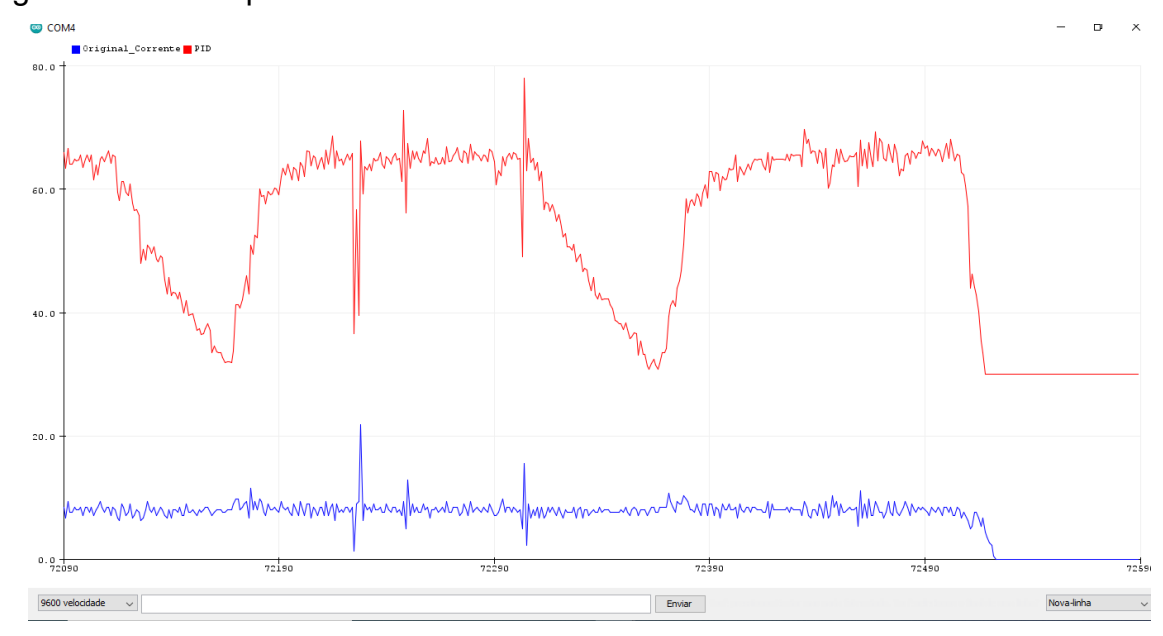

Figura 73 – Teste prático do PID com a entrada de corrente no Arduino

E em situação de emergência, ou seja, na sobrecarga, notou-se que o *DUTY-CYCLE* do *PWM* fica em 100% conforme visto no osciloscópio da figura 74,

Fonte: Autor

deixando o circuito *BOOST* na situação de descarga e o display exclusivo desse circuito, sinalizando "SOBRECARGA".

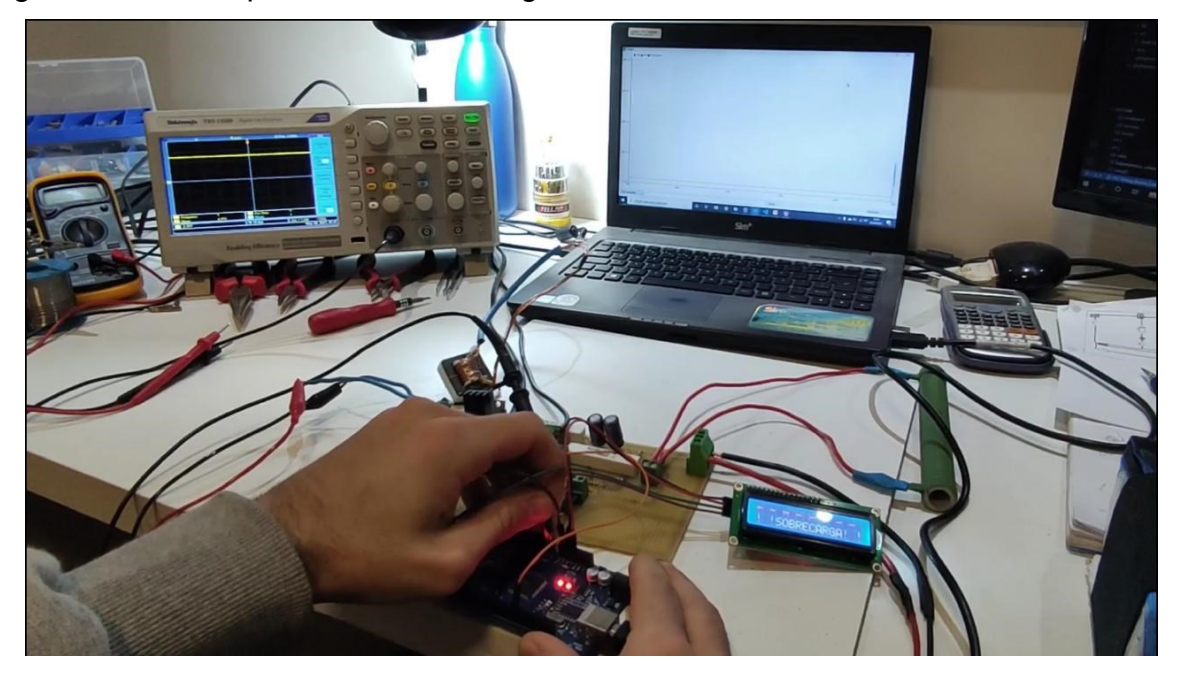

Figura 74 – Teste prático de sobrecarga

Fonte: Autor

Portanto, concluído e validado a parte de controle, o próximo teste foi unificar a atuação do circuito em conjunto com o controle a fim de implementar na cadeira.

## **6.2.10 Integração em Bancada**

Após os testes individuais de controle e do circuito *BOOST*, implementou-se o projeto desenvolvido junto ao equipamento disponibilizado pela empresa para realizar os testes de bancada, na tentativa de conciliar a tecnologia existente no KIT com o novo conjunto.

No primeiro teste em bancada, realizou-se a integração do *DISPLAY* do KIT com o *DISPLAY* (*LCD*\_Regeneração) do novo conjunto, visando manter as informações que o condutor já possuía, além de mostrar se o sistema de regeneração se encontra ativo e qual a potência instantânea está sendo regenerada. Este novo *DISPLAY* pode ser visto na figura 75.

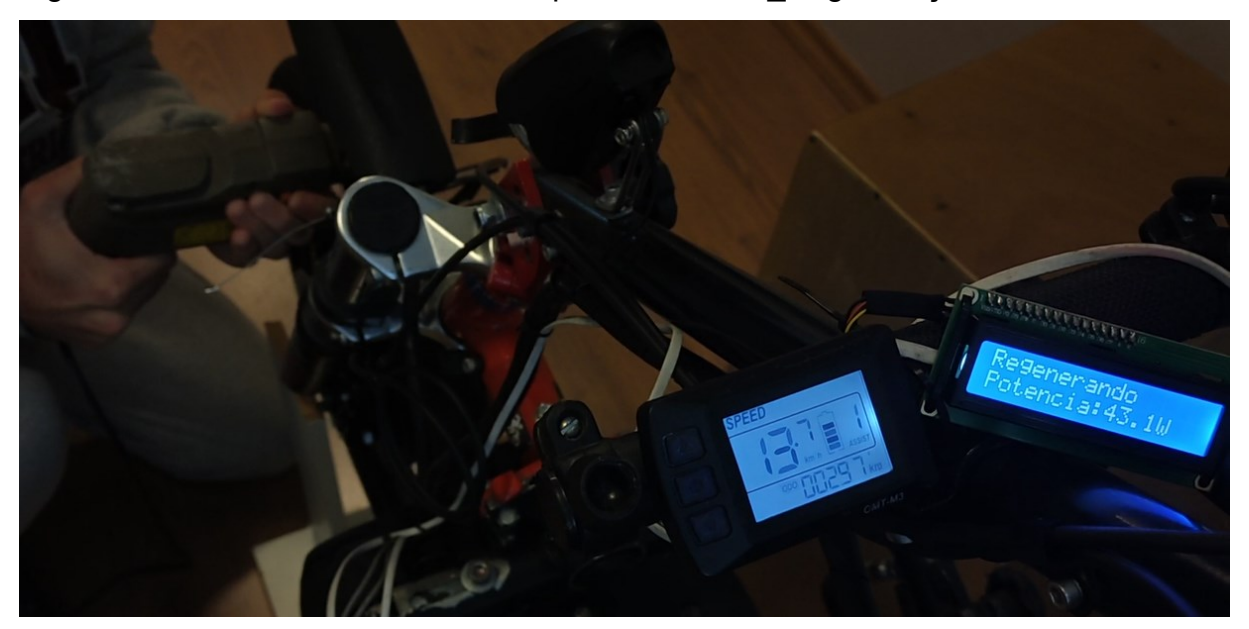

Figura 75 – *DISPLAY* da Livre® à esquerda e o *LCD*\_Regeneração a direita

Fonte: Autor

Após a conclusão do teste de integração do *DISPLAY*, foi realizado o teste no acelerador que, serve como referência para o comando de propulsão e o comando de comutação, que é responsável por iniciar a regeneração. O resultado apresentouse satisfatório, já que o Arduino identificou os estados de posição do acelerador do KIT. Quando a entrada A<sup>15</sup> estava menor ou igual a 0,8 V, o acelerador encontravase na posição 0%, sem aceleração, e quando estava em 4 V, o acelerador estava na posição 100%, totalmente acelerado.

Após essa validação, foi feito a comutação entre o estado de aceleração e o estado de regeneração. Neste teste, notou-se uma tensão residual na saída do módulo conforme a figura 76 (canal 1 – amarelo), o que ocasionou na queima do *MOSFET* Q4, por ter uma tensão próxima do valor da bateria. Para mitigar esse problema, foi utilizado um conjunto contendo um diodo Zener de 33 V e um resistor de 1 Ω / 15 W para que essa tensão fosse reduzida a 33 V, a curva em azul demonstra a tensão em R8. Portanto, os picos de corrente que antes ultrapassavam 17 A, diminuíram para próximos de 4 A, satisfazendo o teste.

Figura 76 – Canal 1: Tensão residual medida na entrada do circuito *BOOST* após a comutação para o modo de regeneração. Canal 2: Tensão no R<sup>8</sup> para obter a corrente I<sub>DS</sub> no *MOSFET* Q<sub>4</sub>

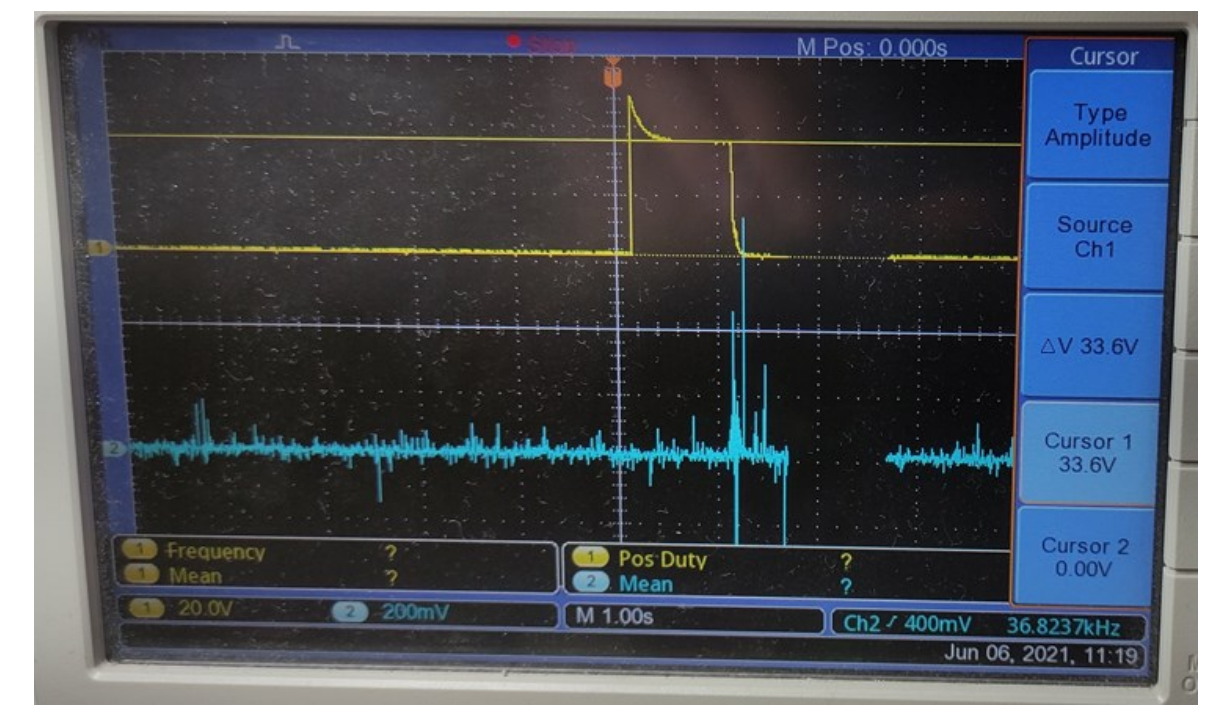

Fonte: Autor

Como teste final, foi realizado a coleta do valor de corrente de carga na bateria e obteve-se as curvas medidas nos resistores de 0,22 Ω do circuito da figura 35, o canal 1 (amarelo) monitora a curva de corrente de entrada no circuito *BOOST* medida em  $R_7$  e o canal 2 (azul) monitora a corrente na entrada da bateria em  $R_6$ , conforme demonstrado na figura 77. Após a análise das curvas e a realização dos cálculos, notou-se que a corrente de entrada no circuito *BOOST* foi de 2,27 A e a corrente de entrada na bateria foi de aproximadamente 0,95 A. Na tela do *NOTEBOOK*, pode-se notar o *PID* (laranja) controlando a corrente de carga na bateria (vermelho) que para poder ter uma melhor visualização, foi multiplicada por 30. Neste teste, a tensão da bateria (verde) ficou próxima de 47 V, já a curva do acelerador (azul), ficou aproximadamente em 0,8 V, o que dificultou a visualização no gráfico.

Figura 77 – Controle PID (*Notebook*) e curva de corrente de entrada do circuito *BOOST* medido em R<sup>7</sup> (amarelo) e curva de corrente de entrada na bateria medido em R<sup>6</sup> (azul)

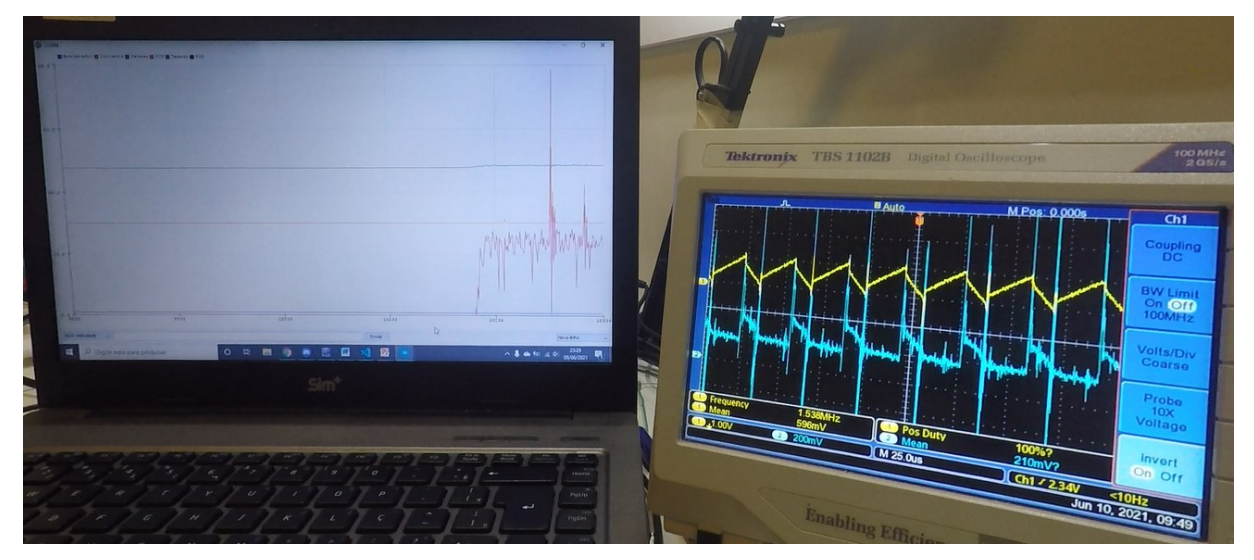

Fonte: Autor

Portanto, concluído os testes e a integração do circuito original do KIT com o elaborado por esse trabalho, se vê que foi possível manter as funcionalidades já existentes no KIT e alcançar resultados satisfatórios de regeneração. A figura 78 demonstra o laboratório adaptado onde foi realizado os testes e o desenvolvimento deste projeto e, na figura 79, pode-se ver o diagrama de ligação final do projeto após todas as implementações realizadas.

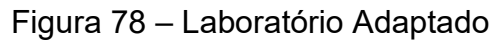

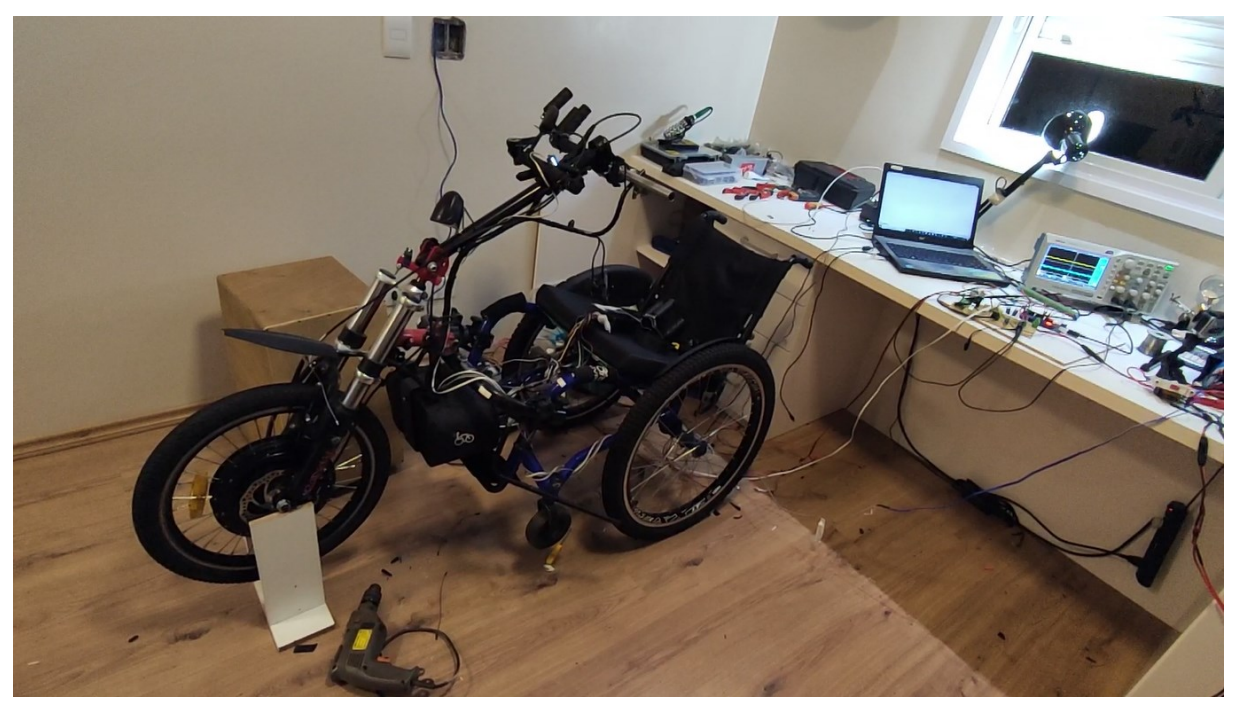

Fonte: Autor

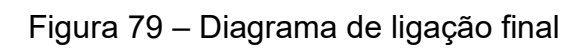

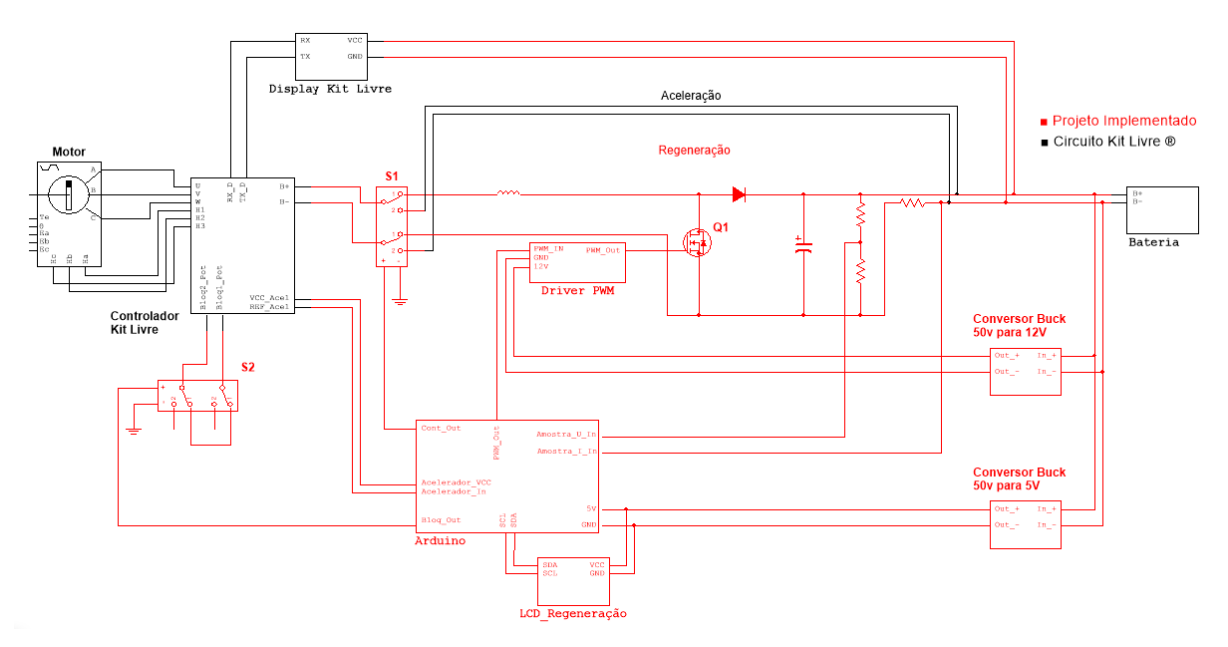

## **7 CONCLUSÃO**

O tema de estudo e desenvolvimento deste trabalho de conclusão de curso, aborda uma questão representativa na sociedade, aliado a um tema atual e altamente discutido na esfera da engenharia elétrica, a regeneração de energia com motores *BRUSHLESS*, que tem diversas aplicações difundidas no mercado (carros elétricos, máquinas industriais, robôs etc.).

Ao realizar o esboço inicial do projeto para determinar quais seriam as especificações técnicas mínimas que atendesse a necessidade da proposta e quais seriam os desafios encontrados, notou-se que a principal seria a construção mecânica do protótipo. Por este motivo, foi realizado um levantamento de valores das peças e componentes que iriam compor o produto final e, ficou constatado que seria necessário um alto investimento, além da dificuldade de importar algumas peças necessárias para a construção deste protótipo.

Tendo esbarrado nesta dificuldade, buscou-se encontrar projetos similares no mercado nacional, a fim de realizar uma parceria acadêmica que viabilizasse a continuação do projeto. Neste cenário, encontrou-se a empresa Livre® - Montagem de Produtos Assistivos Ltda, que é referência no mercado brasileiro no segmento de cadeira de rodas motorizada e que possuía um produto similar a ideia inicial do projeto. Após a apresentação do projeto para a empresa e alinhamento da proposta do trabalho com as necessidades encontradas, foi cedido sob empréstimo o equipamento chamado de KIT LIVRE CHOPPER 1000 W, que trouxe elementos até superiores aos previstos nas condições iniciais do projeto, como o motor *BLDC* de 1000 W e bateria de lítio de 48 V / 10 Ah.

Ao analisar o circuito responsável pelo controle do equipamento, deparou-se com um controlador KT48 que, apesar de ser bem funcional, não apresenta documentação técnica para realizar melhorias e/ou alterações, já que a parte eletrônica da placa é fechada e importada. Por este motivo, foi desenvolvido um novo circuito de controle para atuar em conjunto com este controlador, conciliando as funcionalidades presentes no KIT com o sistema regenerativo implementado.

Iniciado os testes no equipamento recebido a fim de conhecer seus limites de atuação e determinar o que o sistema de regeneração exigiria, conclui-se que era necessário um circuito elevador de tensão para poder carregar as baterias, conhecido este como circuito *BOOST*. Ao construir esse circuito, foi necessário

entender a atuação de cada componente a fim de determinar os valores necessários para a realização do projeto, como indutor, diodo, *MOSFET* e o capacitor, além de entender cada etapa de funcionamento do circuito. Após a montagem do circuito e a realização dos testes, ficou comprovado que o sistema de regeneração poderia carregar as baterias de forma satisfatória, entretanto, apesar de haver uma leve diminuição da velocidade, a frenagem por este sistema não se mostrou eficiente para atuar de forma independente, como já era esperado, sendo necessário atuar de forma conjunta com a frenagem mecânica. Com este resultado, para aproveitar a máxima carga na bateria, definiu-se que o sistema de regeneração é ativado em todo momento que não houver aceleração.

Com a validação do circuito *BOOST*, notou-se a necessidade de criar circuitos de proteção que preservassem os componentes contra surtos, sobrecarga e falta de carga. O circuito *SNUBBER* foi utilizado para proteger o *MOSFET* do surgimento de picos de tensão, conhecido como *SPIKES* e, utilizou-se um diodo Zener combinado com uma resistência na entrada e saída do circuito *BOOST*, para proteger o sistema de sobrecarga e contra a falta de carga respectivamente.

Com o intuito de maximizar o carregamento da bateria e a necessidade de proteger todo o conjunto (controlador e bateria), bem como preservar a vida útil do equipamento, utilizou-se um Arduino Mega para realizar o controle do sistema. O tipo de controle escolhido para este Arduino, foi o controle PID, onde seus coeficientes foram determinados de maneira empírica, resultando em uma forte característica do controle integrativo, fornecendo baixos valores de erro, tornando o resultado aceitável. O PID é responsável por extrair do circuito a melhor faixa de operação, garantindo a maior eficiência de carga na bateria, impedindo que o valor definido de *SETPOINT* seja ultrapassado, ocasionando em uma proteção adicional ao sistema e desligando em qualquer ocorrência de anomalia.

Quanto a implementação, fica evidente a dificuldade em conciliar o projeto com uma tecnologia que não possui uma documentação adequada, porém, apesar das dificuldades encontradas, realizou-se a comutação e integração dos sistemas. Entretanto, para testes em ambientes reais onde há irregularidades de terreno, variação de temperatura, declives e aclives, é necessário a instalação de um relé maior ou um outro comutador para validar o funcionamento do sistema em plena carga. Essa troca, está relacionada a potência que o relé suporta e sua capacidade de comutação, que no caso deste projeto, a potência foi próxima de 900 W (30  $V_{DC}$  e 30 A), acredita-se que um comutador superior a 50 V<sub>DC</sub> e 20 A possa dar continuidade aos testes práticos.

Um ponto de melhoria que pode ser agregado futuramente ao projeto, é a busca por um *MOSFET* que tenha um V<sub>DS</sub> maior, entretanto, à medida que os elementos aumentam a capacidade de tensão, nota-se um aumento em seus valores de resistência (R<sub>DSon</sub>), o que é prejudicial ao rendimento do circuito, porque parte da energia regenerada que deveria ser armazenada na bateria será dissipada nesse elemento. Uma sugestão para essa aplicação seria o IXFP36N20X3 que possui um V<sub>DS</sub> de 200 V suportando uma corrente de 36 A e uma resistência (R<sub>DSon</sub>) de 45 mΩ a 25ºC.

Nesse momento que se vive uma pandemia, foi possível enxergar o quanto o tempo é precioso e como cada experiência e conquista, por menor que seja, é valiosa. Portanto, entende-se que neste cenário, o trabalho desenvolvido alcançou bons resultados, dado as circunstâncias em que foi realizado, o grupo não só projetou e simulou uma arquitetura, mas desenvolveu um protótipo e encarou os mais diversos desafios que a prática do dia a dia de um projeto nos impõe, entretanto, não é possível deixar de destacar o grande auxílio que foi dado pelo orientador, visto que mesmo a distância sempre se manteve conectado com o grupo. Além disso, entende-se que a experiência só foi completa devido a oportunidade e confiança que a *LIVRE®* ofereceu desde o primeiro contato.

# **REFERÊNCIAS**

<sup>1</sup> KIT LIVRE, KIT LIVRE Clássico Modelos: Chopper 1000, Chopper 1500, 3<sup>o</sup>ed., Manual técnico. São José dos Campos, 2020.

<sup>2</sup> SIQUEIRA, D. S.; ANDRADE, D. A. Projeto e Simulação da Operação de um Motor de Corrente Contínua Sem Escovas. In: XII Seminário de Iniciação Científica. Uberlândia, 2008. Universidade Federal de Uberlândia.

<sup>3</sup> TRINDADE, R. H. Estudo de máquinas elétricas não convencionais: Motor Brushless DC. 2009. 30 f. Trabalho de Conclusão de Curso (Graduação) – Escola de Engenharia de São Carlos. Universidade de São Paulo, São Carlos, 2009.

<sup>4</sup> THE MATHWORKS, INC. Types of DC Motors. Disponível em: <https://explore.mathworks.com/brushless-dc-motors-introduction/chapter-2-53QT-6245P.html> Acesso em: 26/11/2020.

<sup>5</sup> DREHER, J.R.; ROSA, A. da. Frenagem regenerativa aplicada em motores brushless dc utilizados em veículos elétricos. In: Seminário de pesquisa e extensão e inovação do IFSC). Chapecó, Santa Catarina: SEPEI, 2014.

<sup>6</sup> THE MATHWORKS, INC. Introduction to Brushless DC Motor Control. Disponível em: <https://explore.mathworks.com/brushless-dc-motors-introduction> Acesso em: 26/11/2020.

<sup>7</sup> DIGI-KEY ELETRONICS. How to Power and Control Brushless DC Motors. Disponível em: <https://www.digikey.com/en/articles/how-to-power-and-controlbrushless-dc-motors> Acesso em: 10/11/2020.

<sup>8</sup> BATTERY UNIVERSITY. Fast and Ultra-fast Chargers. Disponível em: [<https://batteryuniversity.com/index.php/learn/article/charging\\_lithium\\_ion\\_batteries>](https://batteryuniversity.com/index.php/learn/article/charging_lithium_ion_batteries.) Acesso em: 10/11/2020.

<sup>9</sup> HUBNER, Jurgen. The DC-DC Boost Converter – Power Supply Design Tutorial Section 5-1 Artigo Técnico. Disponível em:

<https://www.powerelectronicsnews.com/the-dc-dc-boost-converter-power-supplydesign-tutorial-section-5-1/> Acesso em: 06/11/2020.

<sup>10</sup> BENKO, P. L. FONTES CHAVEADAS. Apostila. São Paulo, 1996, 41 p.

<sup>11</sup> NIKOLAS LIBERT.UTFPR. Conversores CC/CC Buck e Boost. Disponível em: <https://www.docsity.com/pt/conversores-buck-e-boost/5606724/> Acesso em: 16/11/2020.

<sup>12</sup> RESEARCH GATE. Ultra-fast Chargers. Disponível em: [<https://www.researchgate.net/figure/Block-Diagram-1-ArduinoMEGA2560-The-](https://www.researchgate.net/figure/Block-Diagram-1-ArduinoMEGA2560-The-Arduino-Mega-2560-is-a-type-of-microcontroller_fig5_281538436)[Arduino-Mega-2560-is-a-type-of-microcontroller\\_fig5\\_281538436>](https://www.researchgate.net/figure/Block-Diagram-1-ArduinoMEGA2560-The-Arduino-Mega-2560-is-a-type-of-microcontroller_fig5_281538436) Acesso em: 10/11/2020.

<sup>13</sup> MELLO, L. F. P. de. Projetos de Fonte Chaveada. Livro Editora Érica ISBN: 8536503378. 1990.

<sup>14</sup> OLIVEIRA, J. P. B. M. Review of Auto-tuning Techniques for Industrial PI Controllers. Dissertação de Mestrado. University of Salford, 1994.

**ANEXO A – CRONOGRAMA DO PROJETO**

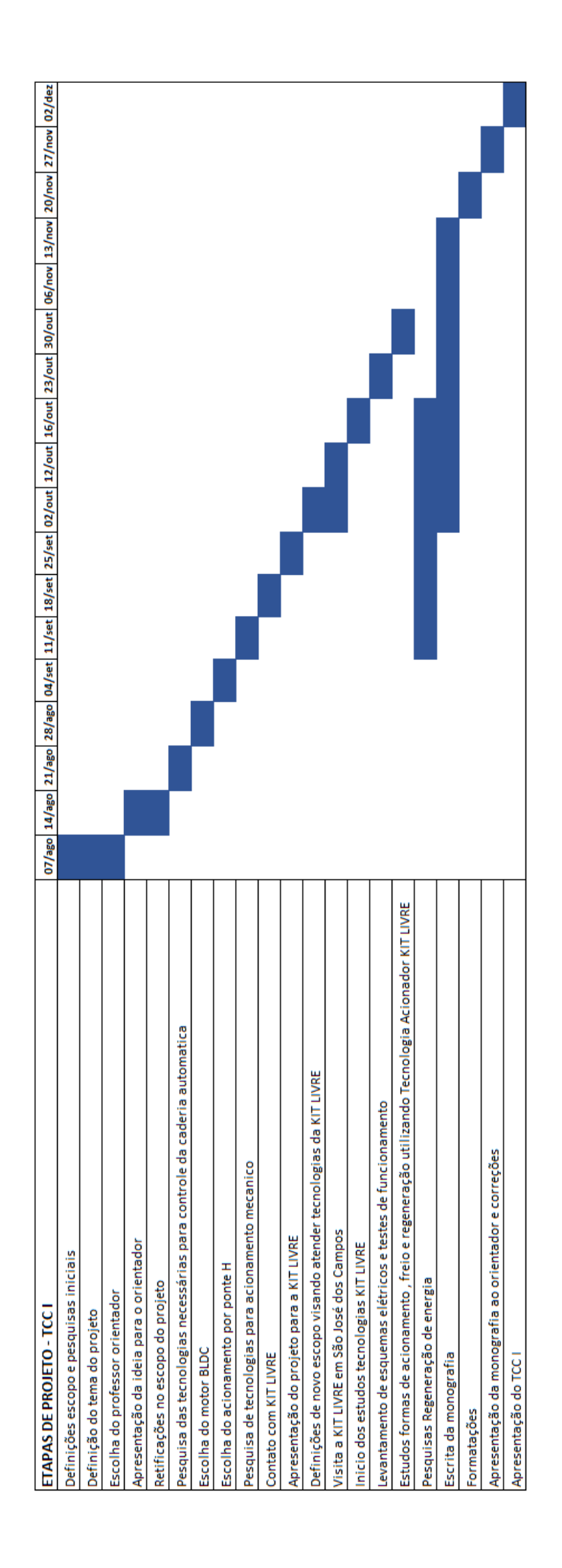

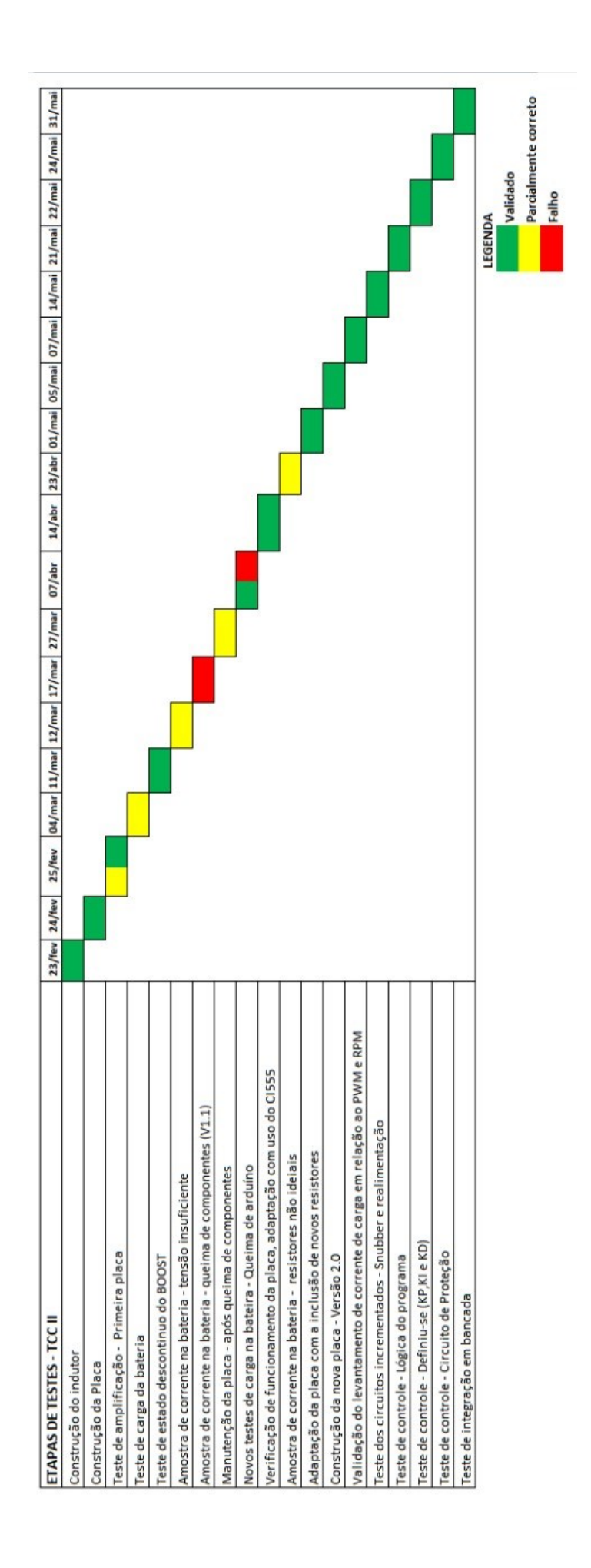

**ANEXO B – ETAPAS DE TESTES**

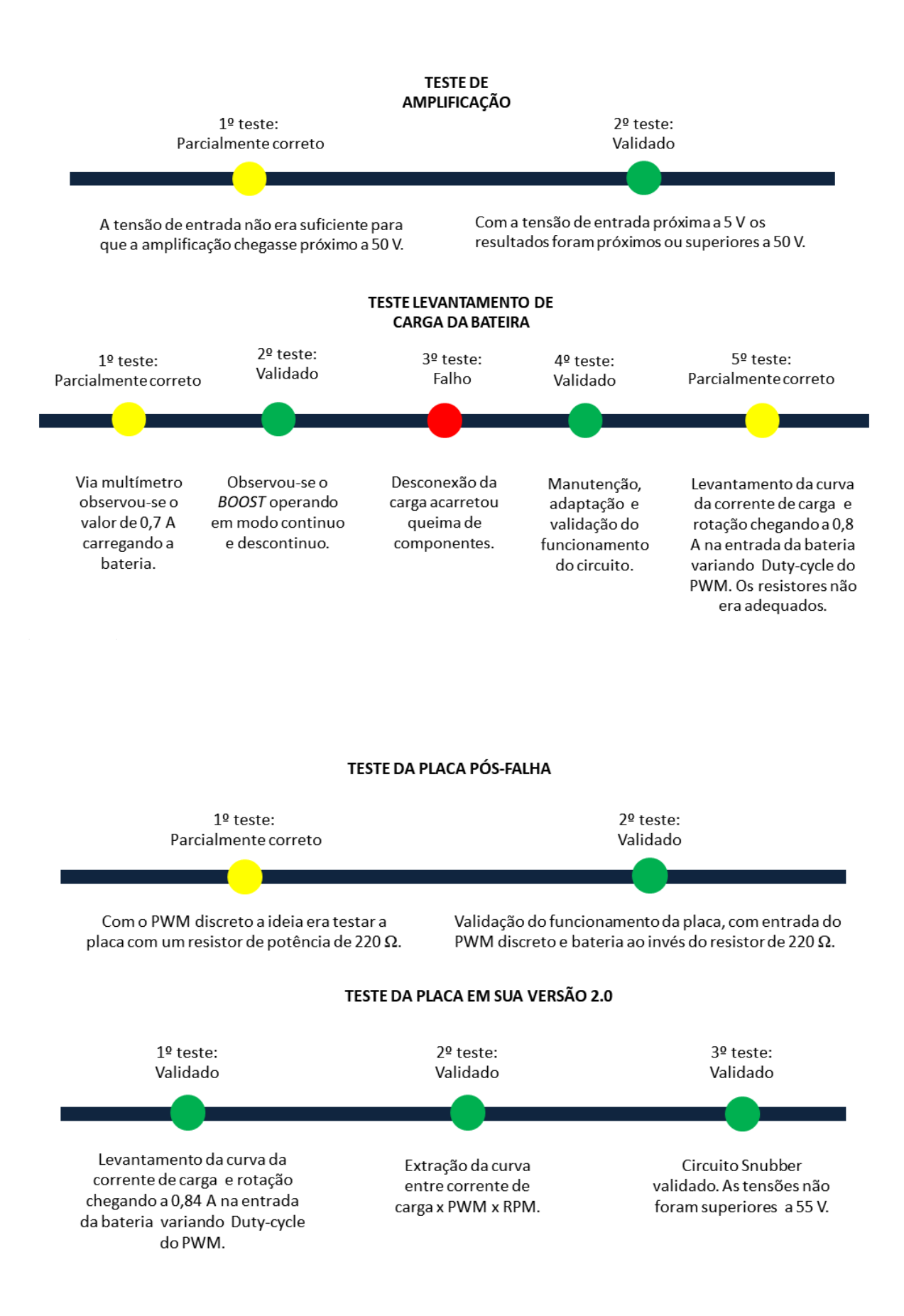
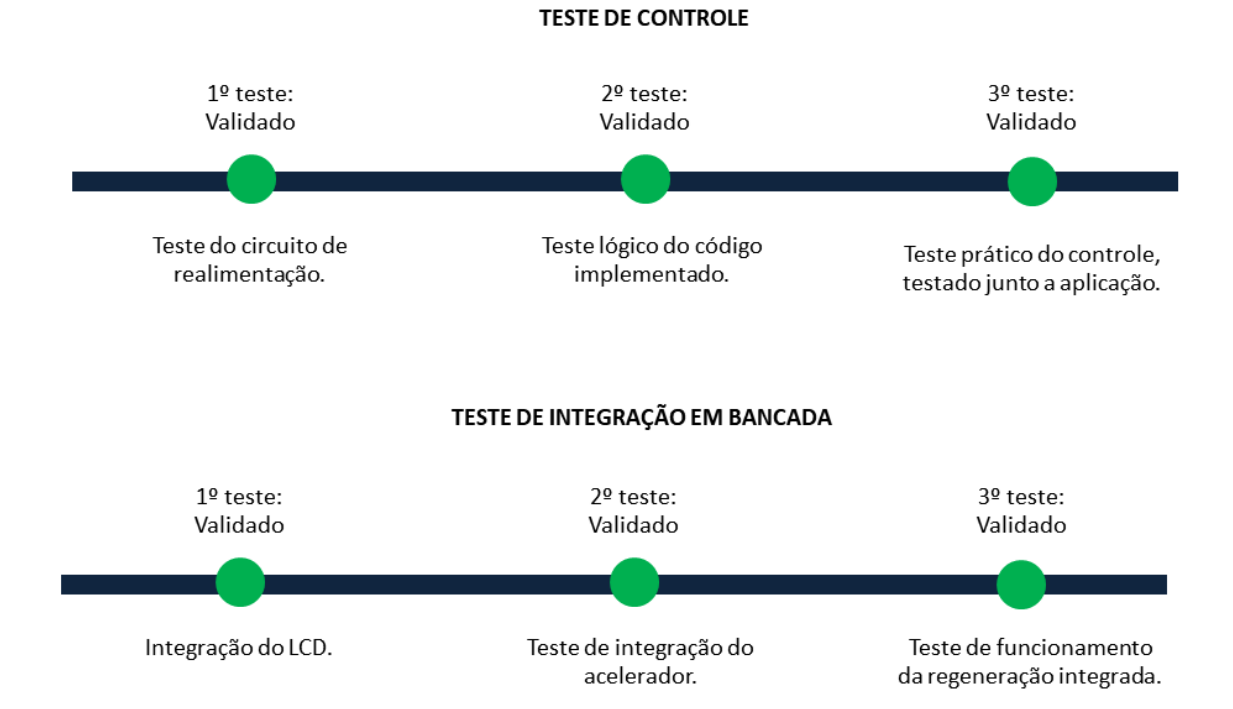

**ANEXO C - LISTA DE MATERIAL** 

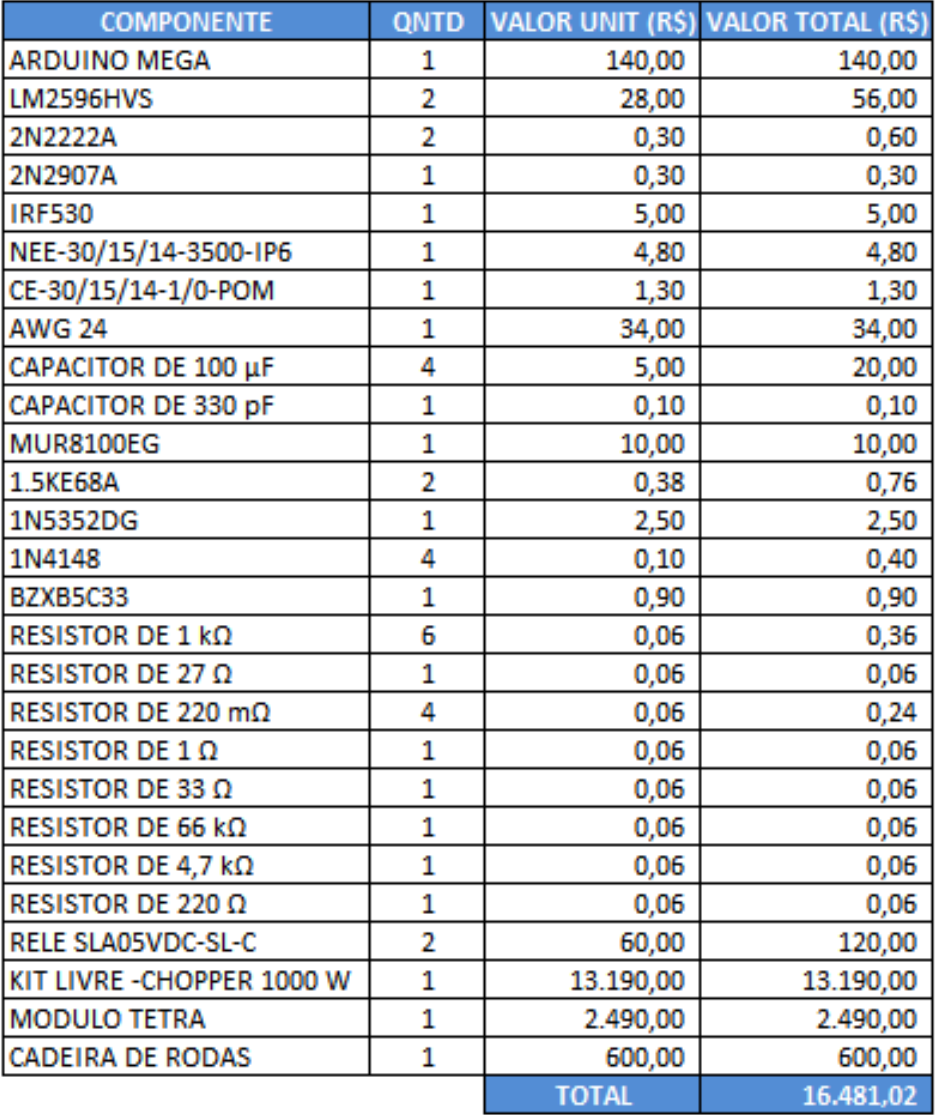

ANEXO D - CÓDIGO DE CONTROLE

```
// --- Inclusão de bibliotecas ---
#include <Wire.h>
#include <LiquidCrystal_I2C.h>
// --- Configurações LCD ---------------------------------------------------
#define endereco 0x27 // Endereços comuns: 0x27, 0x3F
#define colunas 16
#define linhas 2
long var1 LCD = 0;
long var2 LCD = \theta;
double pot regenerada;
LiquidCrystal I2C lcd(endereco, colunas, linhas);
// ------------------------------------------------------------------------
// --- Mapeamento de Hardware ---
#define current A0 //realimentação de corrente na entrada ana
lógica 0
#define voltage A1 //realimentação de tensão na entrada analó
gica 1
#define acelerador A15 //realimentação de corrente na entrada analóg
ica 15
// --- Parametros de Proteção ---
double limite_tensao = 54.6;
double limite_corrente = 1.5;
// --- Variáveis Globais ---
double leitura_corrente; //recebe o valor de AN0
double leitura tensao; //recebe o valor de AN1
double leitura acelerador; //recebe o valor de AN15
int port rele bloqueio = 43;
int port rele comutacao1 = 47;
int port rele comutacao2 = 45;
double pwm; // Variavel para o valor 0 a 255 utili
zado no PWM
int aux_inicial;
//Declaração Variveis Controle PID
double error; //Armazena o erro instantaneo
double sample; //Amostra de corrente
double lastSample; //Amostra anterior de corrente
double kP, kI, kD; //Constantes que definem o peso de cada tipo
de controle
double P, I, D; //Armazena resultados parciais do controle
double pid; //Armazena a soma das parciais do control
e
```

```
double setPoint = 1.0; //Armazena a referencia maxima de tensão a ser
atingida
long lastProcess; //Variavel Auxiliar -
armezena unidade de tempo
// --- Configurações Iniciais ---
void setup()
{
  // --- PWM -----------------------------------------------------------------
----------
 TCCR2B &= \sim BV (CS22); // cancel pre-scaler de 64
  TCCR2B |= _BV (CS20); // sem pre-scaler
  analogWrite (9, 100); // 100/255 = 39% de DutyCicle
  // --- Inicialização Display LCD -------------------------------------------
----------
  lcd.init(); // INICIA A COMUNICAÇÃO COM O DISPLAY
  lcd.backlight(); // LIGA A ILUMINAÇÃO DO DISPLAY
  lcd.clear(); // LIMPA O DISPLAY
  lcd.print("Iniciando");
  // -------------------------------------------------------------------------
----------
  Serial.begin(9600); //serial inicia em 9600 baud rate
  pinMode(current, INPUT); //configura entrada para pino A0 -
leitura da amostra de corente
  pinMode(voltage, INPUT); //configura entrada para pino A1 -
leitura da amostra de corente
  pinMode(acelerador, INPUT); //configura entrada para pino A7 -
Leitura acelerador
  pinMode(port_rele_bloqueio, OUTPUT); //configura entrada para pino 53 -
Acionamento Rele de Bloqueio de aceleração
 pinMode(port rele comutacao1, OUTPUT); //configura entrada para pino 50 -
Acionamento Rele de Comutação de Circuito - Habilitação da Regeneração
  pinMode(port_rele_comutacao2, OUTPUT); //configura entrada para pino 49 -
Acionamento Rele de Comutação de Circuito - Habilitação da Regeneração
 digitalWrite(port_rele_comutacao1, HIGH); //Aciona rele que Conecta o ci
rcuito de regeneração ao Mudulo
 digitalWrite(port rele comutacao2, HIGH); //Aciona rele que Conecta o ci
rcuito de regeneração ao Mudulo
 aux inicial = 0;
} //end setup
int controlePwm = 100; // Configura um PWM inicial
```

```
void loop() {
Inicio:
  leitura_acelerador = analogRead(acelerador) * (5.0 / 1023.0);
  Serial.print(" Acelerador:");
 Serial.print(leitura acelerador);
  leitura_corrente = analogRead(current)*(5.0/1023.0)/0.22; //Leitura da a
mostra e conversão para corrente em Amperes
   Serial.print(" Corrente:");
 Serial.print(leitura corrente*30);
   leitura_tensao = analogRead(voltage)*(75.08/1023.0); //Leitura da a
mostra e conversão para tensão em Volts
  Serial.print(" Tensao:");
 Serial.print(leitura tensao);
 if (leitura acelerador < 0.8)
   {
     //---------------- REGENERAÇÃO -----------------------------------
     digitalWrite(port_rele_bloqueio, HIGH); //Liga rele 1
    if (aux_inicial == 0)
     {
       pwm = (255.0 / 100.0) * 100;
       analogWrite (9, pwm);
       delay(1000);
      aux inicial = 1;
       digitalWrite(port_rele_comutacao1, HIGH); //Liga rele 1
       delay(1000);
     }
    digitalWrite(port rele comutacao1, HIGH); //Liga rele 1
     digitalWrite(port_rele_comutacao1, HIGH); //Liga rele 1
    digitalWrite(port rele comutacao2, HIGH); //Liga rele 1
     if (leitura_tensao > limite_tensao || leitura_corrente > limite_corrente )
 // Corte do Mosfet ao atingir Limite de Tensao ou Corrente de carga
     {
      if (pwm != 255)
       {
         pwm = 255;
         analogWrite (9, pwm);
       }
       // --- Exibir Alerta LCD ------------------------
```

```
 lcd.setCursor(0, 1);
       lcd.print("! !SOBRECARGA! !");
       lcd.setCursor(0, 0);
       lcd.print("! ! ATENCAO ! !");
      delay(500);
       lcd.setCursor(0, 0);
      lcd.print(" ");
      delay(500);
       lcd.setCursor(0, 0);
      //lcd.("! ! ATENCAO ! !");
      delay(500);
       lcd.setCursor(0, 0);
     lcd.print("----------"); delay(500);
      lcd.setCursor(0, 0); 
      lcd.print("! ! ATENCAO ! !");
      delay(500);
      delay(1000);
      // -----------------------------------------------
     I = 100;// == == PID Retorno =====
PID_Retorno:
      leitura corrente = analogRead(current) * (5.0 / 1023.0) / 0.22;
     setPoint = 0.2;sample = leitura corrente;
     kP = - 1;kI = -30;kD = 0;
      //PID - Executar
       error = setPoint - sample;
      float deltaTime = (millis() - lastProcess) / 1000.0; lastProcess = millis();
      //P
      P = error * kP;
     //II = constant(I, 30, 100.0);I = I + (error * kI) * deltaTime;I = constant(I, 30, 100.0); //D
      D = (lastSample - sample) * kD / deltaTime;
       lastSample = sample;
       // Soma tudo
     pid = P + I + D; pid = constrain(pid, 30.0, 100.0);
```

```
 pwm = (255.0 / 100.0) * pid;
       analogWrite (9, pwm);
       leitura_corrente = analogRead(current) * (5.0 / 1023.0) / 0.22;
      if ( leitura corrente ( 0.2) {
         leitura_acelerador = analogRead(acelerador) * (5.0 / 1023.0); //Leitur
a da tensão do acelerador, \langle 0.8v = 0\% / 4v = 100\% //Serial.print("acel");
         //Serial.print(leitura_acelerador);
        if (leitura_acelerador \leftarrow 0.9)
         {
           goto PID_Retorno;
         }
         else
         {
           goto Inicio;
         }
       }
       else
       {
         goto Loop;
       }
       // ==================================
     }
     else
     {
Loop:
      setPoint = 1.0; sample = leitura_corrente;
      kP = -2;kI = - 1000;
      kD = -0.1;
       //PID - Executar
       error = setPoint - sample;
       float deltaTime = (millis() - lastProcess) / 1000.0;
       lastProcess = millis();
       //P
      P = error * kP;
      //II = constant(I, 30, 100.0);I = I + (error * kI) * deltaTime;
```

```
I = constant(I, 30, 100.0); //D
     D = (lastSample - sample) * kD / deltaTime;
     lastSample = sample;
     // Soma tudo
    pid = P + I + D; pid = constrain(pid, 30.0, 100.0);
     Serial.print(" PID:");
     Serial.print(pid);
     pwm = (255.0 / 100.0) * pid;
     analogWrite (9, pwm);
   }
   // --- Mostrar Potencia Regenerada Instantanea LCD ----
   pot_regenerada = leitura_corrente * leitura_tensao;
  var1 LCD = var1 LCD + 1;
  if (var1_LCD > 10) {
     lcd.setCursor(0, 0);
     lcd.print("Regenerando ");
     lcd.setCursor(0, 1);
     lcd.print("Potencia: ");
     lcd.setCursor(9, 1);
     lcd.print(pot_regenerada);
     lcd.setCursor(13, 1);
     lcd.print("W");
    var1 LCD = 0;
   }
 }
 else
 {
   // -------------- ACELERANDO -------------------------------------
   pwm = (255.0 / 100.0) * 100;
   analogWrite (9, pwm);
   lcd.setCursor(0, 0);
   lcd.print(" Regeneracao ");
   lcd.setCursor(0, 1);
   lcd.print(" Desativada ");
```

```
digitalWrite(port_rele_comutacao1, LOW); //Aciona rele que Conecta o c
ircuito de regeneração ao Mudulo
   digitalWrite(port_rele_comutacao2, LOW); //Aciona rele que Conecta o c
ircuito de regeneração ao Mudulo
    if (aux_inicial == 1)
    {
      delay(500);
     aux\_initial = 0; }
    digitalWrite(port_rele_bloqueio, LOW); //Aciona rele que Bloqueia a
Aceleração do Conjunto
    leitura_acelerador = analogRead(acelerador) * (5.0 / 1023.0);
  }
  Serial.println();
}
```